# 1 2008 10 2 (Japanese Translation):

3 **12 September 2018** LonMark Japan

4 (Editors):

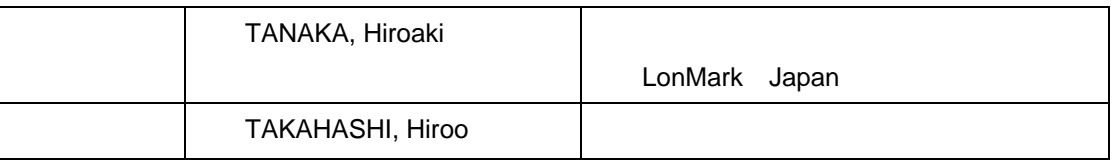

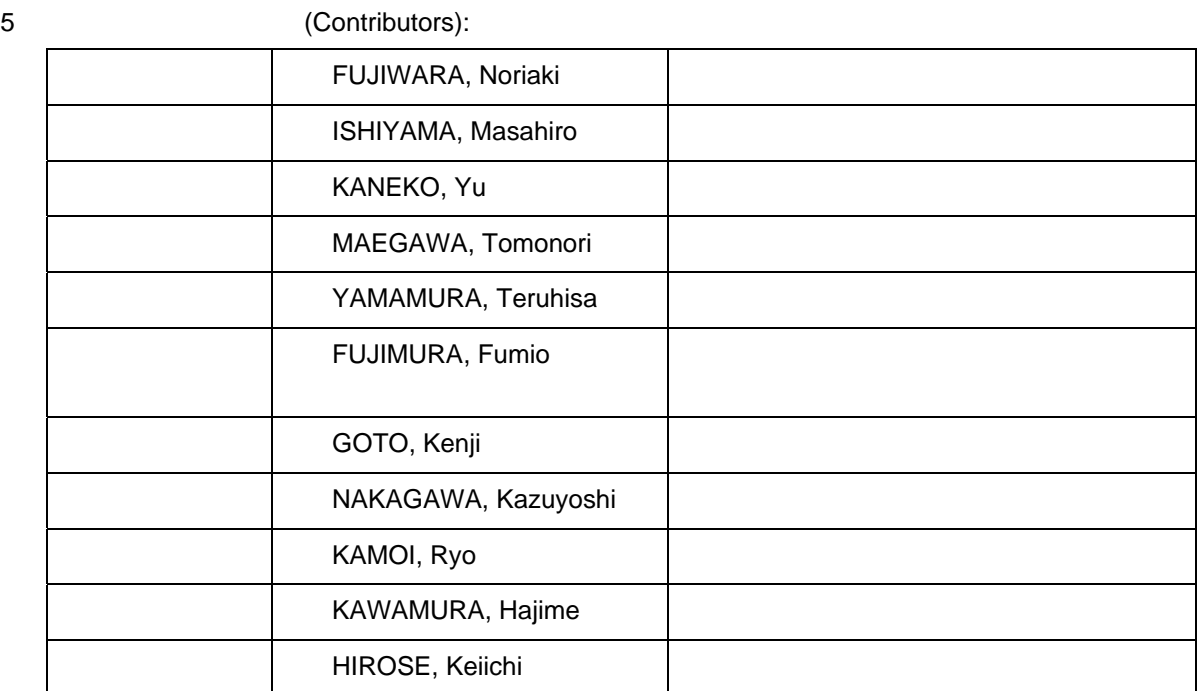

 $6$ 

7

#### 8 (disclaimer notice):

9 This translated document is provided by LonMark Japan as an informational service to the qlobal community. This is an unofficial, non-normative translation of the official document, 10 global community. This is an unofficial, non-normative translation of the official document, 11 Web Services Security X.509 Certificate Token Profile, located at

12 http://www.oasis-open.org/committees/obix , obix-1.0-cs-01 © copyright OASIS 2002-2004. 13 This translation is published with acknowledgement of and inagreement with terms 14 specified in the OASIS Translation Policy. Neither OASIS nor LonMark Japan assume 15 responsibility for any errors contained herein.

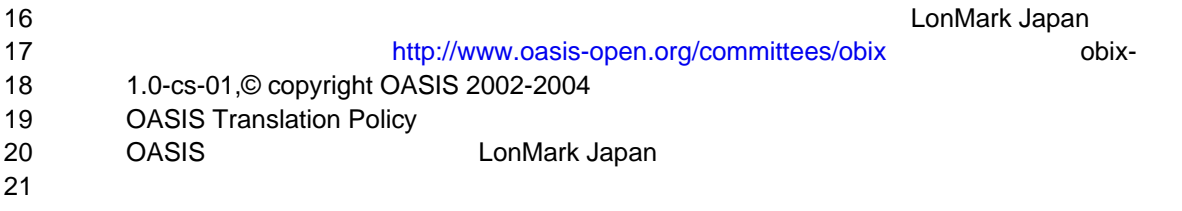

obix-1.0-cs-01 5 Dec 2006 Copyright © OASIS Open 2004-2006. All Rights Reserved. Page 1 of 73

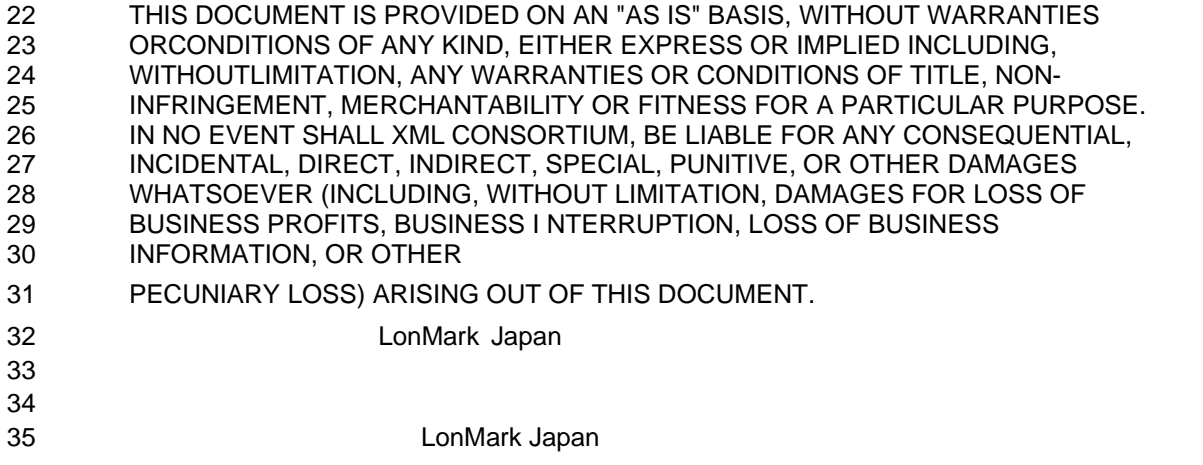

36 英文文書所在 www.oasis-open.org/committees/download.php/21461/**obix**-**1.0**-cs-01.doc

# **OASISI**

# <sup>38</sup>**oBIX 1.0**

### <sup>39</sup>**Committee Specification 01, 5 December 2006**

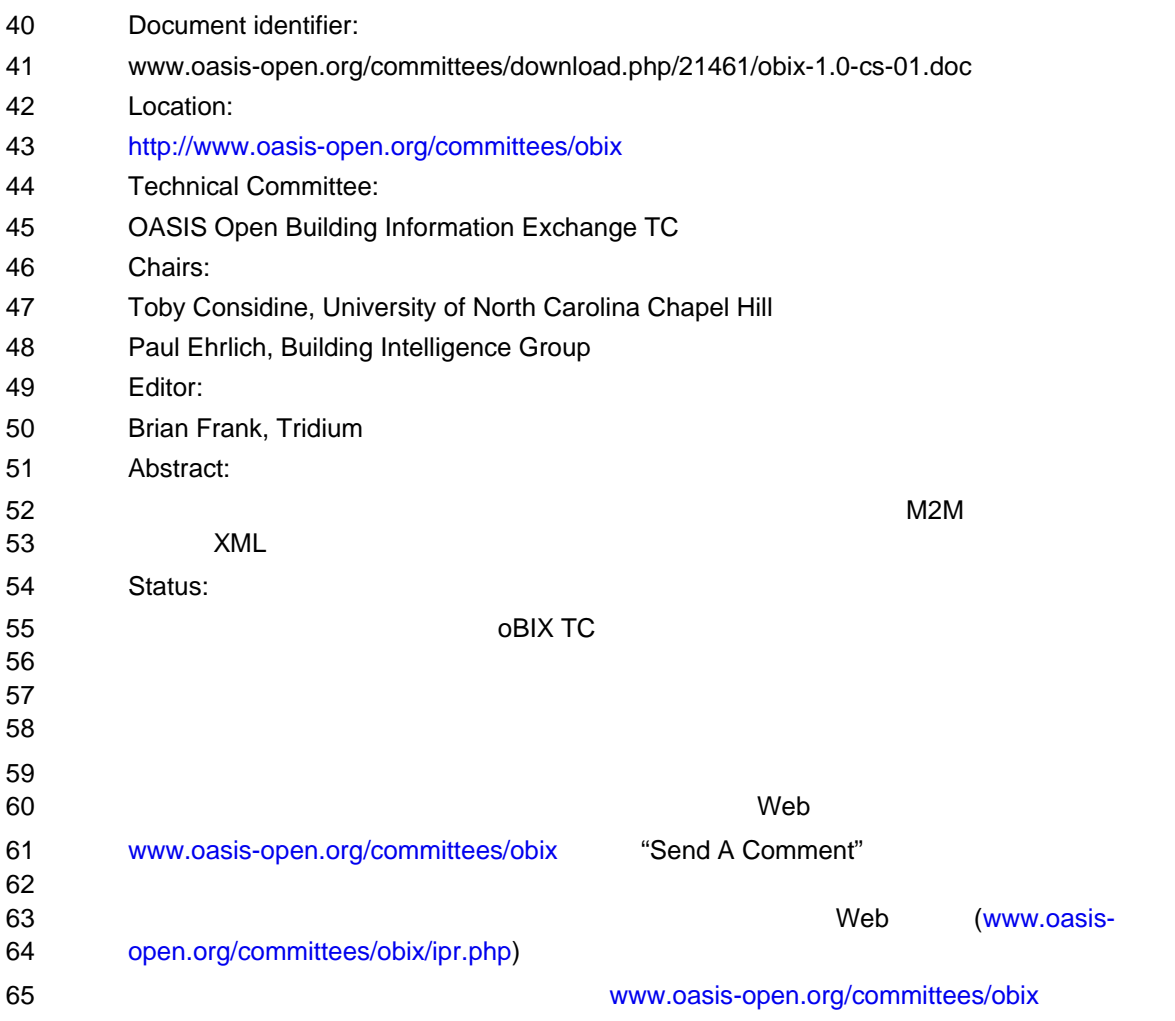

37

# <sup>66</sup>**Notices**

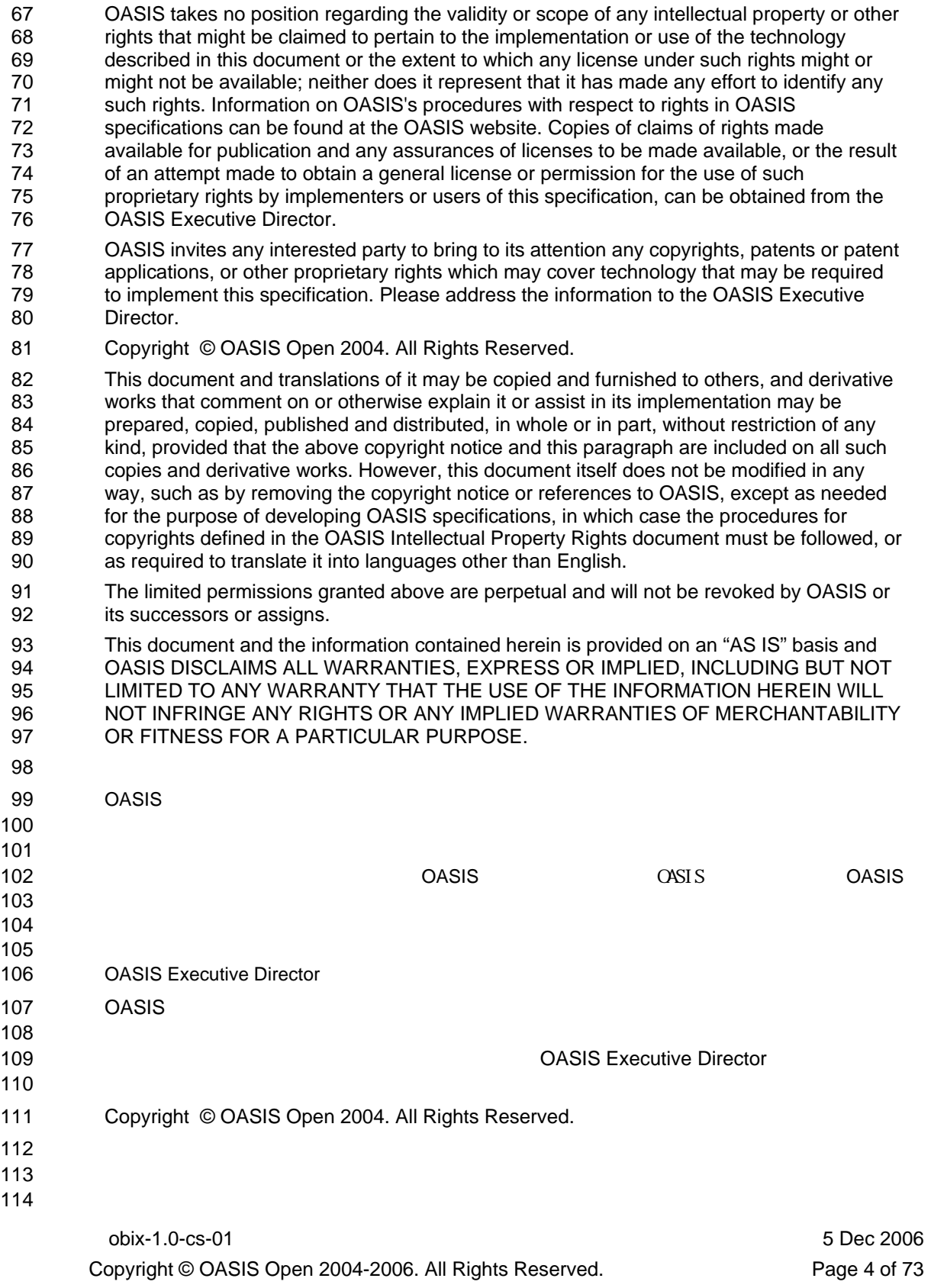

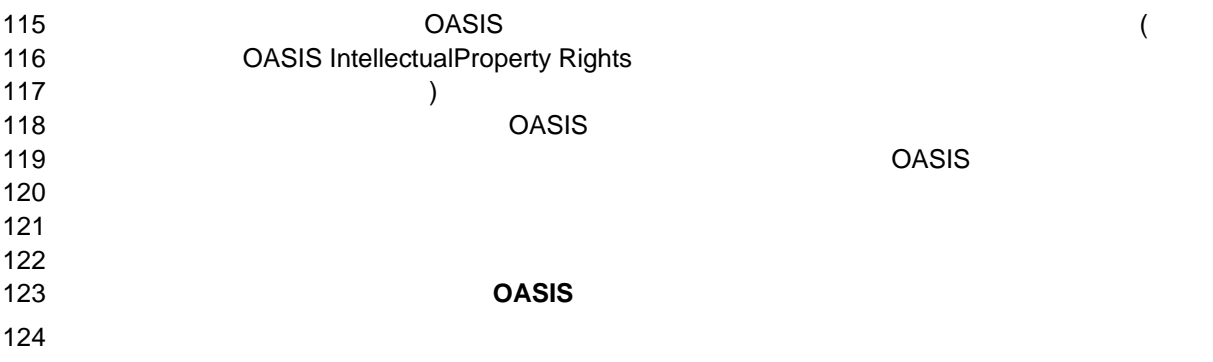

#### **Table of Contents** 125

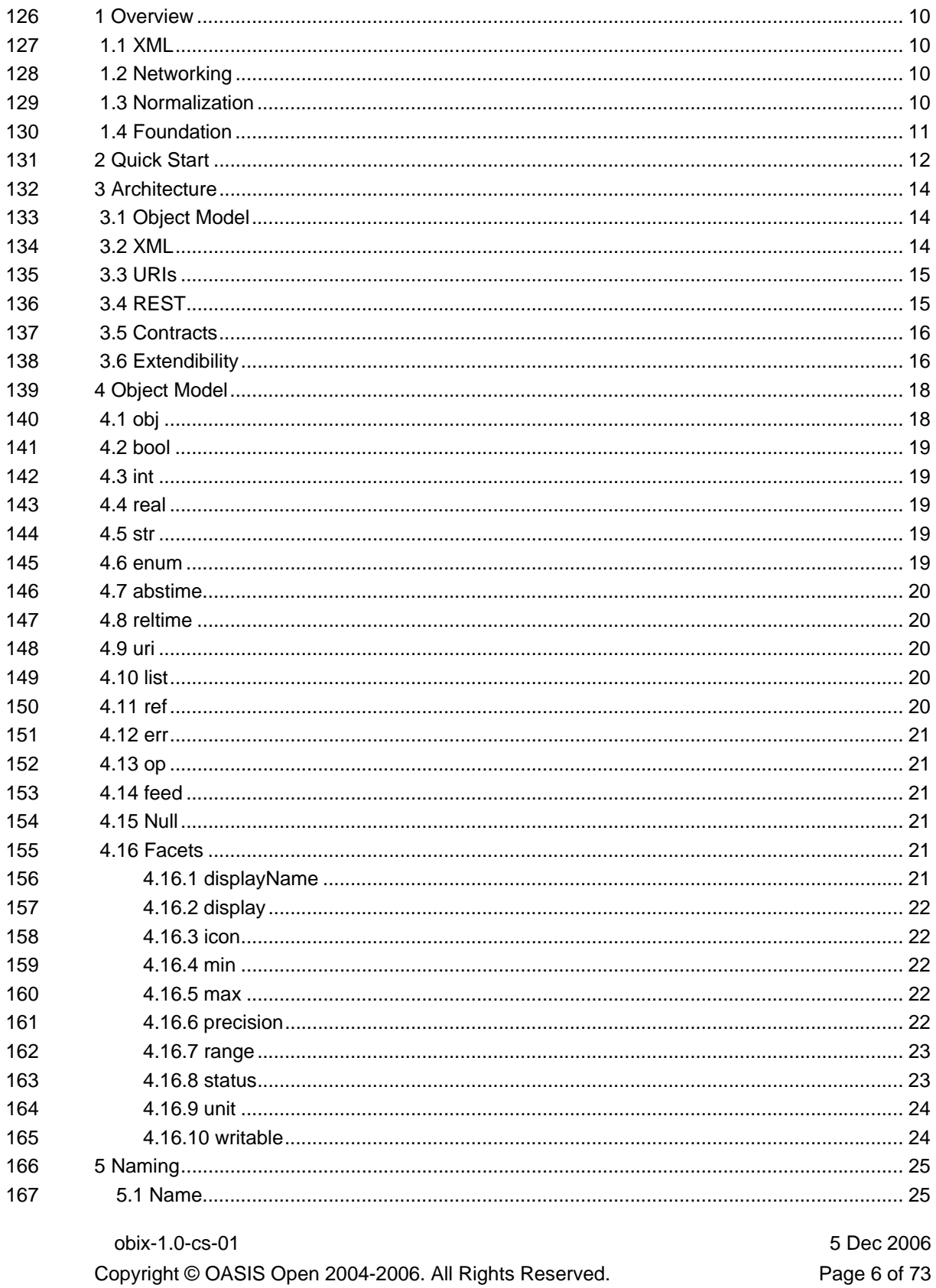

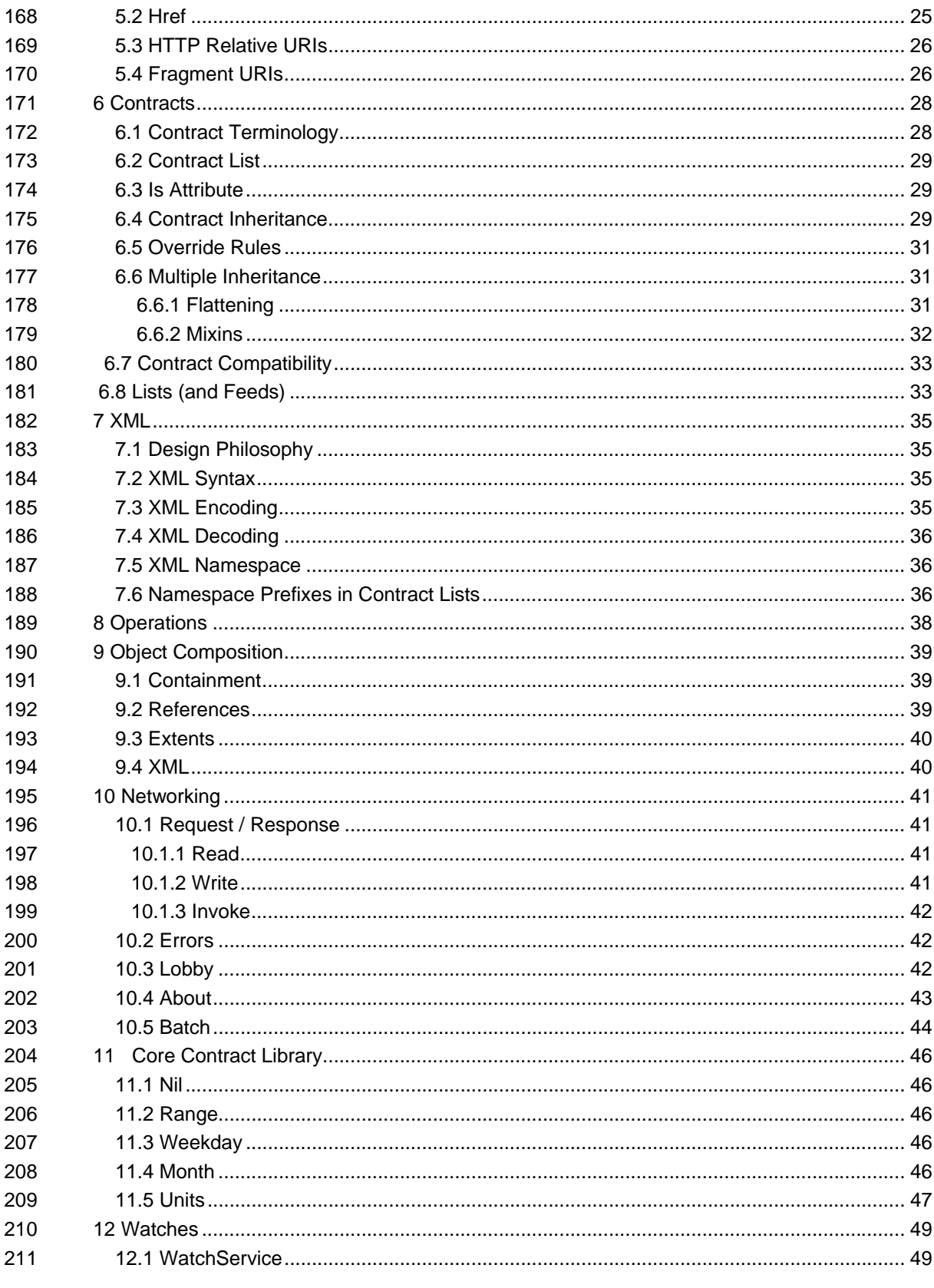

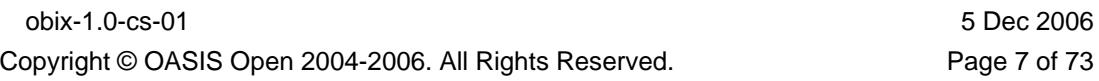

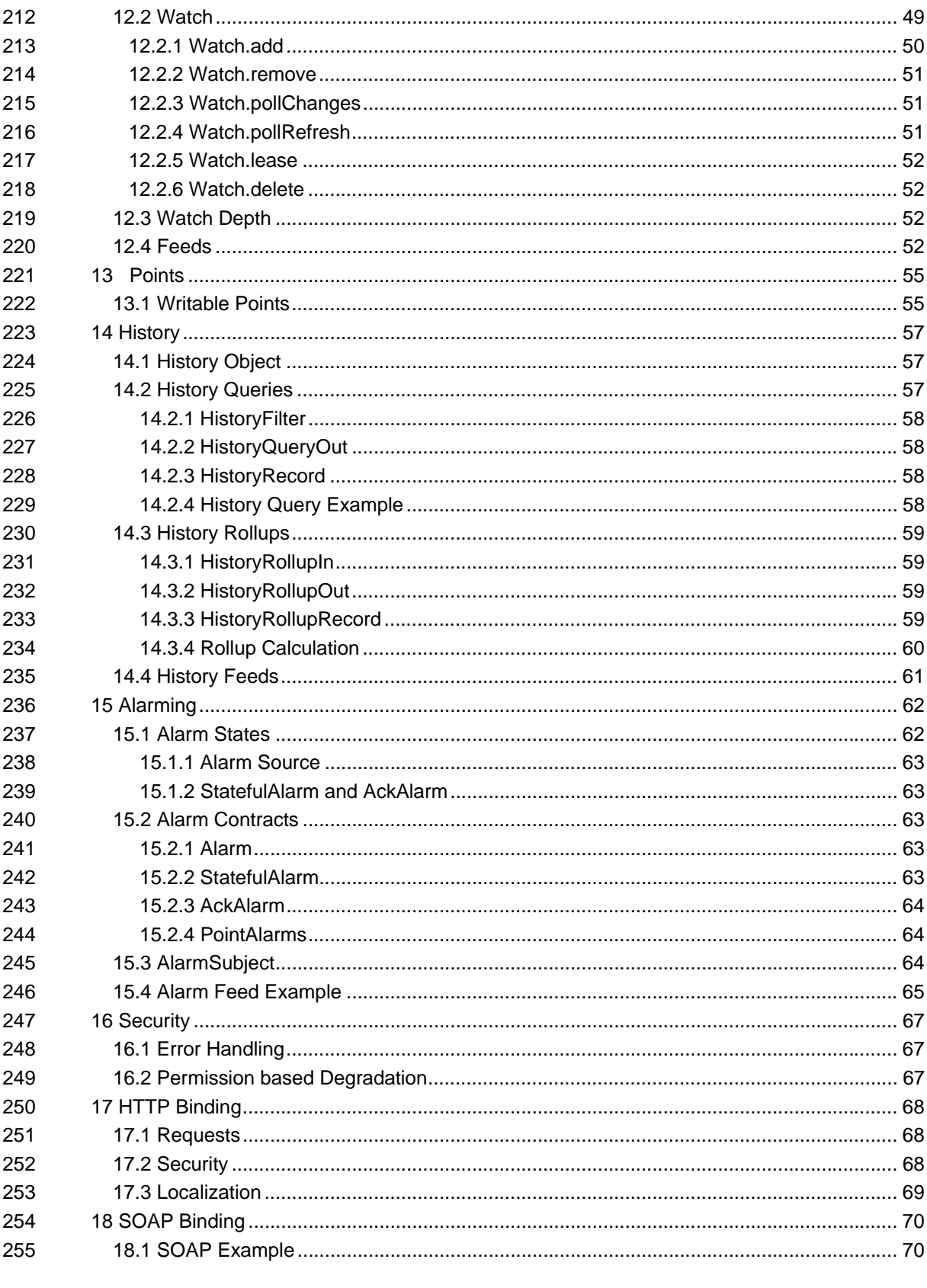

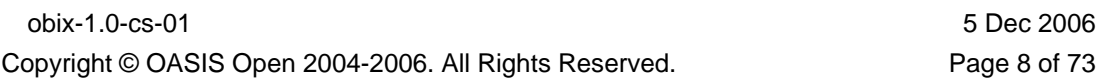

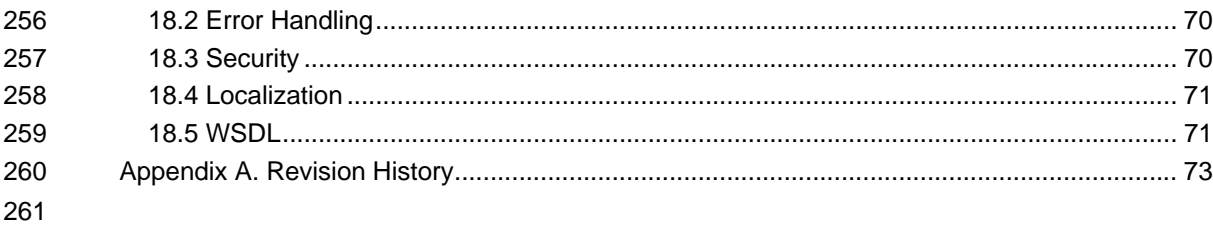

**1 Overview**  263 oBIX  $\bullet$  $\sim$  $\sim$ する用語 M2M はインターネットの世界で完全な変化を起こしており、Web とマシンとの 自律的な相互通信への進展という新しいぺ一ジを開いているのです。oBIX 仕様は M2M 271 Web XML HTTP URI obix obix  $\bullet$   $\bullet$ **275 • XML**: M2M فكالطبيعة **• Networking**: **XML M2M • Normalization**: M2M **1996 100 · 100 · 100 · 100 · 100 · 100 · 100 · 100 · 100 · 100 · 100 · 100 · 100 · 100 · 100 · 100 · 100 · 100 · 100 · 100 · 100 · 100 · 100 · 100 · 100 · 100 · 100 · 100 · 100 · 100 · 100 · 1 • Foundation**: **1.1 XML**  280 oBIX M2M 280 XML とです。oBIX の設計思想はシンプルに定義された XML 構文 にマップする小さいが拡張可 282 kwalet the state of the state of the state of the state of the state of the state of the state of the state of the state of the state of the state of the state of the state of the state of the state of the state of the  $\sim$  oBIX  $\bullet$ **1.2 Networking**  我々が M2M 情報を XML で表す方法を持つと同時に次のステップは公開と活用のためにネ 289 oBIX  $\,$  .  $\,$ モデルを実行する一連のプロトコルバインディングです。oBIX のバージョン1.0は既存 291 Web サービスの基盤を導入するようになっています。 **EXECUTE : HTTP REST SOAP 1.3 Normalization**  実世界を計測し制御するシステムの中に広い適用性を持つ幾つかの概念があります。oBIX or  $1.01$ • **Points**: 1 つの計測値とその状態を表す – 一般的にこれらはセンサー、 アクチュ **レットポイントのようなコンフィギュ** ;

> obix-1.0-cs-01 5 Dec 2006 Copyright © OASIS Open 2004-2006. All Rights Reserved. Page 10 of 73

**• Histories**: **• Alarming**: **1.4 Foundation**  M2M  $-$ 307 oBIX は、しかしコントラクトには開発している。しかしコントラクトに基づいた海の白くなっている。しかしコントラクトに基づいた海の住場ですが、しかしコントラクトに基づいた海の住場です。しかしコントラクトに基づいた ズムを備えて計画的に設計されています。oBIX のゴールは新しい仕様のために基礎を提 XML  $309$   $\,$  oBIX  $\,$ 

# **2 Quick Start**

obix-1.0-cs-01 5 Dec 2006  $0$  oblX  $0$   $-$ かどうか通知するデータを持っています。我々のサーモスタットが oBIX XML でどう見え 320<br>321<br>322<br>323<br>324<br>325 <obj href="http://myhome/thermostat"> <real name="spaceTemp" units="obix:units/fahrenheit" val="67.2"/> <real name="setpoint" unit="obix:units/fahrenheit" val="72.0"/> <bool name="furnaceOn" val="true"/> </obj> oBIX  $\bullet$   $\bullet$   $\bullet$  DHX  $\bullet$  XML  $X$ ML  $\overline{X}$ 332 XML **XML**  ルート obj 要素は全部のサーモスタットをモデル化します。その href 属性はこの oBIX  $\qquad$  URI  $\qquad$ 337 July 2012 The Contract Contract Contract Contract Contract Contract Contract Contract Contract Contract Co 338 tool the bool the bool that we boolean boolean states and the boolean states boolean states boolean states the extension of the extension of the extension of the extension of the extension of the extension of the extension of the extension of the extension of the extension of the extension of the extension of the extensi  $\verb|val|$  units  $241$ れていることがわかります(それは暑い部屋でしょう)。oBIX 仕様はひと塊のファセッ details and the component  $\alpha$  obligation  $\alpha$  obligation  $\alpha$   $-412$ るべきです。XML を書き直して status ファセットを含ませ、そしてコントラクトを使用 

Copyright © OASIS Open 2004-2006. All Rights Reserved. Page 12 of 73

```
356 <obj href="http://myhome/thermostat/"> 
357 
358 <!-- spaceTemp point -->
359 <real name="spaceTemp" is="obix:Point" 
360 val="-412.0" status="fault" 
        361 units="obix:units/fahrenheit"/> 
362 
363 \leq \leq \leq setpoint point \sim364 <real name="setpoint" is="obix:Point" 
365 val="72.0"
         unit="obix:units/fahrenheit"/>
367 
368 \leq \leq \leq furnaceOn point \leq \geq369 <bool name="furnaceOn" is="obix:Point" val="true"/> 
370 
     \langle/obj372 
373 is bix:Points
374 oblix \bullet375376377 
378 コントラクトは oBIX における新しい抽象概念をコアとなるオブジェクトモデル上に構築
379380 oBIX extended to \mathcal{A}381 13 -
```
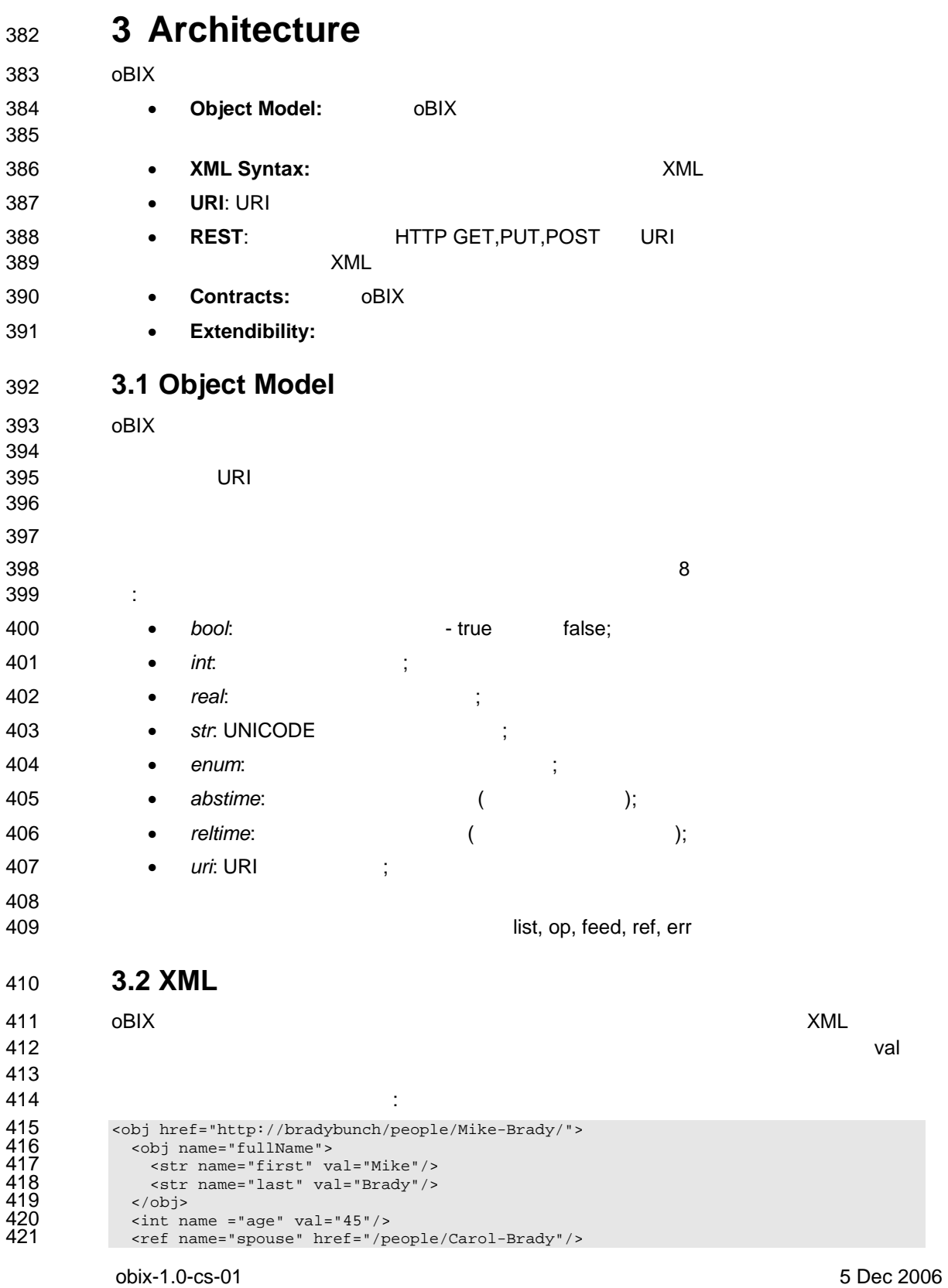

Copyright © OASIS Open 2004-2006. All Rights Reserved. Page 14 of 73

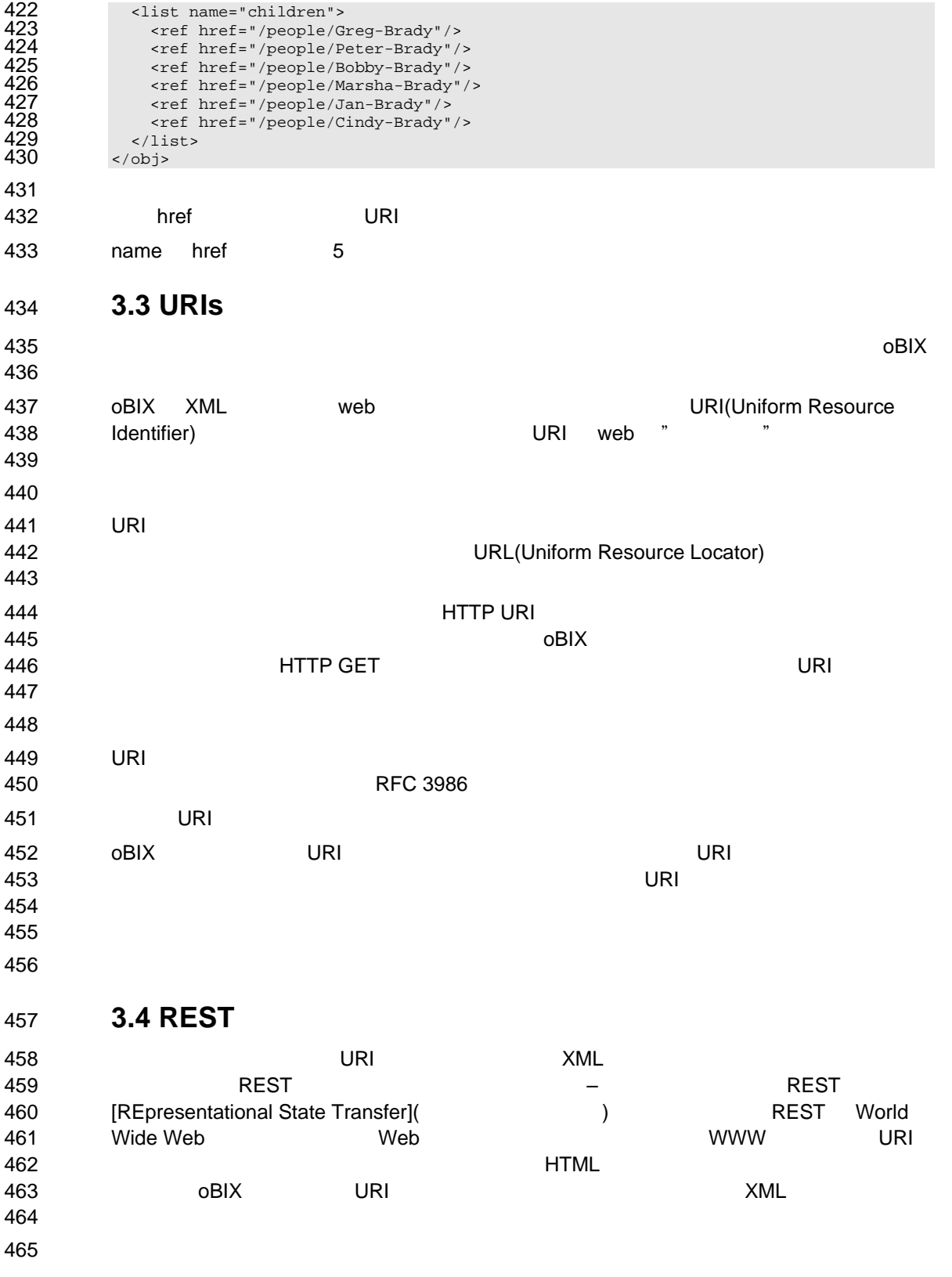

obix-1.0-cs-01 5 Dec 2006 Copyright © OASIS Open 2004-2006. All Rights Reserved. Page 15 of 73

obix-1.0-cs-01 5 Dec 2006 466 REST さんなどのおりました。デザインスタイルです。<br>それです。 the set of the set of the best observed observed observed observed observed observed observed observed observed observed observed observed observed observed observed observed observed observed observed observed obse and  $30\%$   $\bullet$  Delix  $\bullet$   $\bullet$  Delix  $\bullet$   $\vdots$ **• Read:** an object **• Write**: an object • **Invoke**: an operation ( $\qquad$  ) **3.5 Contracts**  478 to the contract of the contract of the contract of the contract of the contract of the contract of the contract of the contract of the contract of the contract of the contract of the contract of the contract of the co 484 oBIX で我々はコントラクトと呼ばれる概念を使ってこれらのパターンを取り込みます、  $0\overline{\phantom{a}}$  expected oblix the state  $\sigma$  oblix that  $\sigma$ 489 and the state of the state of the state of the state of the state of the state of the state of the state o コントラクトの最も重要な使用は oBIX 仕様自身によって新しい標準的な抽象概念を定義 **3.6 Extendibility**  obiX  $\alpha$  obix  $\sigma$  504 oBIX の拡張性 の背後の原則はあらゆる新しいものがオブジェクト、URI、コントラクト クライアントコードが注意することを強いられる新しい XML 構文あるいは機能を導入し between the contraction of the contraction of the contraction objects to  $\alpha$  objects the contraction of the contraction of the contraction of the contraction of the contraction of the contraction of the contraction 

Copyright © OASIS Open 2004-2006. All Rights Reserved. Page 16 of 73

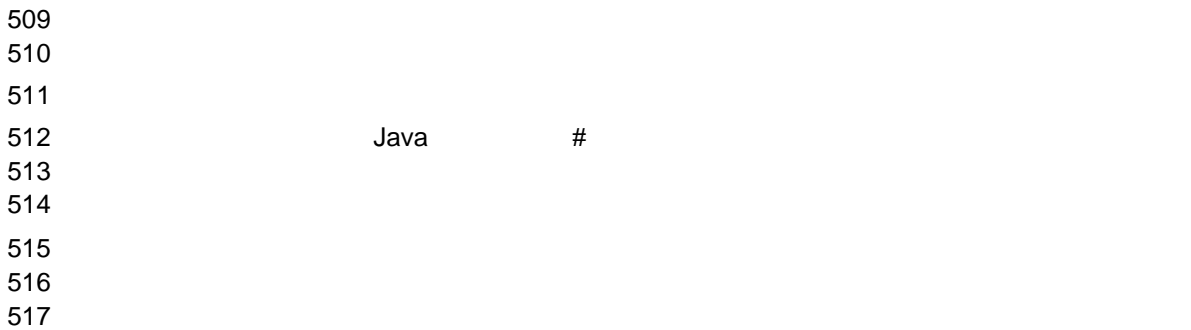

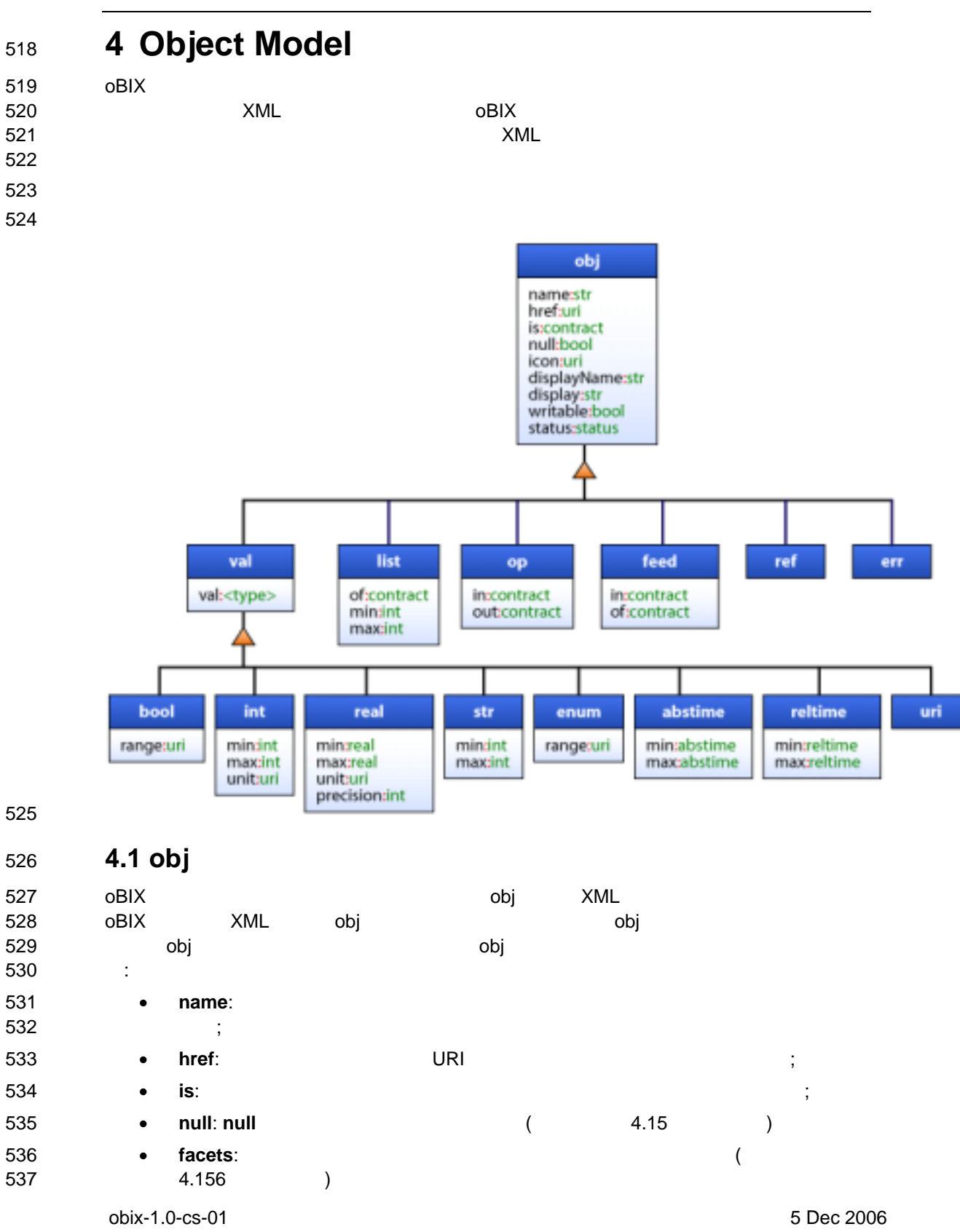

Copyright © OASIS Open 2004-2006. All Rights Reserved. Page 18 of 73

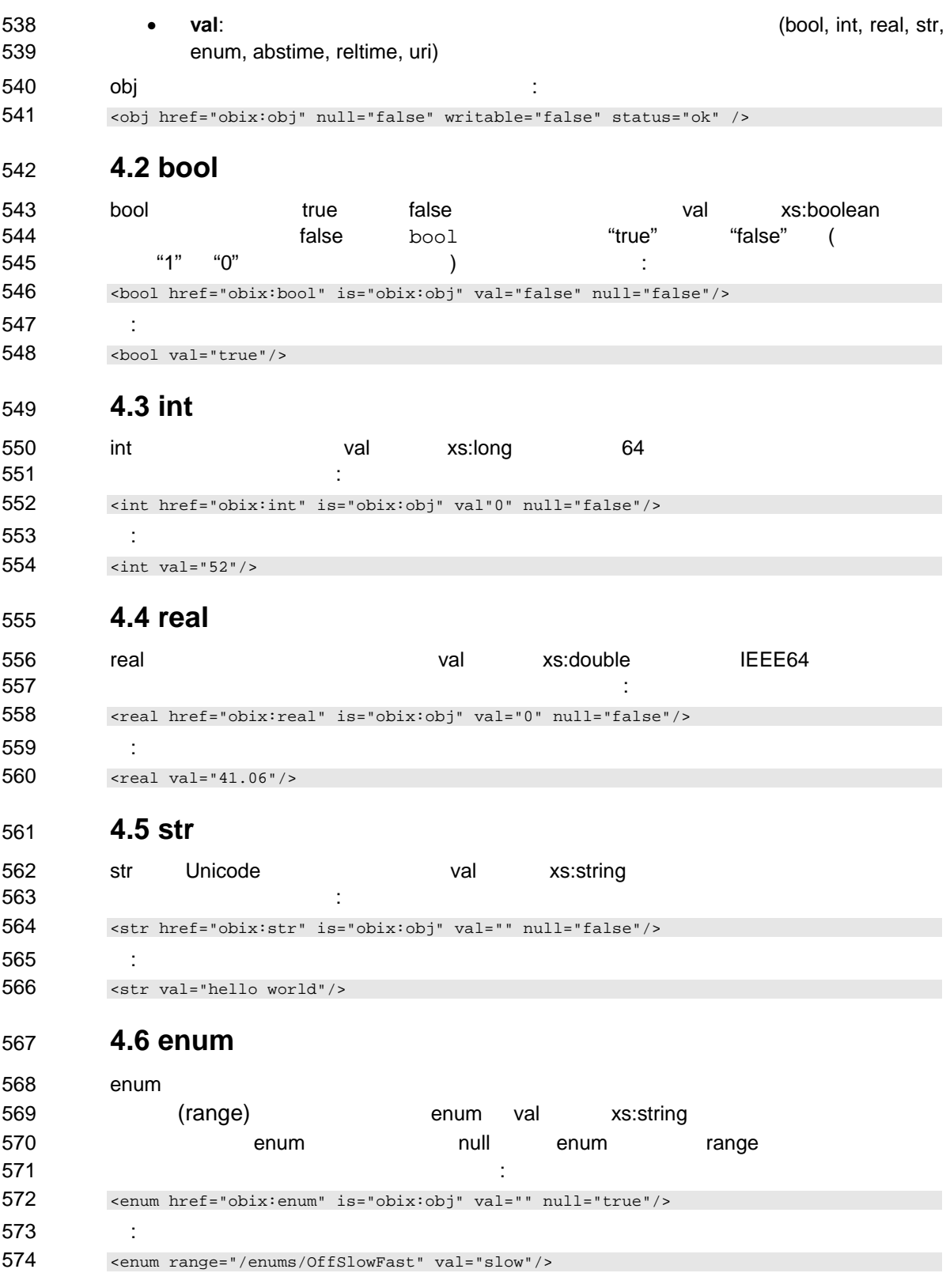

obix-1.0-cs-01 5 Dec 2006 Copyright © OASIS Open 2004-2006. All Rights Reserved. Page 19 of 73

### 575 **4.7 abstime**

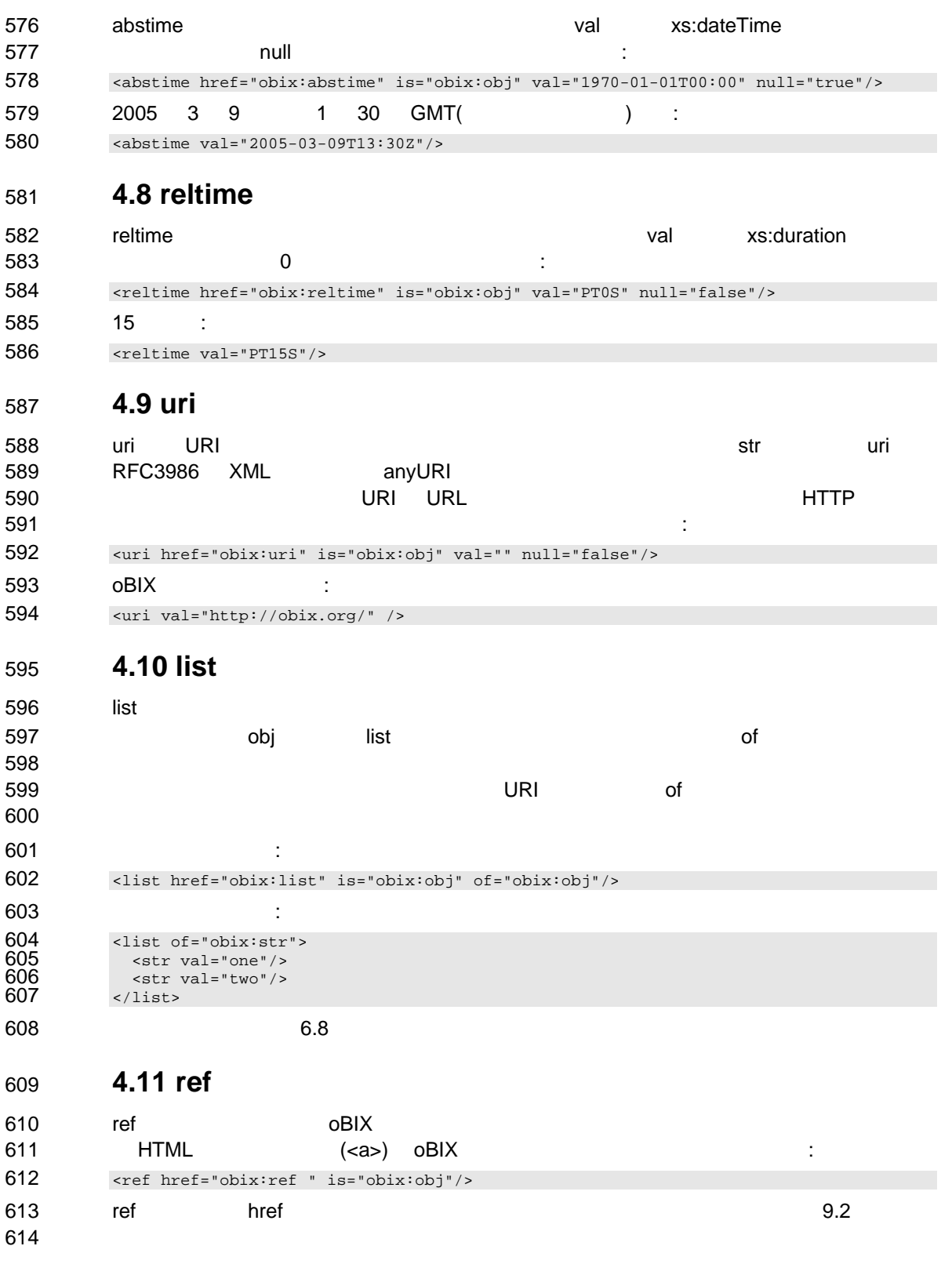

obix-1.0-cs-01 5 Dec 2006 Copyright © OASIS Open 2004-2006. All Rights Reserved. Page 20 of 73

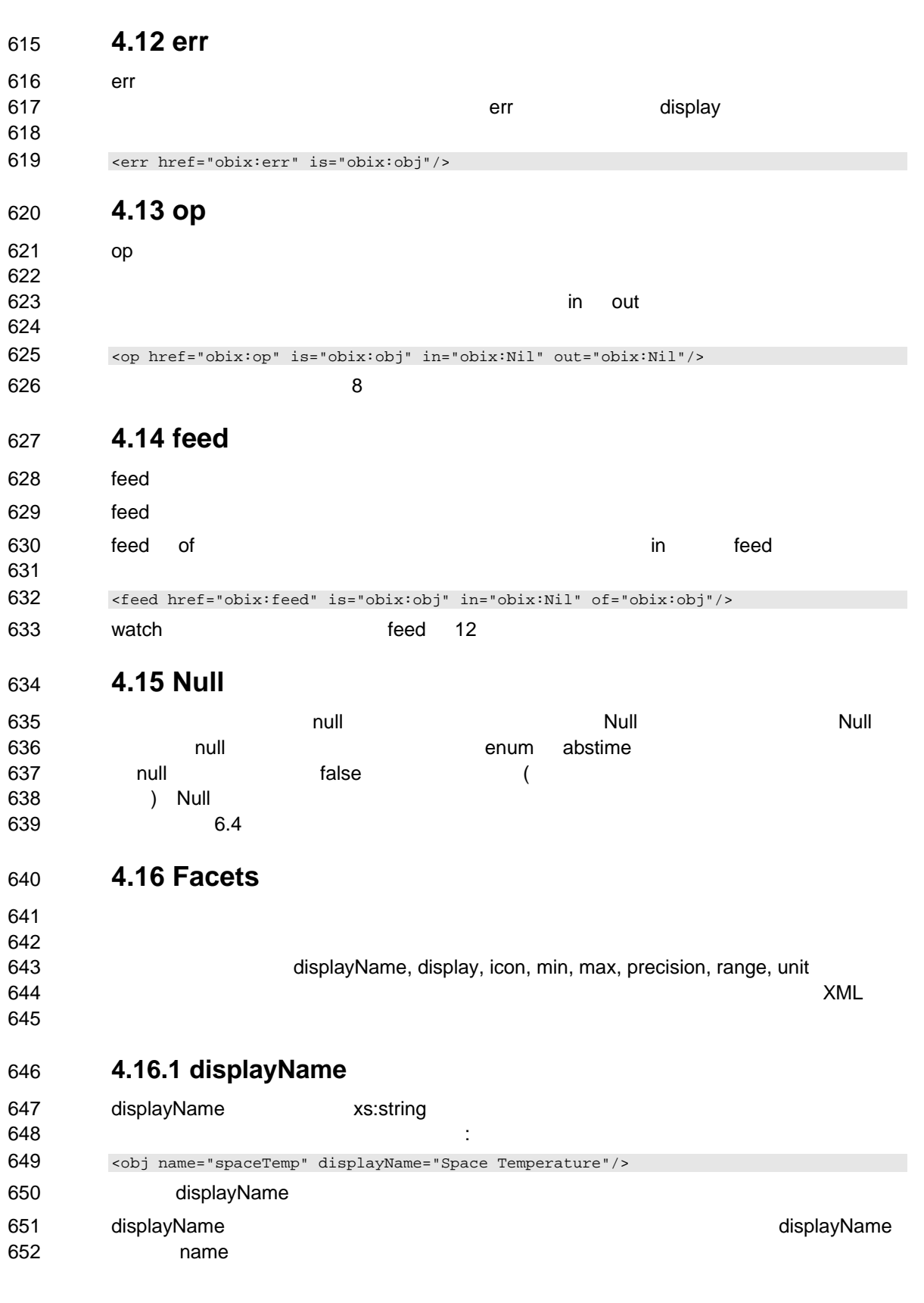

obix-1.0-cs-01 5 Dec 2006 Copyright © OASIS Open 2004-2006. All Rights Reserved. Page 21 of 73

### 653 **4.16.2 display**

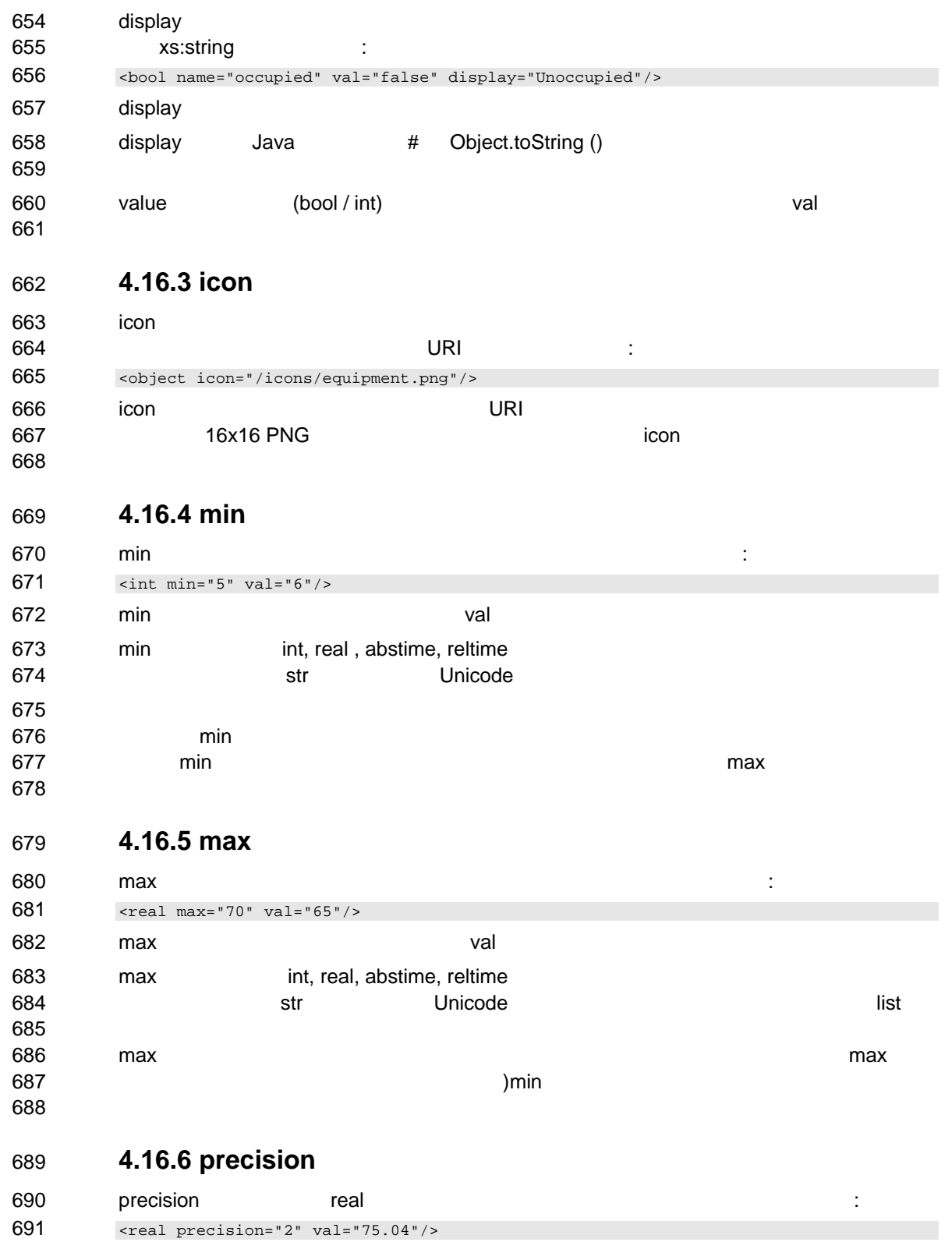

obix-1.0-cs-01 5 Dec 2006 Copyright © OASIS Open 2004-2006. All Rights Reserved. Page 22 of 73

692 precision and attack as:int the precision precision precision and precision and  $\alpha$  $\frac{693}{2}$  2  $\frac{2}{10}$  : "75.04"。一般に precision real 値の書式設定を行うクライアントアプリケーションに **becision** brecision **4.16.7 range**  697 range range **range**  $\alpha$   $\beta$   $\beta$   $\gamma$   $\beta$   $\gamma$   $\beta$   $\gamma$   $\beta$   $\gamma$   $\gamma$   $\delta$   $\gamma$   $\gamma$   $\delta$   $\gamma$   $\gamma$   $\delta$   $\gamma$   $\gamma$   $\delta$   $\gamma$   $\gamma$   $\delta$   $\gamma$   $\gamma$   $\delta$   $\gamma$   $\gamma$   $\delta$   $\gamma$   $\gamma$   $\delta$   $\gamma$   $\gamma$   $\delta$   $\gamma$   $\gamma$   $\gamma$   $\gamma$ ブジェクトへの URI 参照です(定義のために 11.2 を参照)。 bool enum オブジェクト 699 : 2012 <enum range="/enums/OffSlowFast" val="slow"/> 701 range においてのオーバライドルールは指定された範囲がコントラクトの範囲から継承さ 702 tour contracts of the contracts of the mum of the mum of the mum of the mum of the mum of the mum of the mum 704 to the enum of enum of enum of the state  $\sim$ **4.16.8 status**  707 status **status ス**  : <real val="67.2" status="alarm"/> 711 : **712 • disabled**: 2000 € **disabled**: 2000 € 2000 € 2000 € 2000 € 2000 € 2000 € 2000 € 2000 € 2000 € 2000 € 2000 € 2000 € 2000 € 2000 € 2000 € 2000 € 2000 € 2000 € 2000 € 2000 € 2000 € 2000 € 2000 € 2000 € 2000 € 2000 € 20 713 disable OutOfService interventional feed feed the contract term that the contract term that the extension of  $\epsilon$  feed that the  $\epsilon$ • **fault**: fault 状態はデータが失敗状態のために無効であるか、あるいは利用できな 717 --- The contract of the contract of the contract of the contract of the contract of the contract of the co 718 total the contract of the contract of the contract of the contract of the contract of the contract of the contract of the contract of the contract of the contract of the contract of the contract of the contract of the 態を使うべきです。 **• down**: down **• unackedAlarm:** unackedAlarm があることを示します --- それは、alarm unacked 状態が重なっている状態で 723 alarm unackedAlarm alarm interval 725 unackedAlarm unacked control unacked • **alarm**: この状態はオブジェクトが現在警報状態にあることを示します。アラーム あるいは下であることを意味するかもしれません。あるいはそれはデジタルのセ 732 Alarming **• unacked:** unacked 

obix-1.0-cs-01 5 Dec 2006 Copyright © OASIS Open 2004-2006. All Rights Reserved. Page 23 of 73

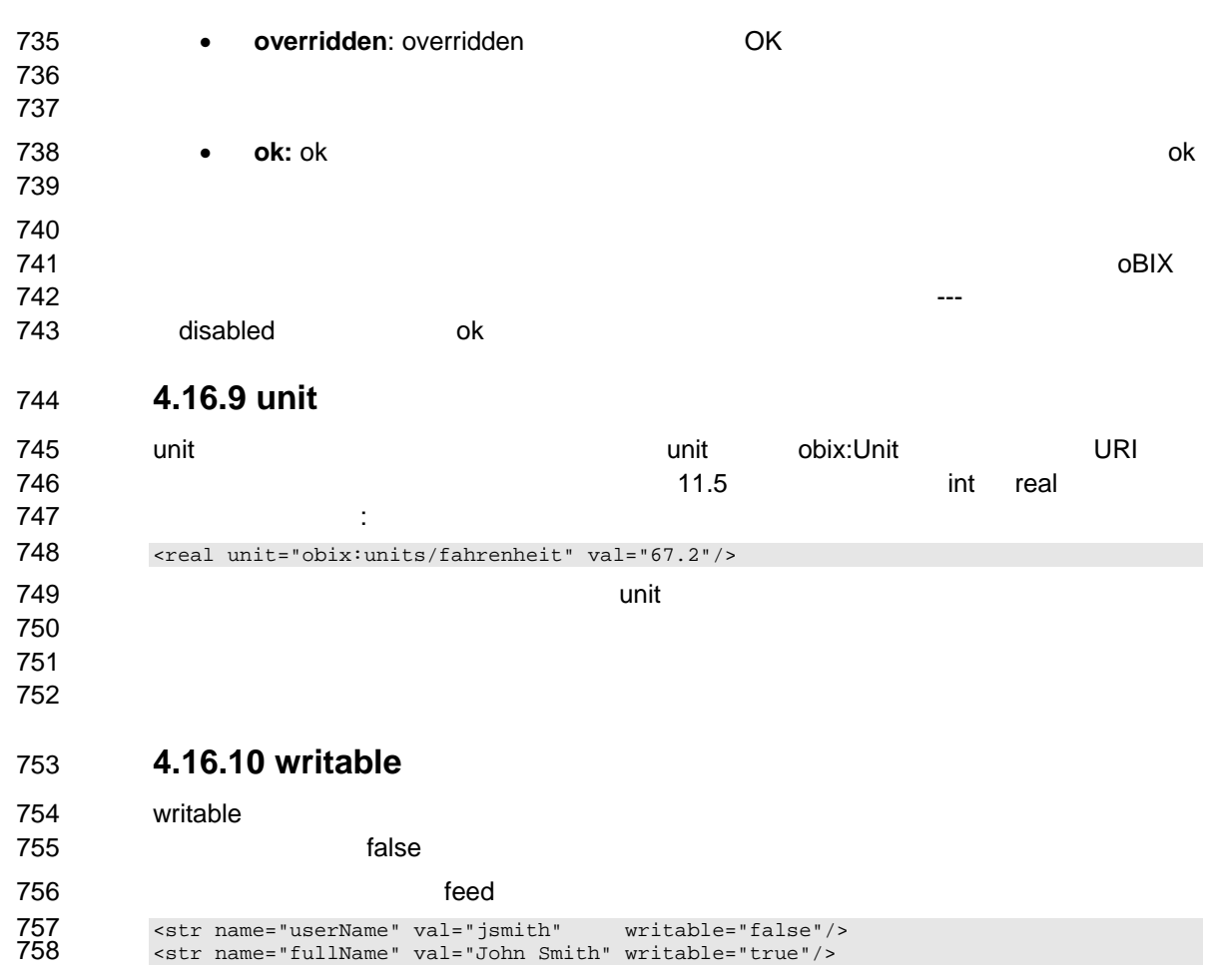

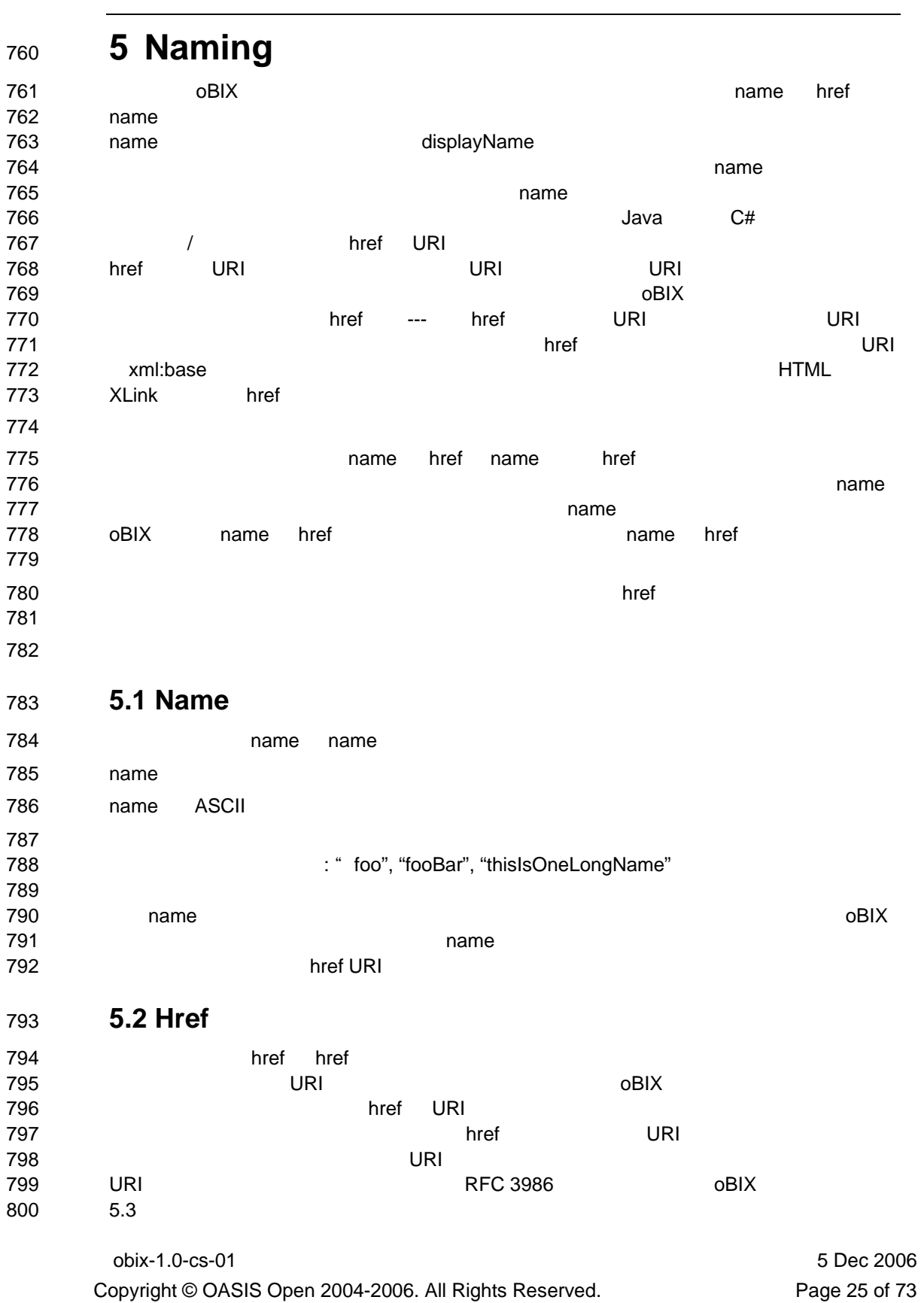

obix-1.0-cs-01 5 Dec 2006 URI  $^{10}$ 803 results to the contract of the contract of the contract of the contract objects of the contract of the contract of the contract of the contract of the contract of the contract of the contract of the contract of the con 804 URI ということにはなりません。しかしながら、それには違定してはない。しかしながら、それには違定しては違になっては違になっては違いでしょう。しかし、それには違定しては違になりません。しかし、 806 URI がないかもしれません。それは、再びこの特定のオブジェクトを検索する方法がない。 ことを意味します。もしルート URI が提供されないなら、サーバのオーソリティ URI が相 808 URI リコンス解決のためにベース URI リコンス解決のためにベース URI しゅうしょう **5.3 HTTP Relative URIs**  811 STEERS AT THE EXAMPLE THE EXAMPLE THAT EXAMPLE THE EXAMPLE THAT EXAMPLE THE URI EXAMPLE THE URI URI  $^{10}$ このセクションでは HTTP URI の標準化が oBIX クライアントエージェントの中でどのよ : 815 • URI "*scheme*:" URI URI URI URI " • もし URI が一つのスラッシュから始まるなら、それはサーバの絶対的な URI です。 • もし URI "#"から始まるなら、それは(次のセクションで論じられる)フラグメ  $\sim$  218  $\sim$  218 • もし URI "../"から始まるなら、パスはベースからの上位階層でなければなりま 821 URI URI URI なんてんない : 823 http://server/a + http://overthere/x → http://overthere/x<br>824 http://server/a + /x/y/z → http://server/x/y/z 824 http://server/a + /x/y/z  $\rightarrow$  http://server/x/y/z http://server/a/b + c  $\rightarrow$  http://server/a/c 826 http://server/a/b/ + c → http://server/a/b/c <br>827 http://server/a/b + c/d → http://server/a/c/d  $http://server/a/b + c/d$ 828 http://server/a/b/ + c/d → http://server/a/b/c/d 829 http://server/a/b + ../c → http://server/c http://server/a/b + ../c  $\rightarrow$  http://server/c 830 http://server/a/b/ + ../c  $\rightarrow$  http://server/a/c 多分最も分かりにくい問題の1つは、ベース URI がスラッシュで終わるかどうかです。 もしベース URI がスラッシュで終わらないなら、相対的な URL が(HTML にマッチす もしベースの URI がスラッシュで終わるなら、相対的な URI はただベースに付加すること ができます。実際には、階層的な URL の中に組織化されたシステムは常に後続スラッシ and  $U$ RI extended the contract vector  $U$ RI extended the contract vector  $U$  extended to  $U$  contracts the contracts of the contracts of the contracts of the contracts of the contracts of the contracts of the contracts of the contracts of the contracts of the contracts of the contracts of the contracts of t **5.4 Fragment URIs**  840 oBIX Facebook ober the control of the control of the control of the control of the control of the control of the control of the control of the control of the control of the control of the control of the control of the  $\text{``}\#$ " URI OVER 843 <obj href="http://server/whatever/"><br>844 <enum name="switch1" range="#onOff <enum name="switch1" range="#onOff" val="on"/>

Copyright © OASIS Open 2004-2006. All Rights Reserved. Page 26 of 73

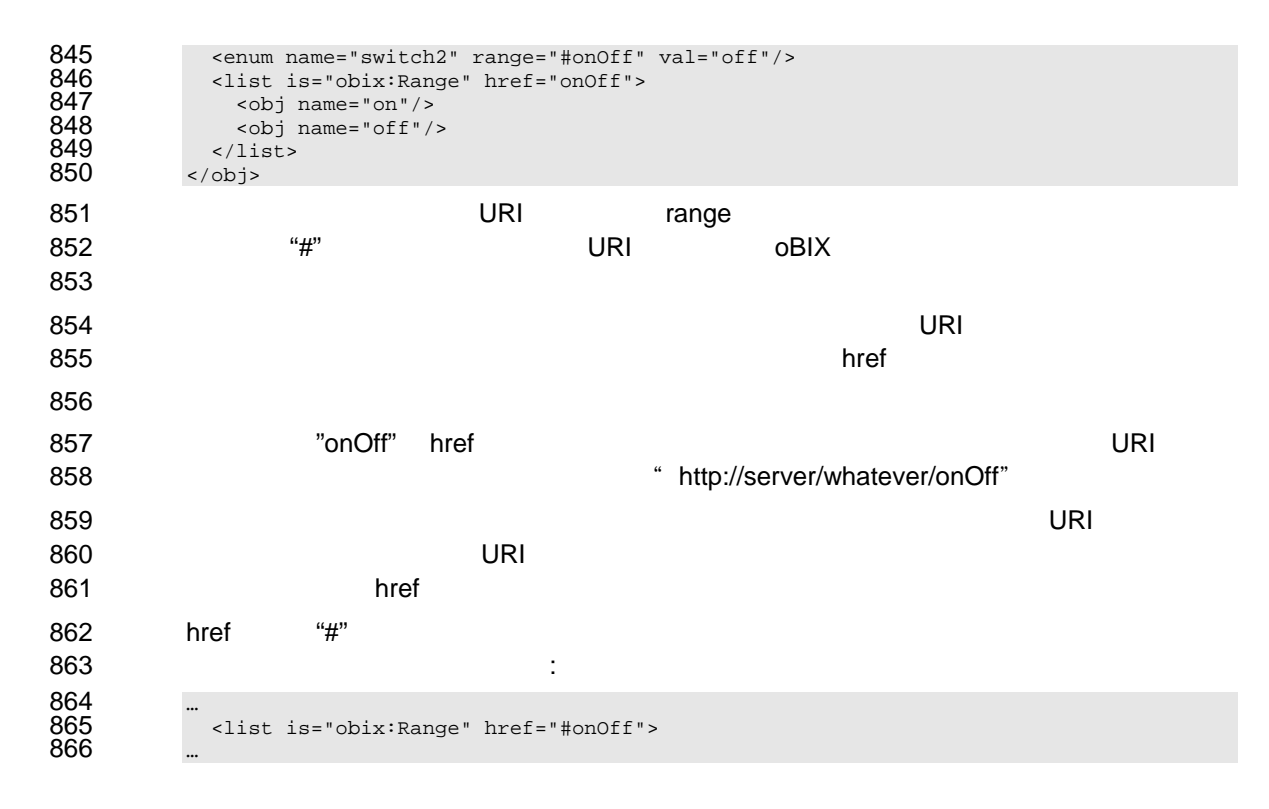

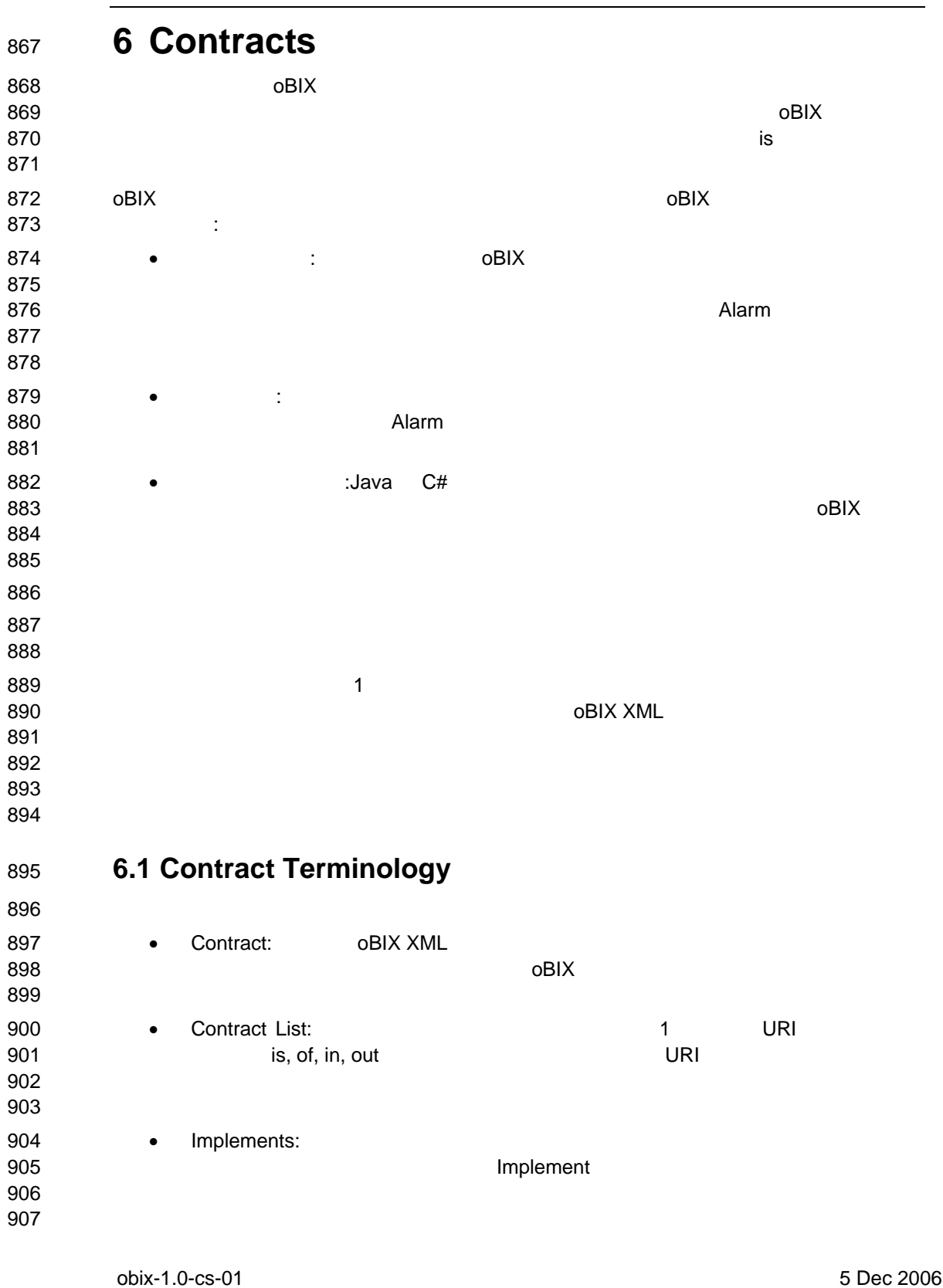

Copyright © OASIS Open 2004-2006. All Rights Reserved. Page 28 of 73

908 • Implementation: 

### **6.2 Contract List**

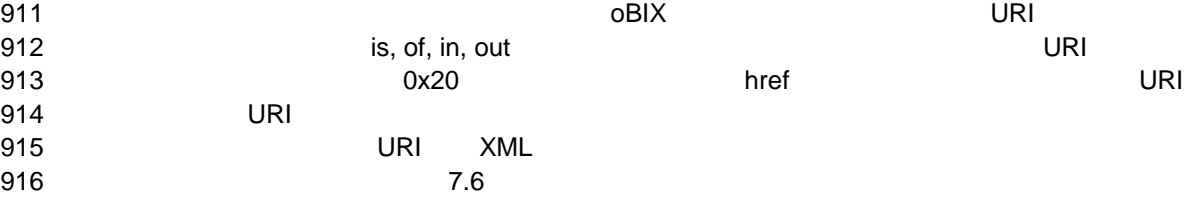

### **6.3 Is Attribute**

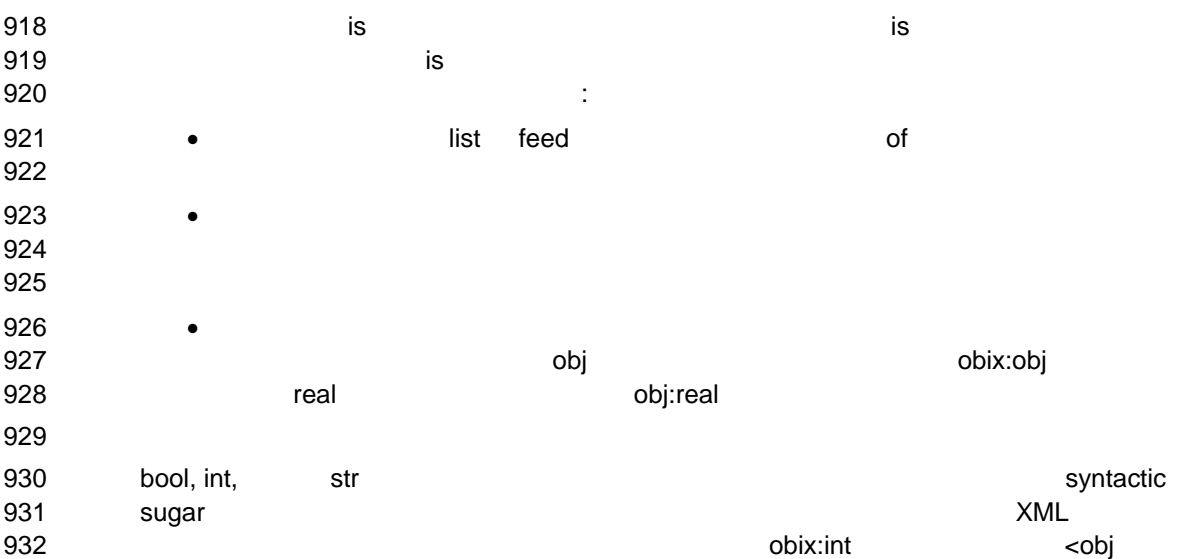

933 is="obix:int"/>  $\langle \sin t / \rangle$  <int/>the state obix:bool 934 obix:int obix:int obix:int obix:int obix:int obix:int obix:int obix:int obix:int obix:int obix:int obix:int obix:int obix:int obix:int obix:int obix:int obix:int obix:int obix:int obix:int obix:int obix:int obix:int ob

**6.4 Contract Inheritance** 

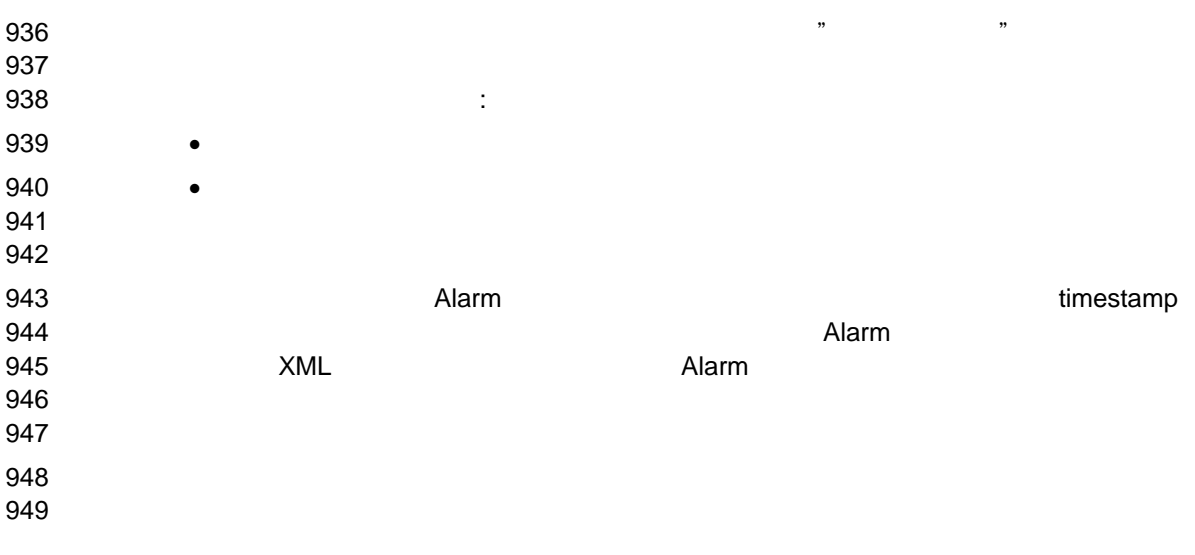

obix-1.0-cs-01 5 Dec 2006 Copyright © OASIS Open 2004-2006. All Rights Reserved. Page 29 of 73

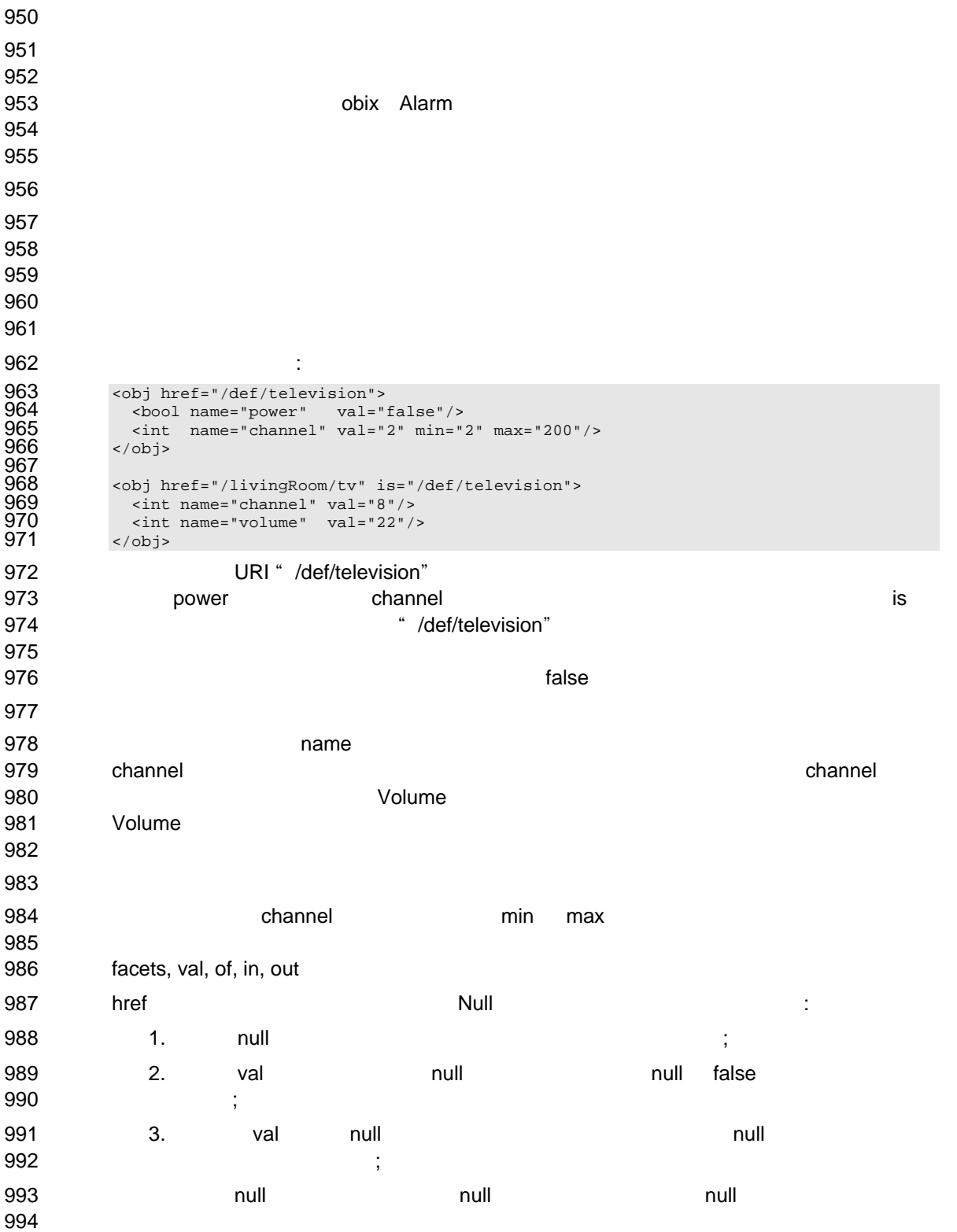

obix-1.0-cs-01 5 Dec 2006 Copyright © OASIS Open 2004-2006. All Rights Reserved. Page 30 of 73

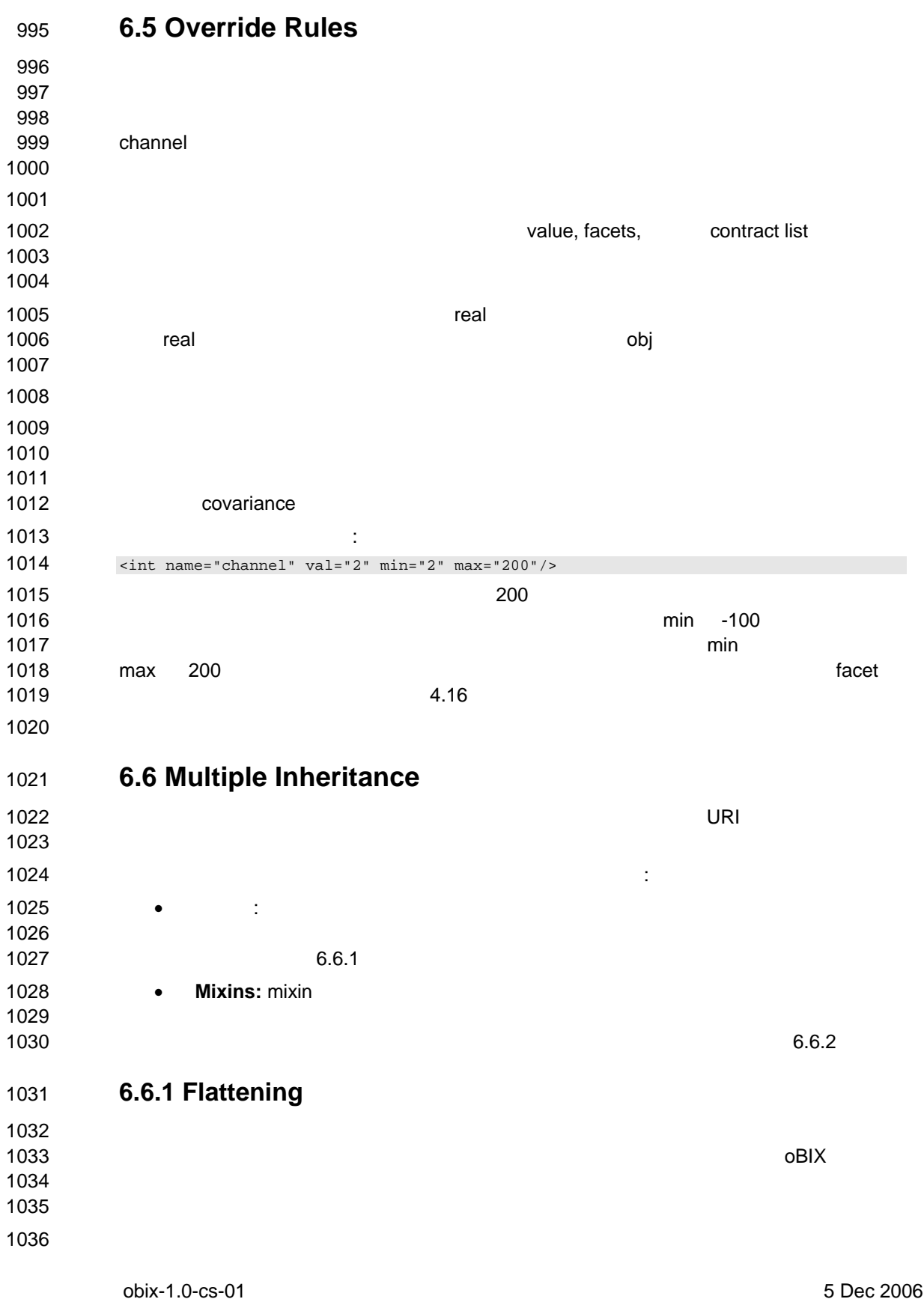

Copyright © OASIS Open 2004-2006. All Rights Reserved. Page 31 of 73

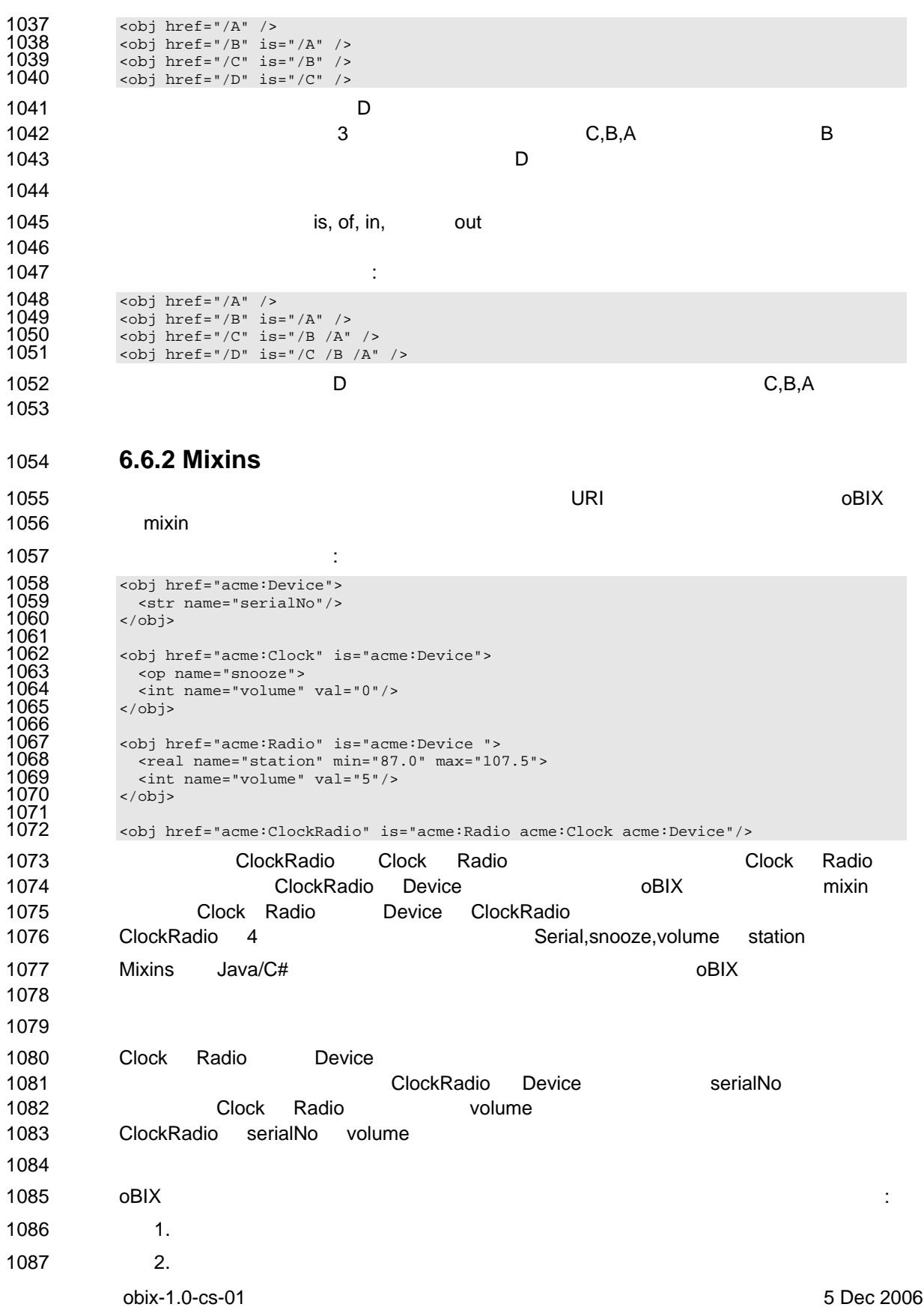

Copyright © OASIS Open 2004-2006. All Rights Reserved. Page 32 of 73

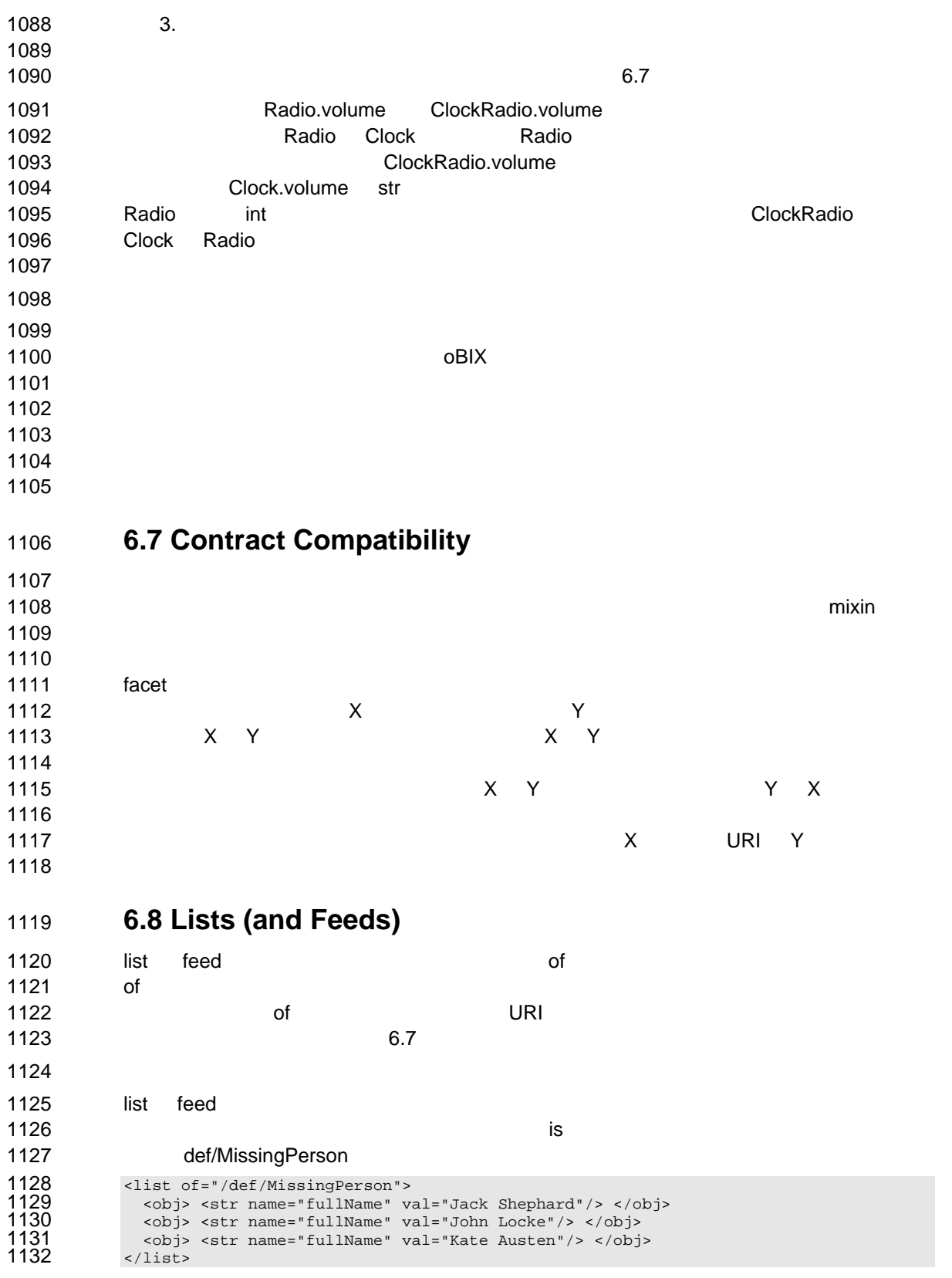

obix-1.0-cs-01 5 Dec 2006 Copyright © OASIS Open 2004-2006. All Rights Reserved. Page 33 of 73

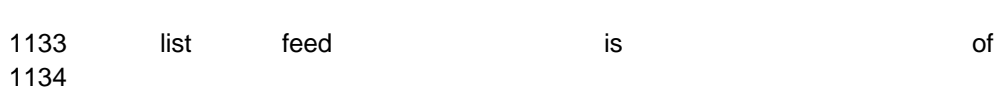

obix-1.0-cs-01 5 Dec 2006 Copyright © OASIS Open 2004-2006. All Rights Reserved. Page 34 of 73

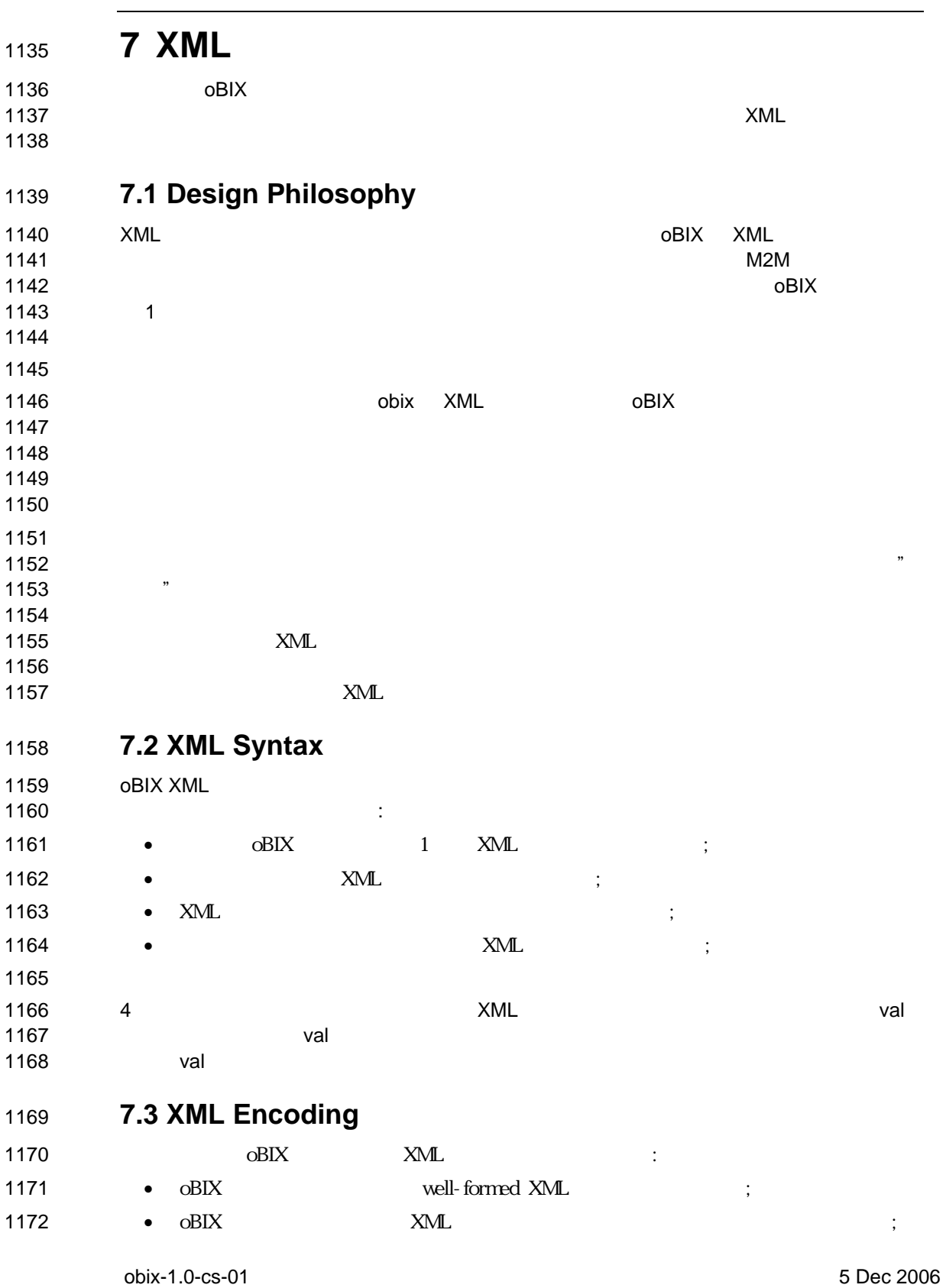

Copyright © OASIS Open 2004-2006. All Rights Reserved. Page 35 of 73

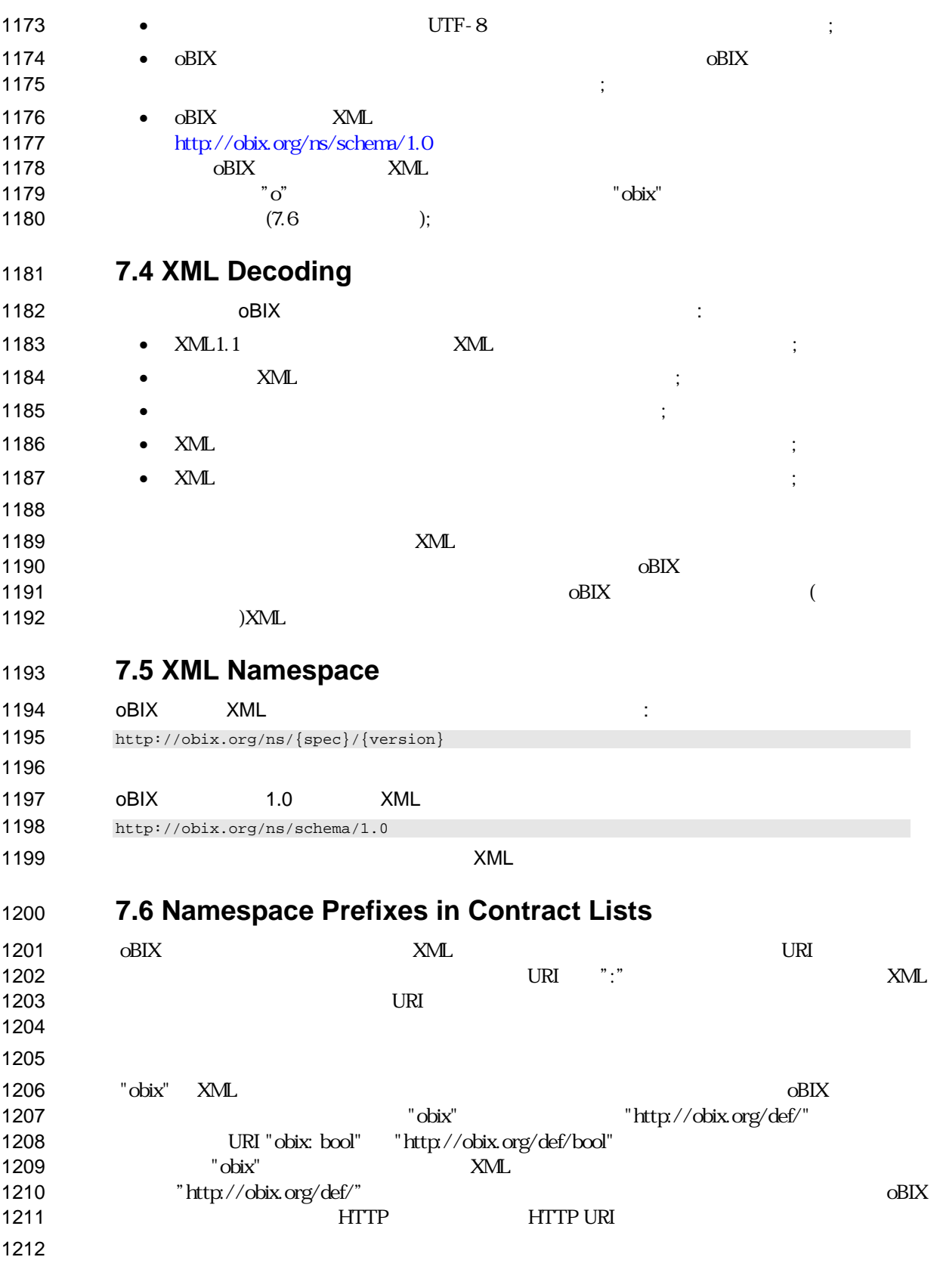

obix-1.0-cs-01 5 Dec 2006 Copyright © OASIS Open 2004-2006. All Rights Reserved. Page 36 of 73
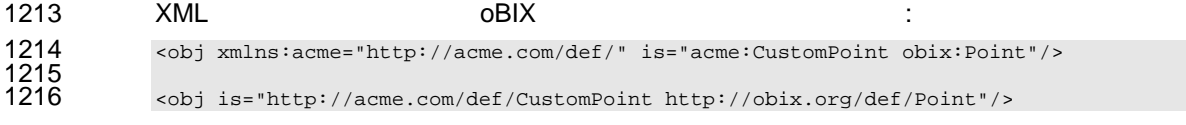

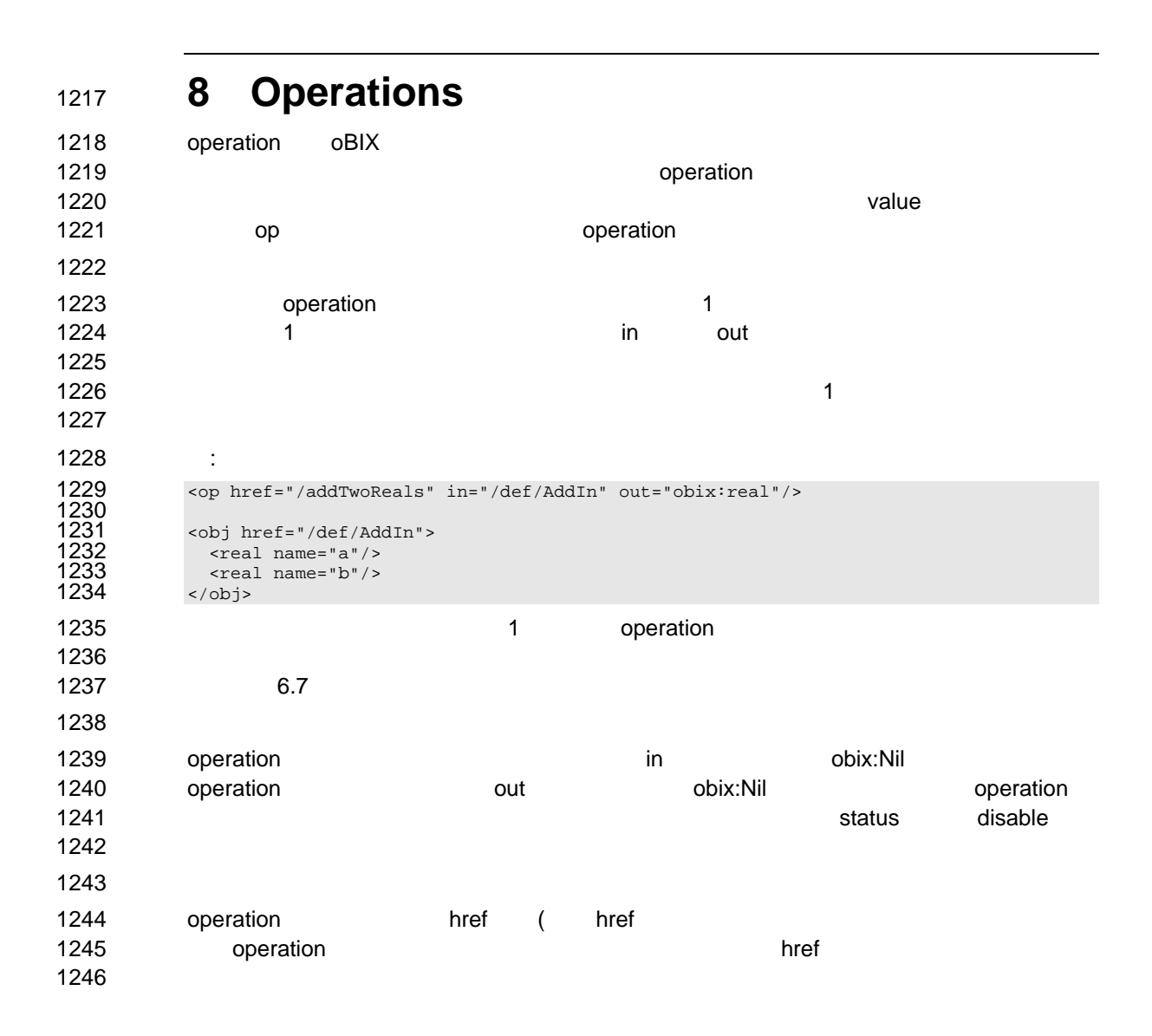

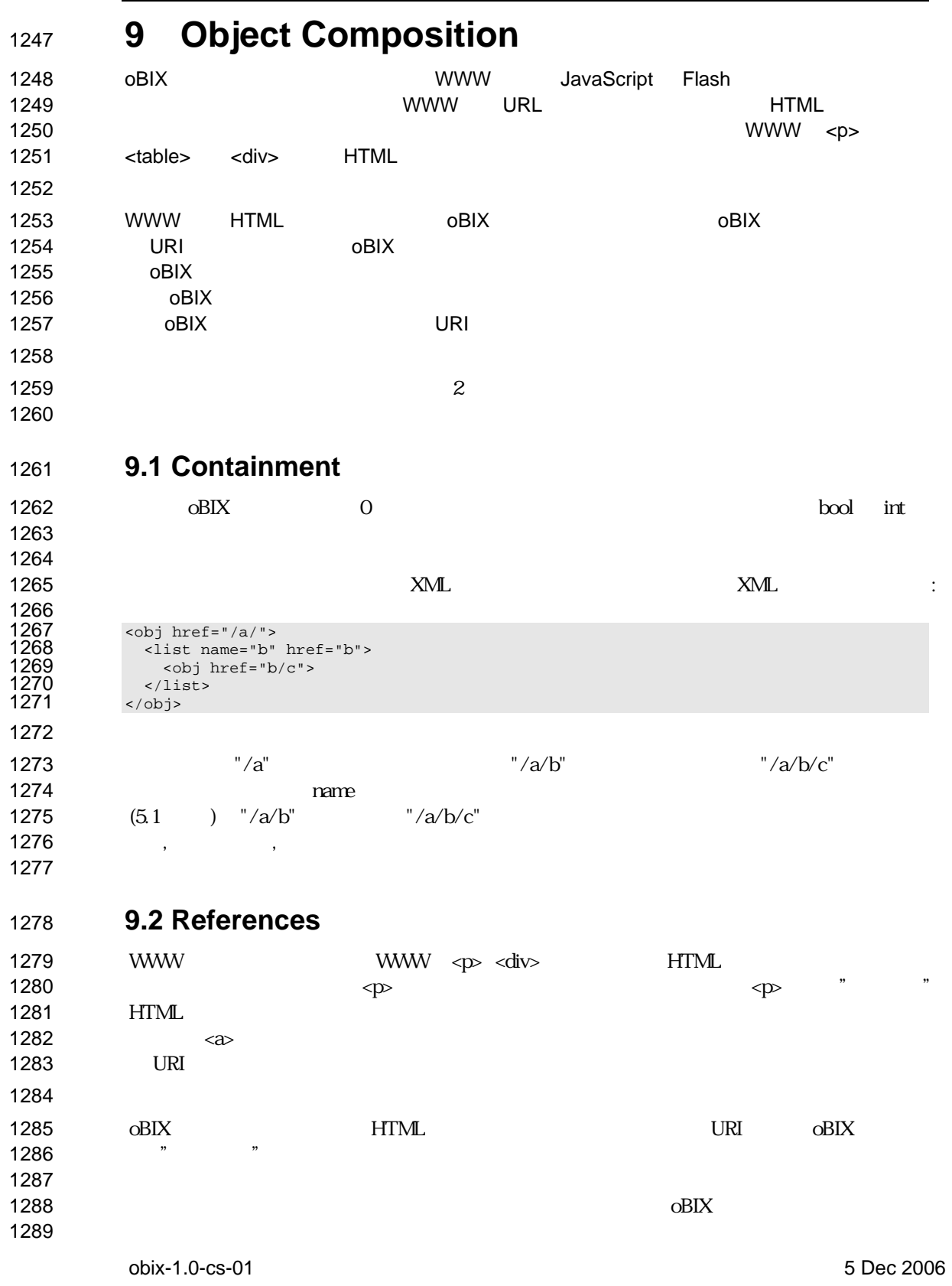

Copyright © OASIS Open 2004-2006. All Rights Reserved. Page 39 of 73

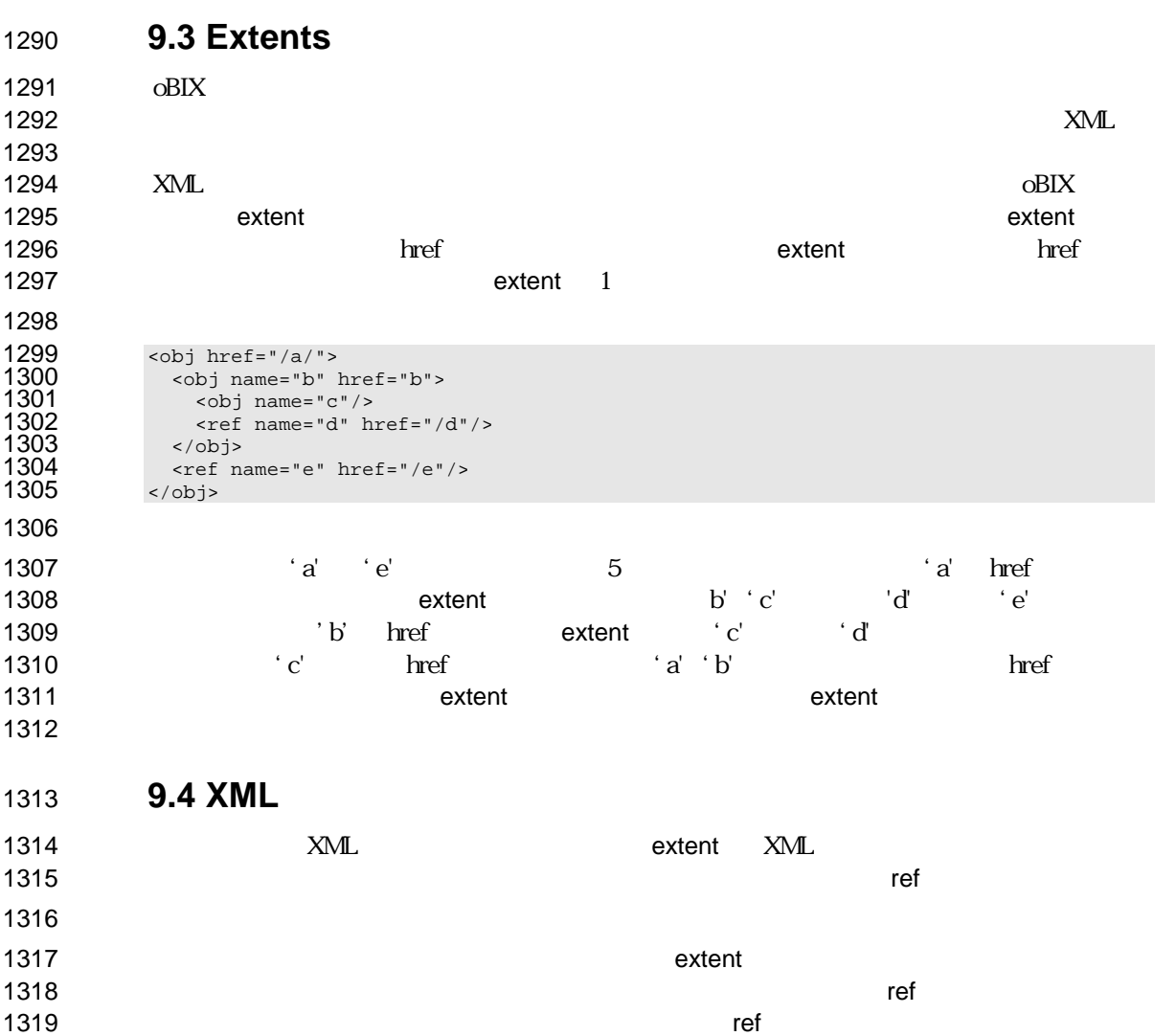

1320 Lobby.about 10.3

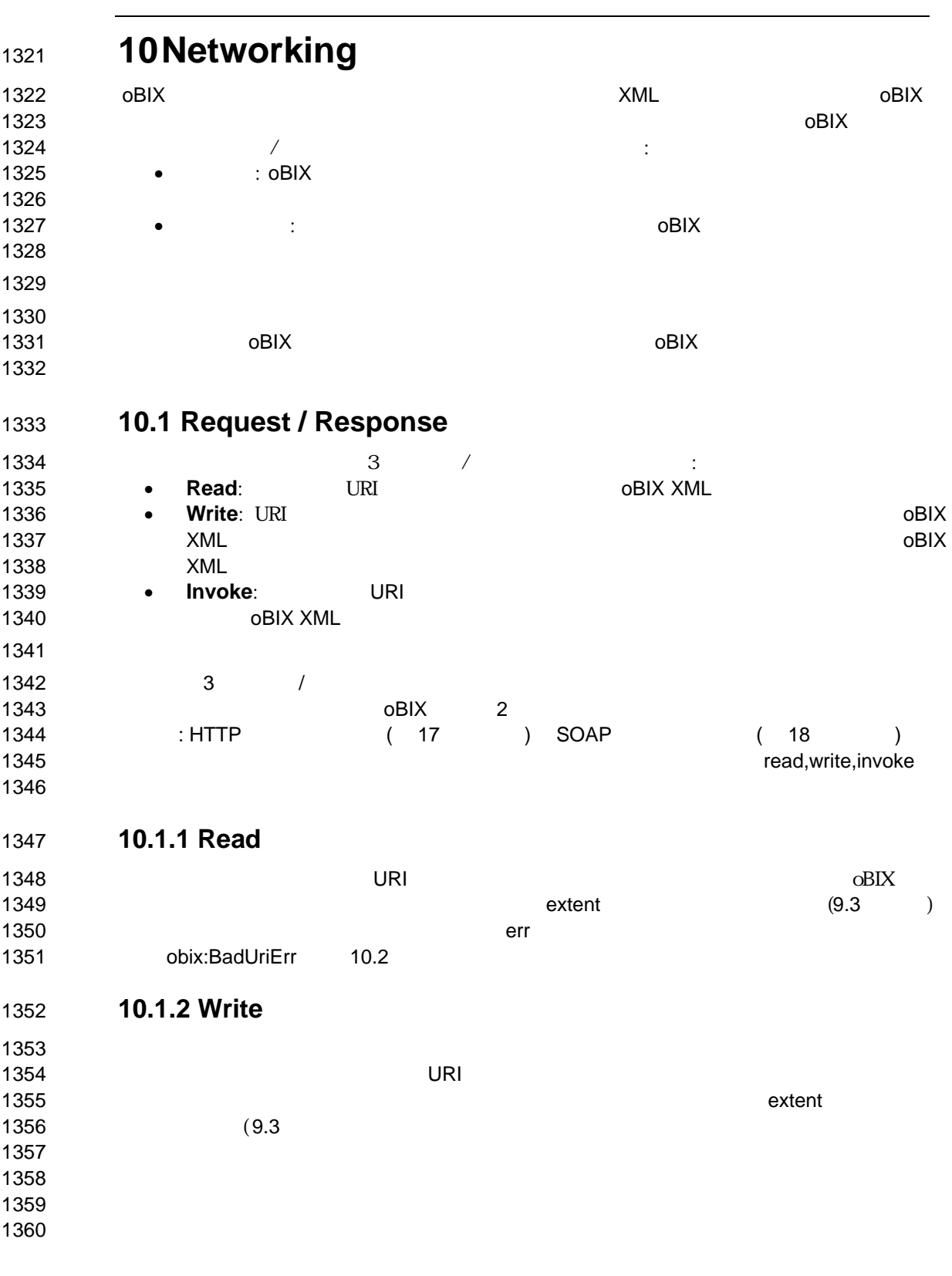

obix-1.0-cs-01 5 Dec 2006 Copyright © OASIS Open 2004-2006. All Rights Reserved. Page 41 of 73

obix-1.0-cs-01 5 Dec 2006 クライアントは要求にオブジェクトの完全な extent を含む必要はありません。 要求オブジェクト木で  $\blacksquare$  $\blacksquare$   $\blacksquare$   $\blacksquare$  val  $\blacksquare$  $\blacksquare$ 1366 real unit example to the set of the set of the set of the set of the set of the set of the set of the set of the set of the set of the set of the set of the set of the set of the set of the set of the set of the set o  $\,$ 1368 (executive contracts of the unit  $\sim$  **10.1.3 Invoke**  1371 Project Security Security Security Security Security Security Security Security Security Security Security Security Security Security Security Security Security Security Security Security Security Security Security Se  $\blacksquare$ 1373 extent extent  $(9.3)$  **10.2 Errors**  リクエストエラーは、クライアントまで err 要素を伴って運ばれます。どんな時でも、oBIX サーバは、  $\blacksquare$ 1379 err oBIX **obert of the obert of the US**I  $\blacksquare$ 1381 Production International Executive Department of The Contract Oriental Executive Department of The Contract Oriental Executive Department of The Contract Oriental Executive Department of The Contract Oriental Executiv  $\blacksquare$  **1385 • BadUriErr**: URI URI 1385 • **BadUriErr**: **• UnsupportedErr**: the t  $)$ 1388 • **PermissionErr:**   $\vdots$  1392 <err href="obix:BadUriErr"/><br>1393 <err href="obix:UnsupportedE<br>1394 <err href="obix:PermissionEr <err href="obix:UnsupportedErr"/> <err href="obix:PermissionErr"/> **External List of External List of External List of External List of External List of External List of External List of External List of External List of External List of External List of External List of External Lis** 1397 display **10.3 Lobby**  1399 oBIX obix:Lobby 1400 Lobby **oBIX 1400** Dobine コントリポイント **DRI URI**  $\blacksquare$ 1403 Lobby URI

Copyright © OASIS Open 2004-2006. All Rights Reserved. Page 42 of 73

1404 URI URI CONSTRESS URI PRINTENSIS URI 1404 1405 Lobby よります。 <obj href="obix:Lobby"> 1407 <ref name="about" is="obix:About"/> <op name="batch" in="obix:BatchIn" out="obix:BatchOut"/> <ref name="watchService" is="obix:WatchService"/> 1406<br>
1406<br>
1407<br>
1408<br>
1409<br>
1410<br>
1410<br>
1410 1411 Lobby インスタンスは、インタンスは、インタンスは、インタンスは、インタンスは、インタンスは、インタンスは、インタンスは、インタンスは、インタンスは、インタンスは、インタンスは、インタン 

## **10.4 About**

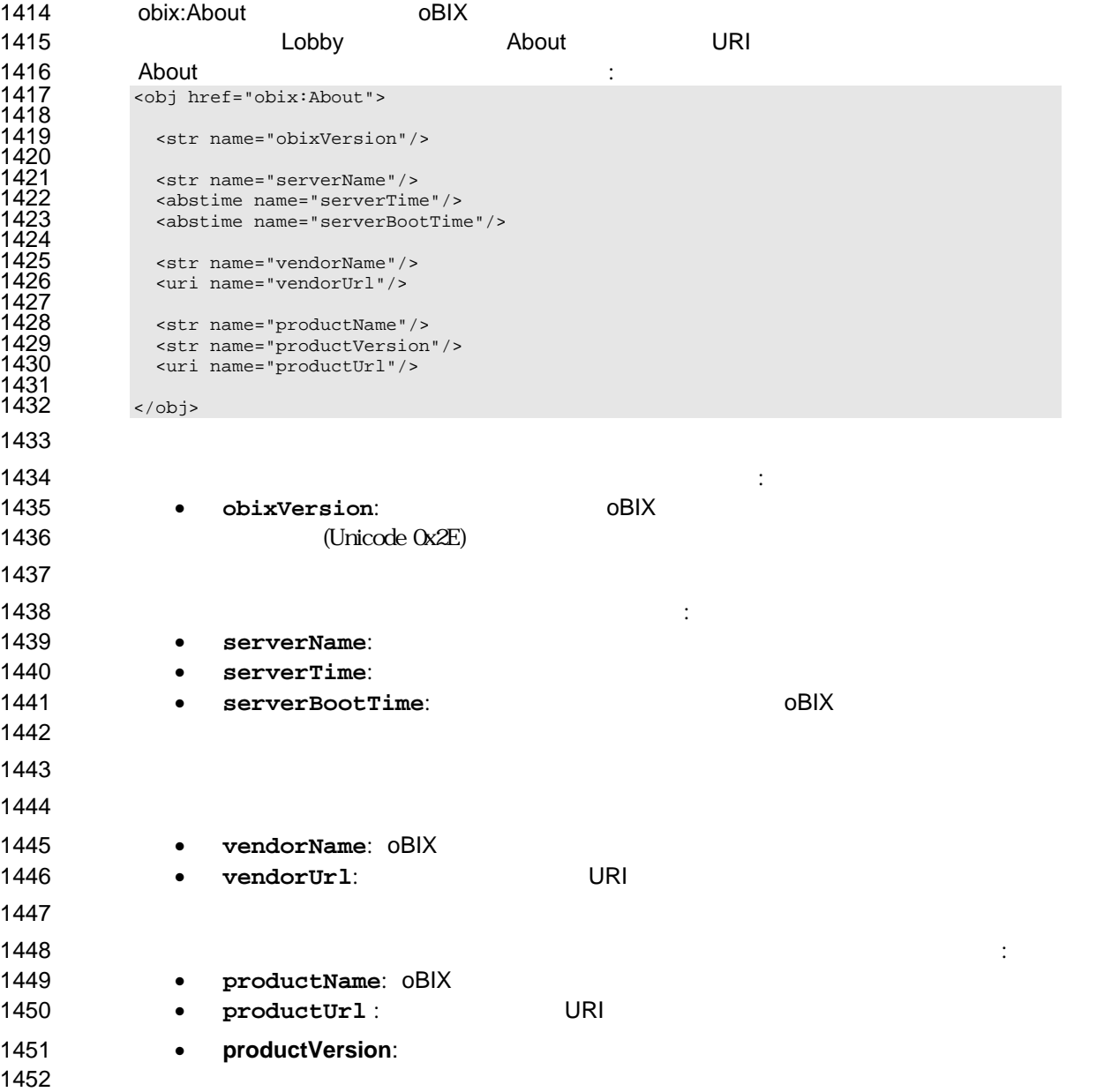

obix-1.0-cs-01 5 Dec 2006 Copyright © OASIS Open 2004-2006. All Rights Reserved. Page 43 of 73

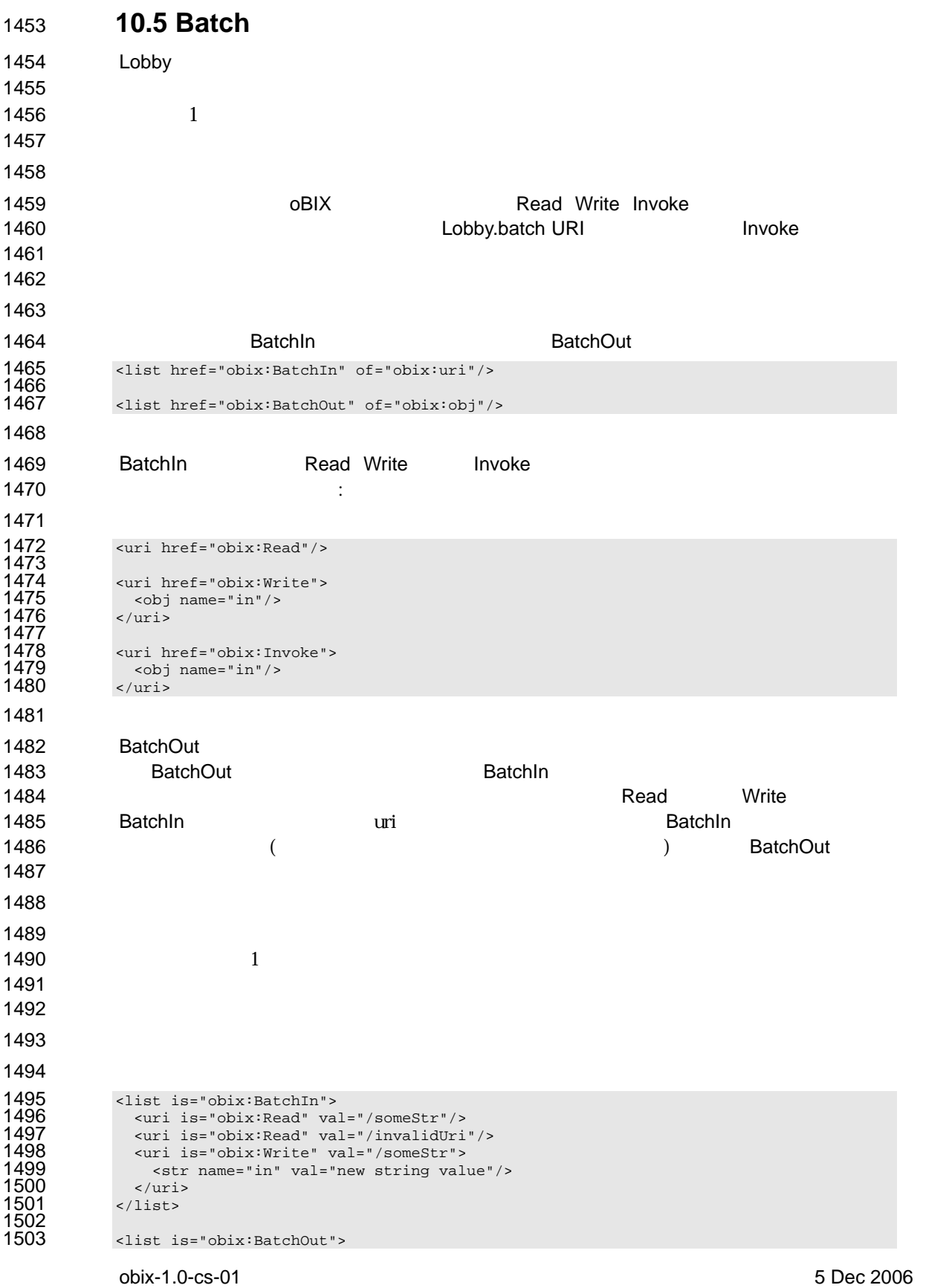

Copyright © OASIS Open 2004-2006. All Rights Reserved. Page 44 of 73

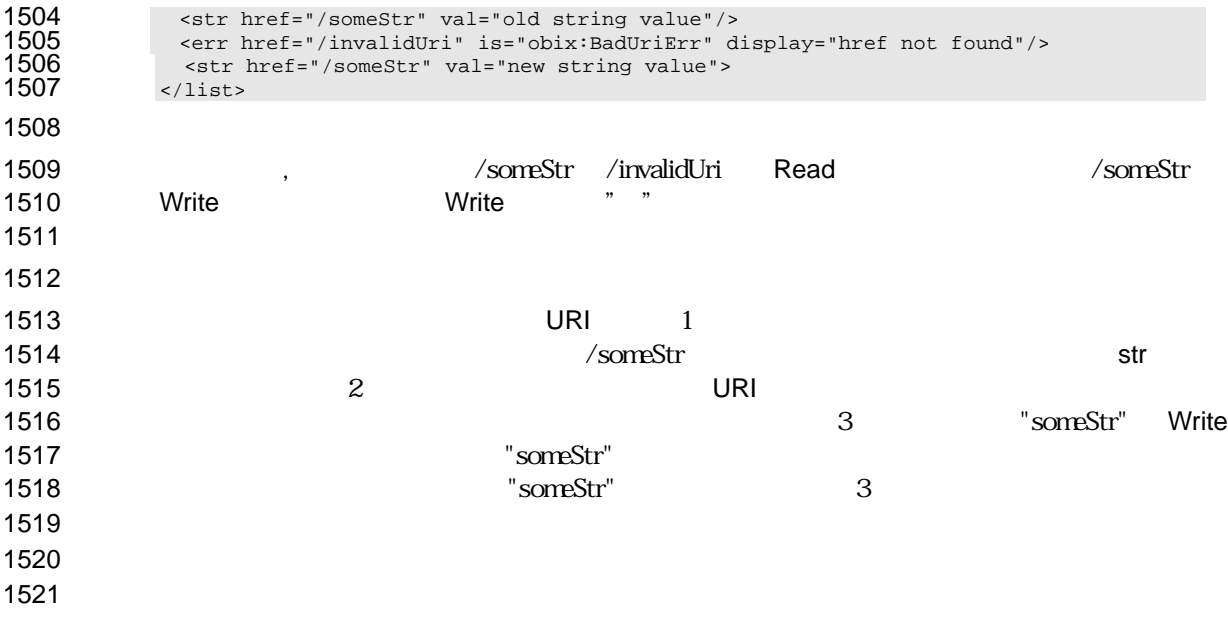

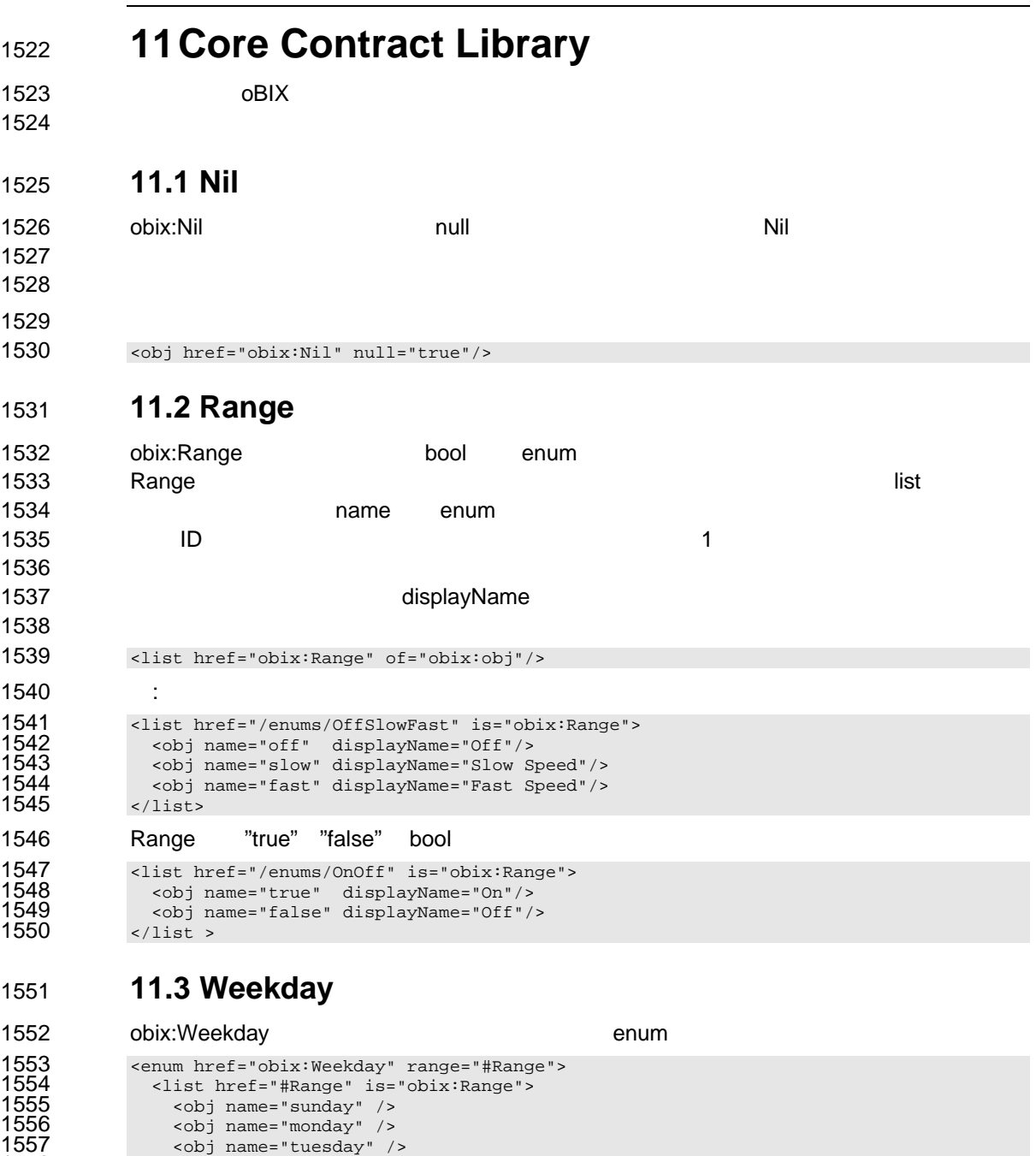

1558 <obj name="wednesday" /> 1559 <obj name="thursday" /> 1560 <obj name="friday" /> 1561 <obj name="saturday" />

</list> </enum>

**11.4 Month** 

Copyright © OASIS Open 2004-2006. All Rights Reserved. Page 46 of 73

1565 obix:Month enum :

obix-1.0-cs-01 5 Dec 2006

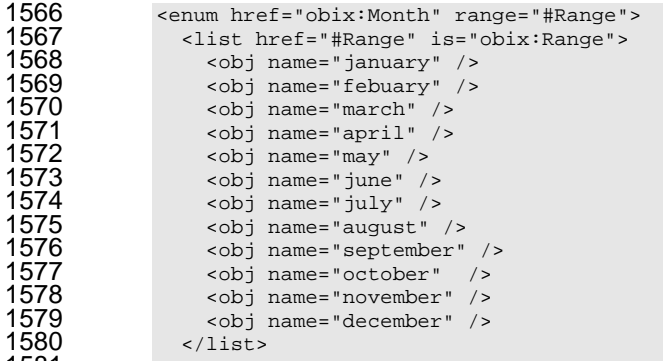

</enum>

**11.5 Units**  ソフトウェアで計測単位を表すことは、難しい問題です。oBIX は、数学的に単位を定義す るために Unit フレームワークを提供します。あらかじめ定義された単位の大規模データベ  $\blacksquare$  $\,$ これら7つの次元は、SI 単位で、キログラム(kg)、メータ(m)、秒(sec)、ケルビ 1590 K A mol cd 1592 obix:Dimension SI 1594 <obj href="obix:Dimension"><br>1595 <int name="kq" val="0"/> <int name="kg" val="0"/> <int name="m" val="0"/> 1596  $\frac{1}{2}$  int name=" $\frac{1}{2}$ " val="0"/><br>1597  $\frac{1}{2}$  int name="sec" val="0"/><br>1598  $\frac{1}{2}$  int name=" $K$ " val="0"/><br>1599  $\frac{1}{2}$  int name=" $\frac{1}{2}$ " val="0"/>  $\frac{1}{10}$  <int name="K" val="0"/><br>  $\frac{1}{10}$  val="0"/>  $\leftarrow$   $\leftarrow$ 1600  $\frac{1}{2}$  int name="mol" val="0"/><br>1601  $\frac{1}{2}$   $\frac{1}{2}$   $\frac{1}{2}$   $\frac{1}{2}$   $\frac{1}{2}$   $\frac{1}{2}$   $\frac{1}{2}$   $\frac{1}{2}$   $\frac{1}{2}$   $\frac{1}{2}$   $\frac{1}{2}$   $\frac{1}{2}$   $\frac{1}{2}$   $\frac{1}{2}$   $\frac{1}{2}$   $\frac{1}{2}$   $\frac{1}{2}$   $\frac{1}{2$  $\text{10}$  <int name="cd" val="0"/> </obj> 1603 Dimension kg, m, sec, K, A, mol, cd  $\blacksquare$ 1605 decreases that a structure  $1605$  oBIX  $\cdot$ 1607 <obj is="obix:Dimension"><br>1608 <int name="m" val="1",<br>1609 <int name="sec" val="-2" <int name="m" val="1"/> <int name="sec" val="-2"/>  $\lt/\text{obj}$   $\blacksquare$  $\blacksquare$  $\blacksquare$ 

obix-1.0-cs-01 5 Dec 2006 単位自体の比です。例としてエネルギー(ジュール)の正規化単位は m2 kg s-2 で表さ **1000 ジョールであり、1000 ジョールであり、1000 ジョールです。** 3600 ジュールです。  $\blacksquare$ 1618 unit = dimension • scale + offset<br>1619 toNormal = scalar • scale + offset<br>1620 fromNormal = (scalar - offset) /  $toNormal = scalar \cdot scale + offset$  $fromNormal = (scalar - offset) / scale$ 

Copyright © OASIS Open 2004-2006. All Rights Reserved. Page 47 of 73

toUnit = fromUnit.fromNormal( toUnit.toNormal(scalar) )  $\blacksquare$  $\sim$  $\blacksquare$  1627 obix:Unit コントラクトは、次元と正規化の係数を含めて単位オブジェクトを定義します: 1628 <obj href="obix:Unit"><br>1629 <str name="symbol"/ <str name="symbol"/> <obj name="dimension" is="obix:Dimension"/> <real name="scale" val="1"/> <real name="offset" val="0"/>  $\leftarrow$   $\leftarrow$ 1634 unit symbol, dimension, scale, offset 1635 • **symbol**: symbol のシンボルです。symbol は常に指定される必要があります。 **1637 • dimension**: dimension  $\sim$  SI **1638 to the dimension obix:Dimension** the dimension obix:Dimension  $-$ **• scale**: scale **• offset**: offset the control text of the offset of the offset of the control of the offset of the offset of the offset of the offset of the offset of the offset of the offset of the offset of the offset of the offse 1643 display Research これには、現地球を用意します。これに対する正式名称を用意します。 **Symbol Symbol サブオ**ジェクトをつかるい場合、クライアントは symbol ちょうきょう  $\vdots$ 1648 <obj href="obix:units/kilowatt" display="kilowatt"><br>1649 <str name="symbol" val="kW"/> 1649 <str name="symbol" val="kW"/><br>1650 <obj name="dimension"> 1650 <obj name="dimension"><br>1651 <int name="m" val="2<br>1652 <int name="kg" val="<br>1653 <int name="sec" val= <int name="m" val="2"/> <int name="kg" val="1"/> <int name="sec" val="-3"/> 1654 </obj><br>1655 <real<br>1656 </obj> <real name="scale" val="1000"/>  $\langle$ obj>  $\,$ 

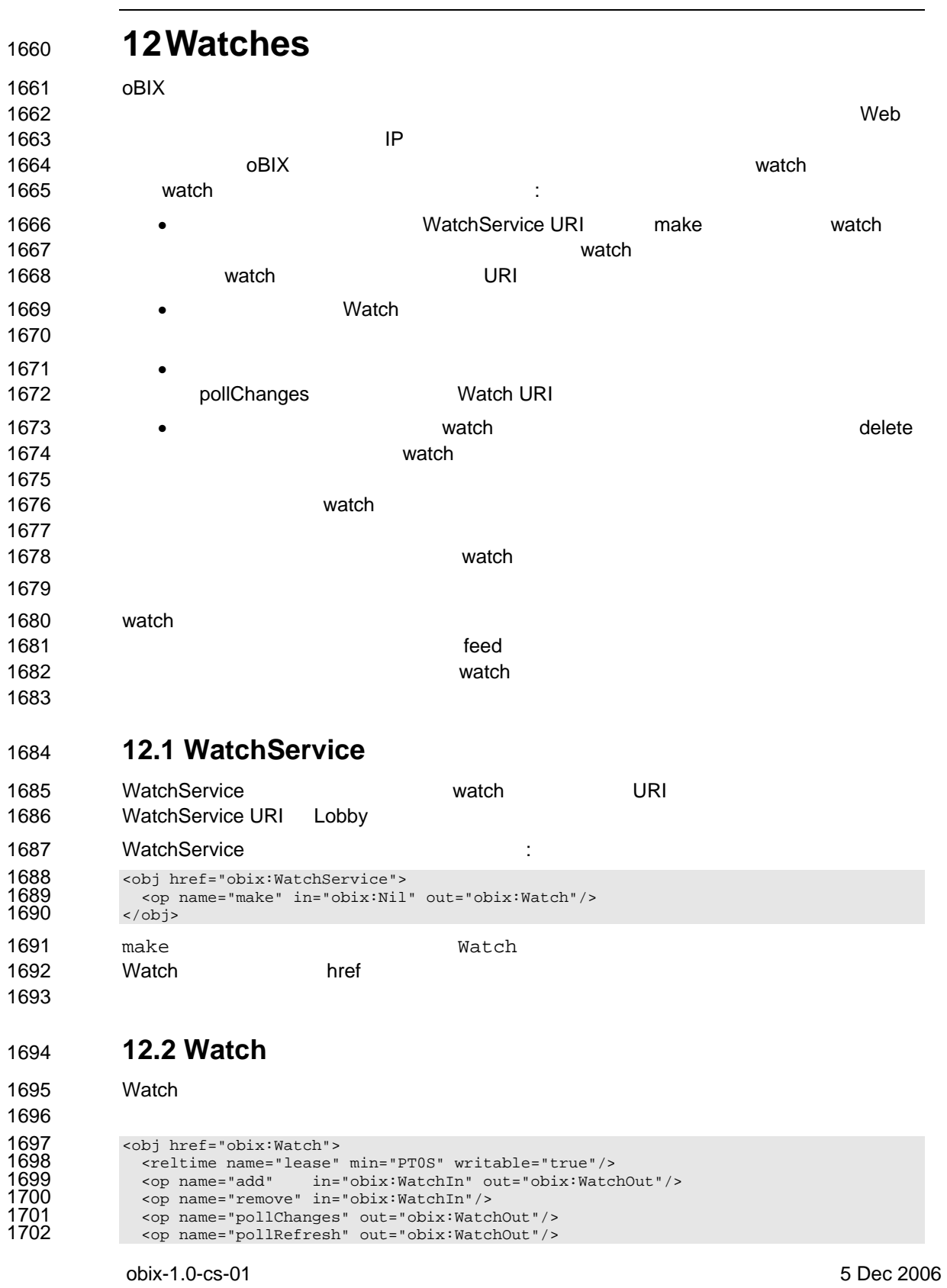

Copyright © OASIS Open 2004-2006. All Rights Reserved. Page 49 of 73

```
1703 <op name="delete"/> 
              \langle 0 \rangle1705 
              1706 <obj href="obix:WatchIn"> 
               1707 <list name="hrefs" of="obix:WatchInItem"/> 
              1708 </obj> 
1709 
              1710 <uri href="obix:WatchInItem"> 
1711 <obj name="in"/> 
1712 \langle \text{uri}\rangle1713 
              1714 <obj href="obix:WatchOut"> 
               1715 <list name="values" of="obix:obj"/> 
              1716 </obj>
```

```
1717 
1718 watch watch watch watch watch watch watch was exampled bix:WatchIn obix:WatchOut
1719 NatchIn WatchIn example watchIn All the Contract WatchIn
1720 クトを識別します。このオブジェクトは URI のリストを含みます。一般に、これらの URI
1721 URI
1722 
1723 add, pollChanges, pollRefresh WatchOut
1724 \blacksquare1725 And Allie Allies Watchin Allies And Oriental Oriental Oriental Oriental URI 25
1726 bref URI
1727 URI セントから渡された URI にっぽん こうしょうかん エストル しんしゃ
1728 INITED URI URI 2008 INITED URI 2009 INITED URI
1729
```

```
1730 12.2.1 Watch.add
```
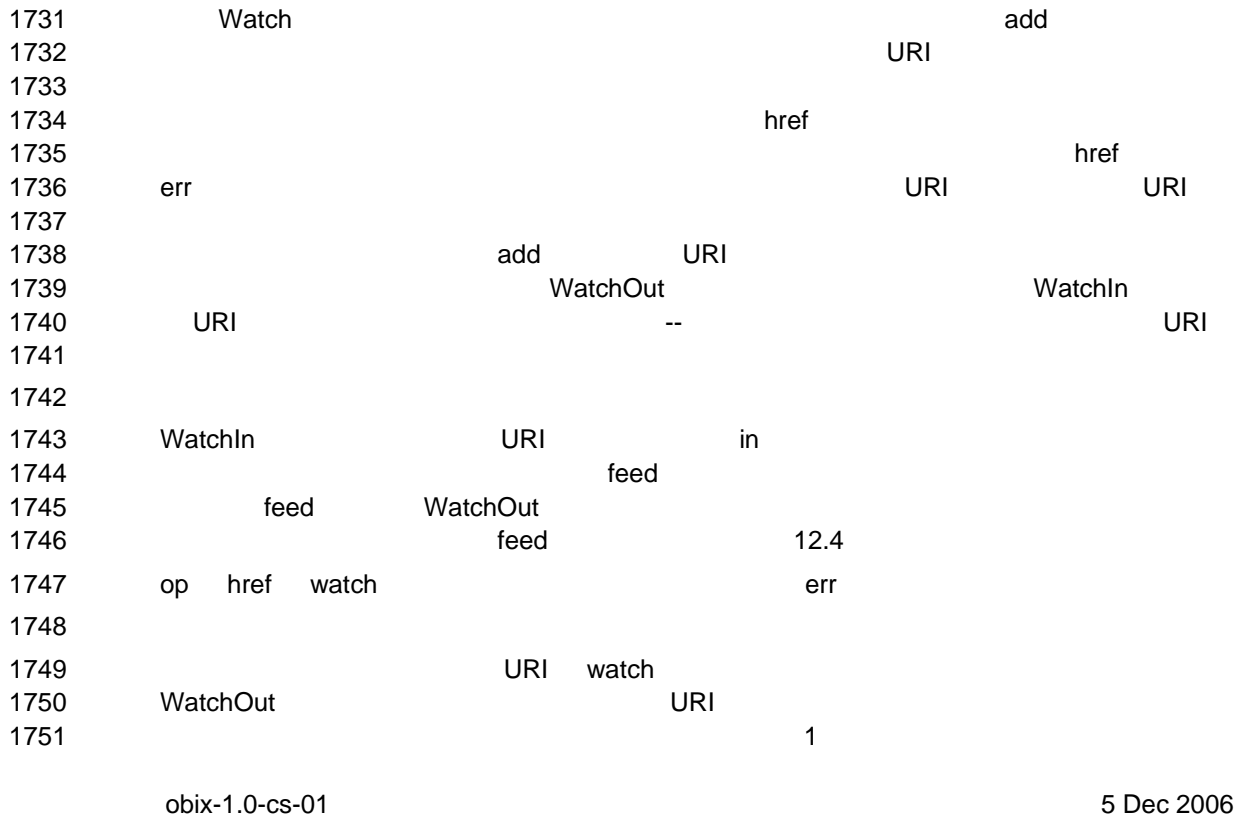

Copyright © OASIS Open 2004-2006. All Rights Reserved. Page 50 of 73

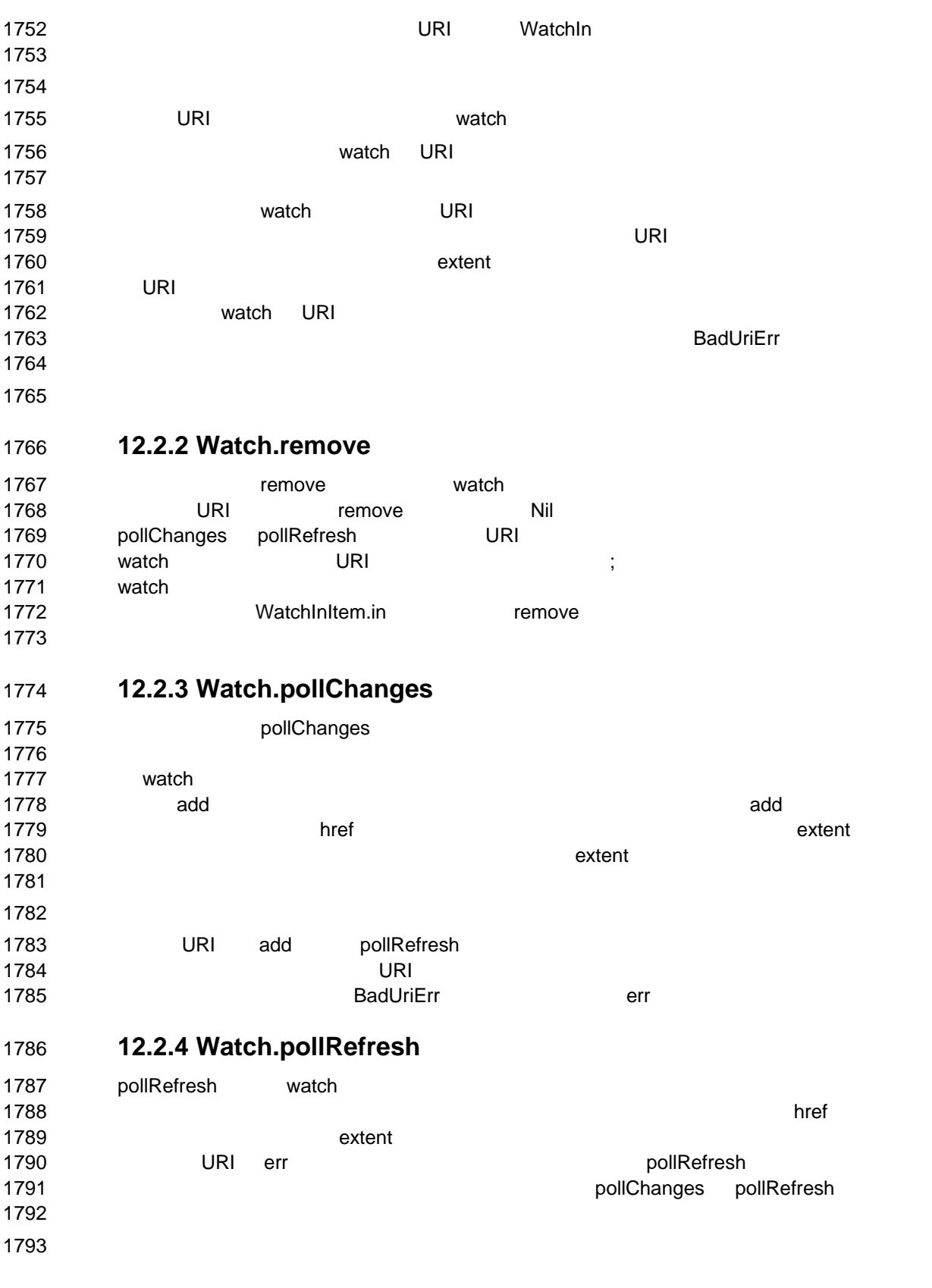

obix-1.0-cs-01 5 Dec 2006 Copyright © OASIS Open 2004-2006. All Rights Reserved. Page 51 of 73

# **12.2.5 Watch.lease**  すべての watch は、lease の子オブジェクトによって指定されたリース時間を持っていま **the Lawrence watch of the Watch of the New York House House I** 1797 (Watch external watch extensive state of the state  $\sim$  $\blacksquare$ **watch** example watch example watch example  $\frac{1}{2}$ リースタイマは次のリクエストによってリセットされます:watch URI 自身の読み込み、ま 1801 add, remove, pollChanges, pollRefresh *December 1803 December 1803* **Example 2** and the state of the state of the lease of the href example are the state of the state of the state of the state of the state of the state of the state of the state of the state of the state of the state o  $\blacksquare$  $\blacksquare$  **BadUriErr and BadUriErr err** err The Watch Watch of the BadUriErr err The Watch of the Watch o  $\,$ が明示的に delete を呼び出すまでサーバは watch を受理すべきです。 watch  $\sim$  1812 **Example 2018 20 Second Accord Watch Only watch Only 2019 12.2.6 Watch.delete**  1816 delete watch examples watch examples watch the Research examples are provided watch that the Research examples are the Research examples of the Research examples are the Research examples are the Research examples are **obix obelity obelity obelity** watch extensive watch extensive watch extensive watch extensive watch extensive watch the state of  $\sim$  $\sim$ 1819 watch ) **12.3 Watch Depth Example 31821 Example 31821 Watch in the system watch in the watch in the system of the system of the system of the system of the system of the system of the system of the system of the system of the system of th**   $\ldots$   $\ldots$   $\ldots$ 1823 oBIX watch extent extent (9.3 ) 1824 watch  $\frac{1}{2}$ **For the extent of the extent of the absolute and the extent of the absolute and the extent of the absolute and the extent of the state and the state and the state and the state and the state and the state and the sta** 1826 the extent feed that the extent of the state watch watch watch the state of the state watch the state of the state of the state of the state of the state of the state of the state of the state of the state of the stat **- feed watch 22.4** the end watch of the end that the end of the end of the end of the end of the end of the end of the end of the end of the end of the end of the end of the end of the end of the end of the end of th 1828 watch ref feed extent **extent** of the extent of the extent of the extent of the extent of the extent of the extent of the extent of the extent of the extent of the extent of the extent of the extent of the extent of t **12.4 Feeds teed** ホブジェクトを使ってイベントストリームを開発することができます。 **feed of**  $\sim$

obix-1.0-cs-01 5 Dec 2006 Copyright © OASIS Open 2004-2006. All Rights Reserved. Page 52 of 73

*N* watch the feed href add the state of the state of the state of the state of the state of the state of the state of the state of the state of the state of the state of the state of the state of the state of the s 1834 Seed in Alliance feed in Alliance European Section 2014 Seed in Alliance European Section 2014 Seed in Al

obix-1.0-cs-01 5 Dec 2006 1835 Watch.add  $\frac{1}{2}$  $1836$   $"$ 1837 WatchOut the state of the state of the state of the state of the state of the state of the state of the state of the state of the state of the state of the state of the state of the state of the state of the state of 1838 1839  $\,$ 1840 1841  $\left\langle \text{obj href} \right\rangle$  /  $\left\langle \text{car} \right\rangle$  /  $\left\langle \text{var} \right\rangle$  /  $\left\langle \text{var} \right\rangle$  /  $\left\langle \text{var} \right\rangle$  /  $\left\langle \text{var} \right\rangle$  /  $\left\langle \text{var} \right\rangle$  /  $\left\langle \text{var} \right\rangle$  /  $\left\langle \text{var} \right\rangle$  /  $\left\langle \text{var} \right\rangle$  /  $\left\langle \text{var} \right\rangle$  /  $\left\langle \text{var} \right\rangle$  1842 <feed href="moved" of="/def/Coordinate"/>  $\frac{1842}{1843}$ 1844<br>1845 1845 < obj href="/def/Coordinate"><br>1846 < real name="lat"/><br>1847 < real name="long"/> <real name="lat"/> 1847  $\langle$  real name="long"/><br>1848  $\langle$ /obj>  $\langle$ obj> 1849 **watch "/car/moved" https://watch** "/car/moved" 1850 WatchOut **WatchOut** the Second Extensive Extendion United States and United States and United States and U 1851  $\sim$ 1852 1853 <obj is="obix:WatchIn"><br>1854 <list names="hrefs"/><br>1855 <uri val="/car/move 1854 <list names="hrefs"/>  $1855$  <uri val="/car/moved" /><br>1856 </list>  $\langle$ list>  $\langle$ obj> 1857<br>1858<br>1859 1859 <obj is="obix:WatchOut"><br>1860 <list names="values"> 1860 <list names="values"><br>1861 <eed href="/car/mo 1861 <feed href="/car/moved" of="/def/Coordinate/" /> <!-- empty history --> 1862 1862 </list><br>1863 </obj>  $\langle$ obj> 1864 1865 **between pollChanges pollChanges**  $1866$ 1867 <obj is="obix:WatchOut"><br>1868 <list names="values"> 1868 <list names="values"><br>1869 <feed href="/car/mo 1869 <feed href="/car/moved" of="/def/Coordinate"><br>1870 <br/> <obj> 1870 <obj> 1871 <real name="lat" val="37.645022"/> 1872 <real name="long" val="-77.575851"/> 1873 </obj> 1874 <obj> 1875 <real name="lat" val="37.639046"/> 1876 <real name="long" val="-77.61872"/> 1877 </obj> </feed> 1879  $\frac{1879}{1880}$   $\frac{1}{155}$ 1880 </obj> 1881 1882 feed of list of  $\blacksquare$ 1883 **F**  $\sim$  1883 **F**  $\sim$  2001 **F**  $\sim$  2001 **F**  $\sim$  2001 **F**  $\sim$  2001 **F**  $\sim$  2001 **F**  $\sim$  2001 **F**  $\sim$  2001 **F**  $\sim$  2001 **F**  $\sim$  2001 **F**  $\sim$  2001 **F**  $\sim$  2001 **F**  $\sim$  2001 **F**  $\sim$  2001 **F**  $\sim$  2001 **F**  $\sim$  $1884$  $1885$  of  $\overline{1885}$ 1886  $6.8$ 1887 1888 **1888** *CON* **EXALL** THE **FEED FEED WATCH POLIRE** fresh watch the pollRefresh 1889 pollRefresh add

Copyright © OASIS Open 2004-2006. All Rights Reserved. Page 53 of 73

1890 **1890 イベント**ナストリが利用されている。 pollRefresh pollChanges 1891  $\sim$ 

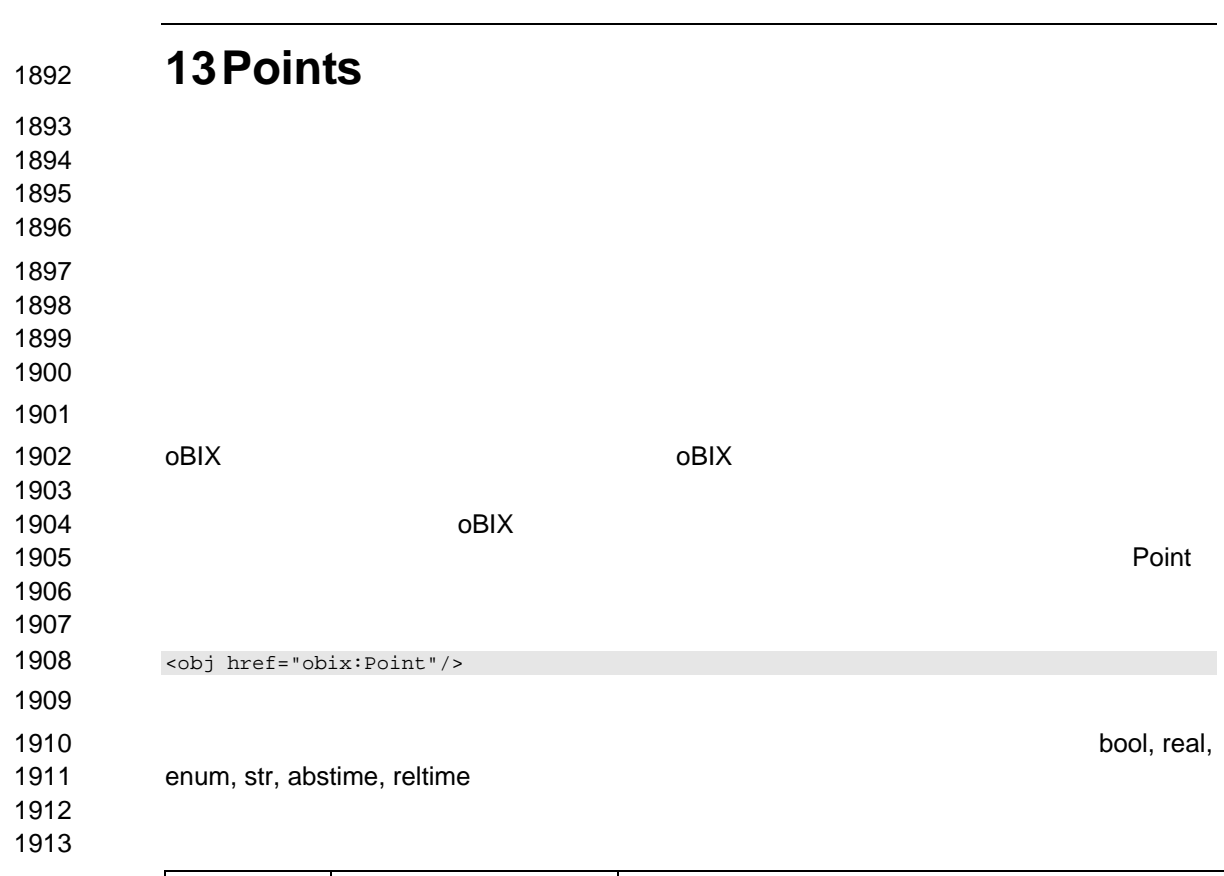

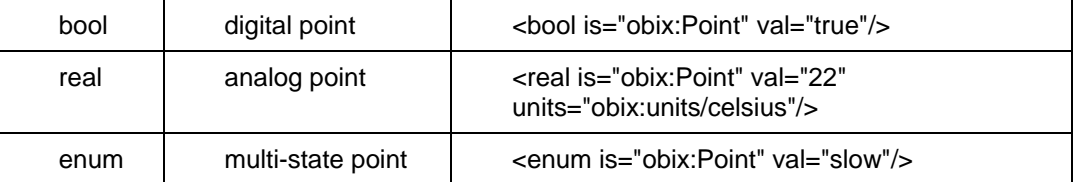

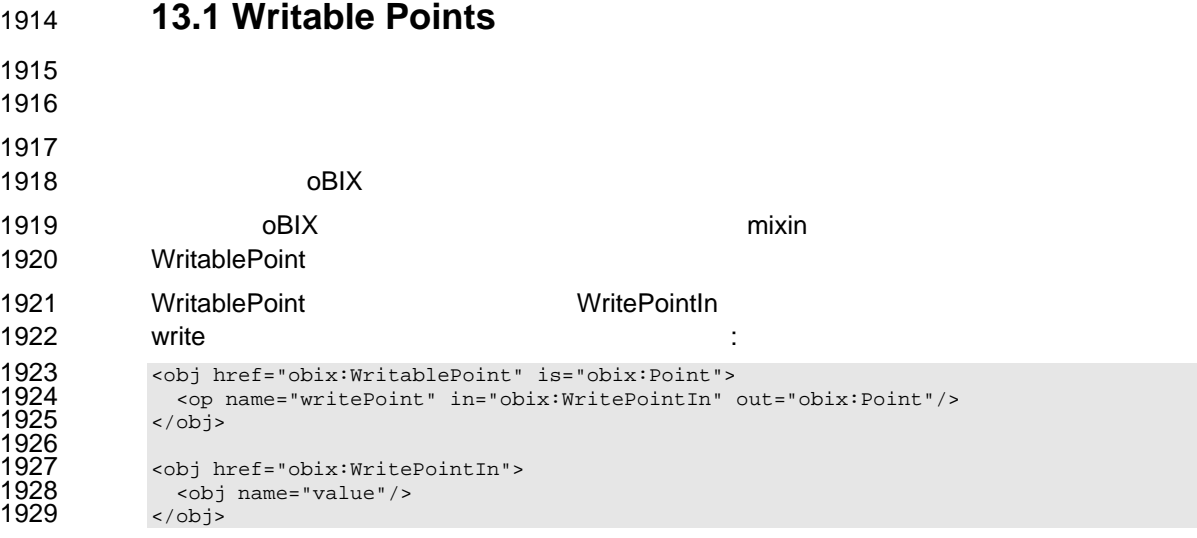

## obix-1.0-cs-01 5 Dec 2006 Copyright © OASIS Open 2004-2006. All Rights Reserved. Page 55 of 73

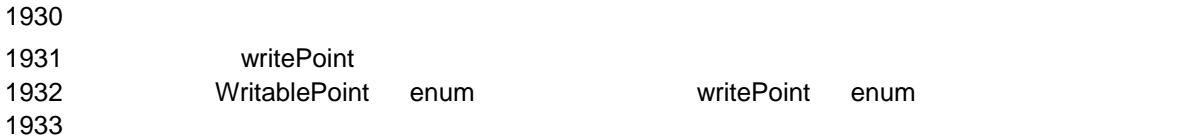

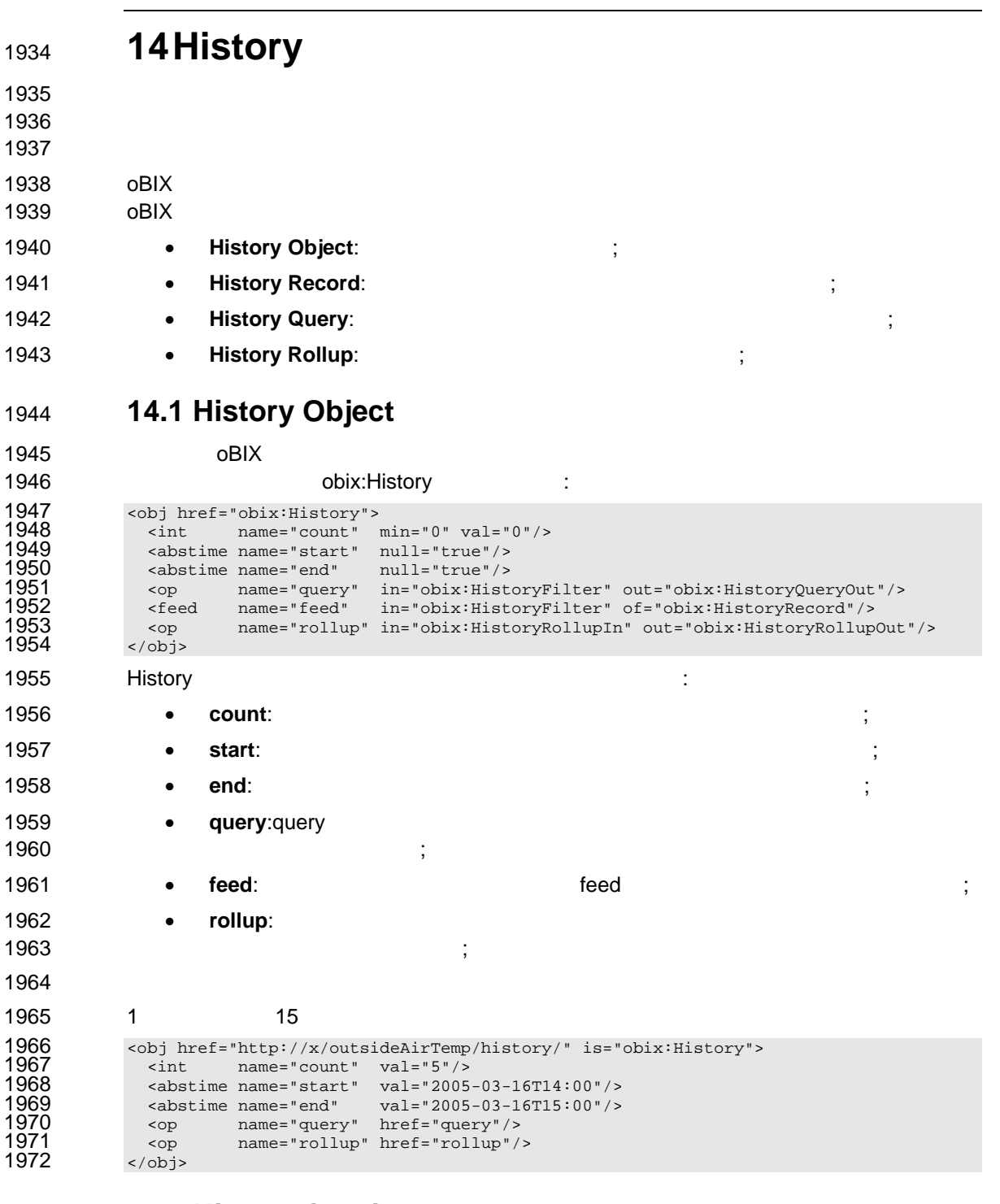

**14.2 History Queries** 

1974 History **History 7 History 7 History 7 History 7 History 7 History 7 History 7 History 7 History 7 History** 

obix-1.0-cs-01 5 Dec 2006 Copyright © OASIS Open 2004-2006. All Rights Reserved. Page 57 of 73

## 1975 **14.2.1 HistoryFilter**

```
1976 History.query NACON TENDENTS:
1977 <obj href="obix:HistoryFilter"><br>1978 <int name="limit" null="t
1978 <int name="limit" null="true"/><br>1979 <abstime name="start" null="true"/><br>1980 <abstime name="end" null="true"/>
               1979 <abstime name="start" null="true"/> 
1980 \leq \leq \leq \leq \leq \leq \leq \leq \leq \leq \leq \leq \leq \leq \leq \leq \leq \leq \leq \leq \leq \leq \leq \leq \leq \leq \leq \leq \leq \leq \leq \leq \leq \leq \leq \leq 
             \langleobj>
1982 is a set of 1982 is a set of 1982 is a set of 1982 is a set of 1982 is a set of 1982 is a set of 1982 is a set of 1982 is a set of 1982 is a set of 1982 is a set of 1982 is a set of 1982 is a 
1983 • limit:戻されるべきレコード数の最大値を示す整数です。クライアントはこのフ
1984 and 19841985 \blacksquare19861987 • start: null Execute Executes
1988
1989 • end: null でんこのコマントルドは、このコマントは、同じ合わせ時間ではなければなりません。
1990
1991 14.2.2 HistoryQueryOut 
1992 History.query 2002 History.com History.com 2008 History.com 2008 History.com 2008 History.com 2008 History
1993 <obj href="obix:HistoryQueryOut"><br>1994 <int name="count" min="0" va
1994 <int name="count" min="0" val="0"/> 
1995 <abstime name="start" null="true"/> 
1996 <abstime name="end" null="true"/> 
1997 <list name="data" of="obix:HistoryRecord"/> 
1998 \lt/\text{obj}1999 History History HistoryQueryOut count, start, end
2000 to the state \sim2001 2001 2001 2001 2001 2001 RistoryRecords CON
2002 the count of the data count in the count of the count in the set of the count of the set of the count of the set of the set of the set of the set of the set of the set of the set of the set of the set of the set of th
2003 14.2.3 HistoryRecord 
2004 HistoryRecord Execute State Server Advanced Server Server Advanced Server Server Advanced Server Server Advanced Server Server Advanced Server Server Advanced Server Server Advanced Server Server Advanced Server Ser
```

```
2005 <obj href="obix:HistoryRecord"><br>2006 <abstime name="timestamp" nul
2006 <abstime name="timestamp" null="true"/> 
2007 \leftarrow \leftarrow\frac{1}{2}
```
2009 **bix:Point** obix:

## 2010 **14.2.4 History Query Example**

```
2011 "/outsideAirTemp/history"
```

```
2012 <obj href="http://x/outsideAirTemp/history/query" is="obix:HistoryQueryOut"> 
                      <int name="count" val="5">
2014 <abstime name="start" val="2005-03-16T14:00"/><br>2015 <abstime name="end" val="2005-03-16T15:00"/><br>2016 <list name="data" of="#RecordDef obix:HistoryR
                      2015 <abstime name="end" val="2005-03-16T15:00"/> 
2016 <list name="data" of="#RecordDef obix:HistoryRecord"><br>2017 <obj> <abstime name="timestamp" val="2005-03-16T14:<br>2018 <real name="value" val="40"/> </obi>
2017 <obj> <abstime name="timestamp" val="2005-03-16T14:00"/> 
2018 <real name="value" val="40"/> </obj> 
2019 \langleobj> <abstime name="timestamp" val="2005-03-16T14:15"/><br>2020 \langlereal name="value" val="42"/> \langle/obj>
2020 <real name="value" val="42"/> </obj><br>2021 <obj> <abstime name="timestamp" val="2005-<br>2022 <real name="value" val="43"/> </obj>
                         2021 <obj> <abstime name="timestamp" val="2005-03-16T14:30"/> 
2022 <real name="value" val="43"/> </obj><br>2023 <obj> <abstime name="timestamp" val="2005-
2023 \left\{\n \begin{array}{l}\n \text{cobj} < \text{abstime name} = \text{timestamp} \text{mm} \\
 \text{vali} = \text{2005-03-16T14:45} \text{''}\n \end{array}\n \right.\n \times \text{cobj}2024 <real name="value" val="47"/> </obj>
```

```
obix-1.0-cs-01 5 Dec 2006
```
Copyright © OASIS Open 2004-2006. All Rights Reserved. Page 58 of 73

```
2025 <br />
<br />
<br />
<br />
<br />
<br />
<<br />
<<br />
<<br />
<<br />
<<br />
<<br />
<<br />
<<br />
<<br />
<<br />
<<br />
<<br />
<<br />
<<br />
<<br />
<<br />
<<br />
<<br />
<<br />
<<br />
<<br />
<<br /
2026 \langle real name="value" val=44"/> \langle/obj>2027 \langle/ist>
2027 </list><br>2028 </list>
2028 <obj href="#RecordDef" is="obix:HistoryRecord"><br>2029 <real name="value" units="obix:units/fahrenhe
2029 <real name="value" units="obix:units/fahrenheit"/> 
2030 </obj><br>2031 </obj>
            \langleobj>
2032 head at a later was detailed at a later than the contract of the contract of the contract of the contract of the contract of the contract of the contract of the contract of the contract of the contract of the contrac
203320342035 14.3 History Rollups 
2036 \blacksquare20372038 しょうしょう しょうしゅうしょく しゅうしゅうしゅう しゅうしゅうしゅうしゅうしゅうしゅうしゅうしゅうしゅうしゅうしょく
2039 プは、RealPoints のリストとして数値情報を持つようなヒストリに対してのみ適用します。
2040 BoolPoints BoolPoints
2041
2042 14.3.1 HistoryRollupIn 
2043 History.rollup HistoryFilter に関することによります。
2044 <obj href="obix:HistoryRollupIn" is="obix:HistoryFilter"><br>2045 <reltime name="interval"/><br>2046 </obj>
              <reltime name="interval"/>
             \langleobj>
2047 14.3.2 HistoryRollupOut 
2048 History.rollup
2049 <obj href="obix:HistoryRollupOut"><br>2050 <int name="count" min="0" va<br>2051 <abstime name="start" null="true
2050 <int name="count" min="0" val="0"/> 
2051 <abstime name="start" null="true"/> 
2052 <abstime name="end" null="true"/><br>2053 <list name="data" of="obix:HistoryR
2053 <list name="data" of="obix:HistoryRollupRecord"/><br>2054 </obi>
            2054 </obj> 
2055 HistoryRollupOut HistoryRecords HistoryRollupRecords HistoryRollupRecords
2056 https://www.francheeduarter.com<br>
HistoryQueryOut
2057 HistoryQueryOut HistoryRollupOut start
2058 Rollup れます。この話題は、次の詞には、次の項目では、次の項目ではないます。この話題は、次の項目では、次の項目では、次の項目ではないます。この話題は、次の項目では、次の項目ではないます。
2059 14.3.3 HistoryRollupRecord 
2060 Example 2060 HistoryRollupRecords COVID-100
2061 <obj href="obix:HistoryRollupRecord"><br>2062 <abstime name="start"/><br>2063 <abstime name="end" />
              <abstime name="start"/>
2063 <abstime name="end" /><br>2064 <int name="count"/><br>2065 <real name="min" />
              2064 <int name="count"/> 
2065 <real name="min" /> 
2066 \leq real name="max" />
2006 <br>
2066 <br>
2067 <br>
2067 <br>
2068 <br>
2068 <br>
2068 <br>
2068 <br>
2068 <br>
2068 <br>
2068 <br>
2068 <br>
2068 <br>
2068 <br>
2068 <br>
2068 <br>
2068 <br>
2068 <br>
2068 <br>
2068 <br>
2068 <br>
2068 <br>
2068 <br>
2068 <br>
2068 <br>
2068 <br>
2068 <br>
2068 <br>
2068 <br>
2068 <br>
2068 <br>
2068 
2068 <real name="sum" /> 
            \langleobj>
2070 \vdots2071 • start:レコードロールアップ期間の排他的開始時刻(Rollup 処理に使われませ
2072 :
```
obix-1.0-cs-01 5 Dec 2006 Copyright © OASIS Open 2004-2006. All Rights Reserved. Page 59 of 73

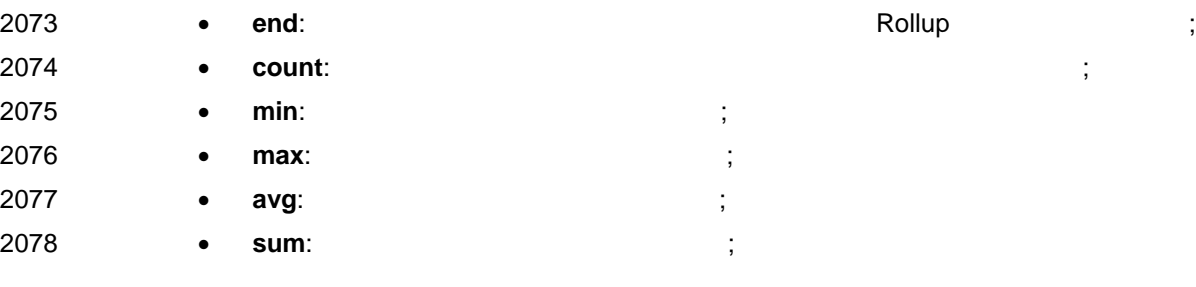

**ロールアップ** 

2082<br>2083<br>2084<br>2085<br>2086

2101<br>2102<br>2102<br>2103<br>2104<br>2105<br>2106<br>2107

<obj>

## **14.3.4 Rollup Calculation**

### ワット値を 15 分ごとに読んで2時間取得した計量データのヒストリについて考えます:

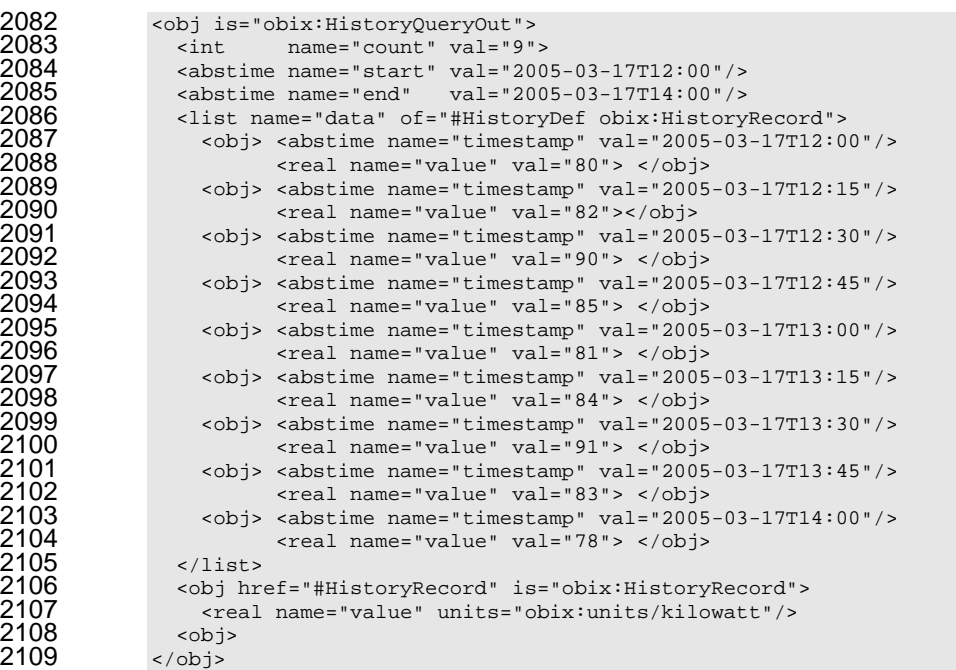

 $12$   $14$   $1$ 

2113 <br>
2114 cint name="count" val="2"><br>
2115 cabstime name="start" val="2005-03-16T12:00"/><br>
2116 cabstime name="end" val="2005-03-16T14:00"/> zint name="count" val="2"> <abstime name="start" val="2005-03-16T12:00"/> <abstime name="end" val="2005-03-16T14:00"/> <list name="data" of="obix:HistoryRollupRecord"> <abstime name="start" val="2005-03-16T12:00"/> <abstime name="end" val="2005-03-16T13:00"/>  $\frac{2}{12}$  <int name="count" val="4" /><br> $\frac{2}{12}$  <real name="min" val="81" /> <real name="min" val="81" /> <real name="max" val="90" /> <real name="avg" val="84.5" /> <real name="sum" val="338" /> </obj>  $\text{cobj}$ <abstime name="start" val="2005-03-16T13:00"/> <abstime name="end" val="2005-03-16T14:00"/>  $\frac{21326 \text{ m}}{\text{m}} \cdot \frac{21116 \text{ m}}{\text{m}} \cdot \frac{21116 \text{ m}}{\text{m}} \cdot \frac{21116 \text{ m}}{\text{m}} \cdot \frac{21116 \text{ m}}{\text{m}} \cdot \frac{21116 \text{ m}}{\text{m}} \cdot \frac{21116 \text{ m}}{\text{m}} \cdot \frac{21116 \text{ m}}{\text{m}} \cdot \frac{21116 \text{ m}}{\text{m}} \cdot \frac{21116 \text{ m}}{\text{m}} \cdot \frac{21116 \text{ m}}{\text{m}} \cdot$ <real name="min" val="78" /> <real name="max" val="91" />

#### obix-1.0-cs-01 5 Dec 2006

:

Copyright © OASIS Open 2004-2006. All Rights Reserved. Page 60 of 73

```
2133 <real name="avg" val="84" /> 
2134 <real name="sum" val="336" /> 
2135 \leq /obj>
2136 </list> 
2133<br>
2134<br>
2135<br>
2135<br>
2136<br>
2137<br>
2137<br>
2137
2138 80 \text{kw}2139 \blacksquare2140 (exclusive)
2141 <u>2008 \frac{1}{2} 140 \frac{1}{2} 140 \frac{1}{2} 140 \frac{1}{2} 140 \frac{1}{2} 140 \frac{1}{2} 140 \frac{1}{2} 140 \frac{1}{2} 140 \frac{1}{2} 140 \frac{1}{2} 140 \frac{1}{2} 140 \frac{1}{2} 140 \frac{1}{2} 140 \frac{1}{2} 140 \frac{1}{2} 140</u>
2142 \blacksquare2143 \sim
```
 $2144$ 

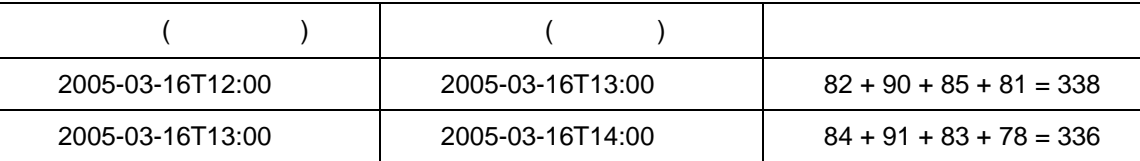

# 2145 **14.4 History Feeds**

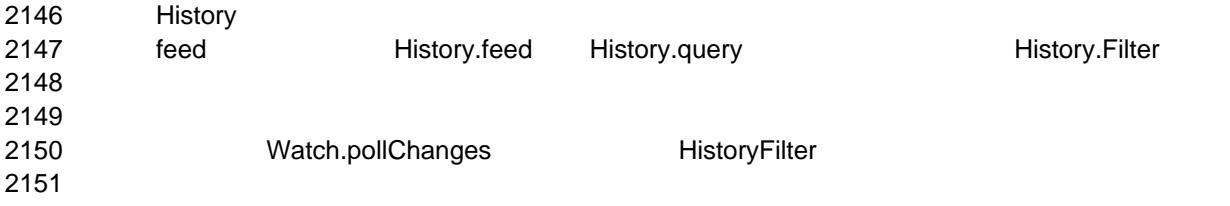

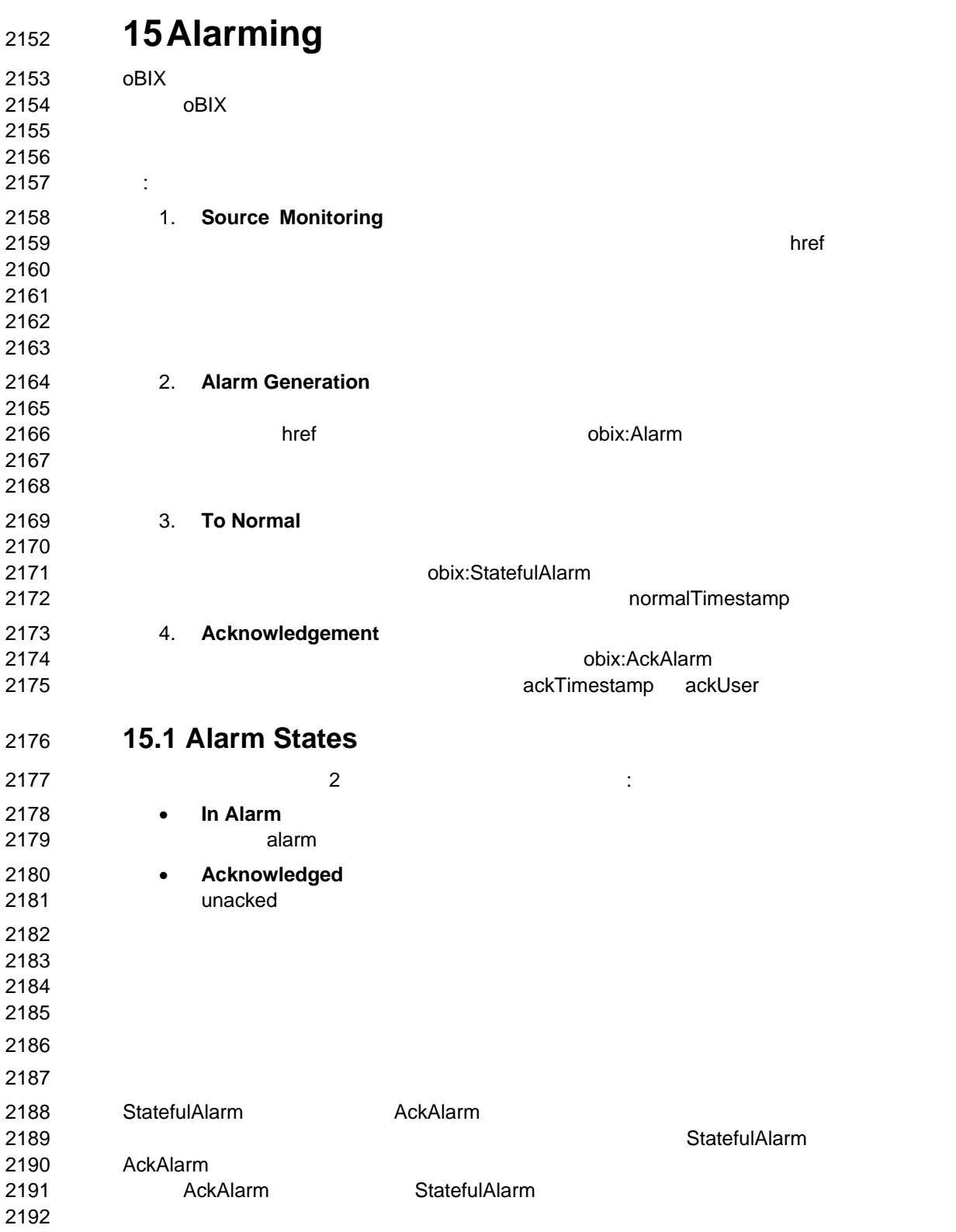

obix-1.0-cs-01 5 Dec 2006 Copyright © OASIS Open 2004-2006. All Rights Reserved. Page 62 of 73

## **15.1.1 Alarm Source**

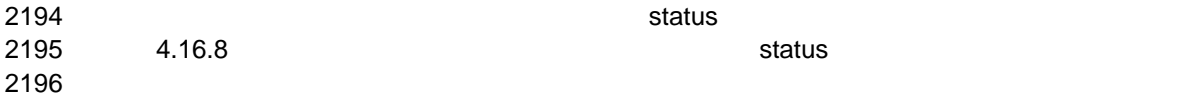

## **15.1.2 StatefulAlarm and AckAlarm**

### 2198 Alarm レコード ようしょく みんしゃ みんしゃ みんしゅう しんしゅう しんしゅう しんしゅう しんしゅう しんしゅう しんしゅう しんしゅう しんしゅう しんしゅう しんしゅう しんしゅう しんしゅう **StatefulAlarm StatefulAlarm**

2200 External State State State State State State AckAlarm との姿態を発見する。また、アラームは、アラームは、アラームは、アラームは、アラームは、アラームは、アラームは、アラームは、アラームは、アラームは、アラームは、アラームは、アラームは、アラームは、アラームは、アラームは、アラームは、アラームは、アラームは、アラームは、アラームは、アラームは、アラームは、アラームは、アラームは、

2201 **1 よんな**<br>2201 <del>1</del> 2202 :

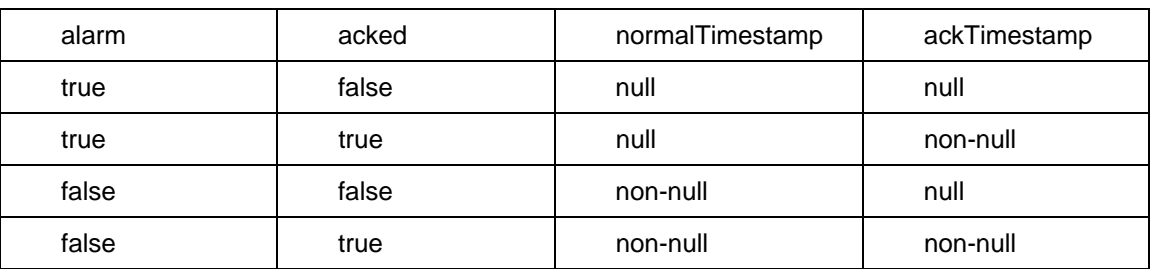

# **15.2 Alarm Contracts**

## **15.2.1 Alarm**

2205 Alarm 1 2206 <obj href="obix:Alarm"><br>2207 <ref name="source"/><br>2208 <abstime name="timest <ref name="source"/> 2208 <abstime name="timestamp"/> </br/>/obj> </obj>  $\vdots$ • **source**: アラームソースを特定する URI。ソースは、アラームを生成したエンテ  $0BIX$ **• timestamp**: **15.2.2 StatefulAlarm**  2217 7 Particularly 2217 Particularly 2217 Particularly 2217 Particularly 2217 Particularly 2317 : 2219 <obj href="obix:StatefulAlarm" is="obix:Alarm"><br>2220 <abstime name="normalTimestamp" null="true"/><br>2221 </obj> <abstime name="normalTimestamp" null="true"/> </obj>  $\qquad \qquad \qquad$ : **• normalTimestamp**:  $null$ 

> obix-1.0-cs-01 5 Dec 2006 Copyright © OASIS Open 2004-2006. All Rights Reserved. Page 63 of 73

### 2227 **15.2.3 AckAlarm**

2228 at the state of the state of the AckAlarm and Table 2228 at the state of the state of the state of the state of the state of the state of the state of the state of the state of the state of the state of the state of t 2229 <obj href="obix:AckAlarm" is="obix:Alarm"><br>2230 <abstime name="ackTimestamp" null="true"<br>2231 <str name="ackUser" null="true"/><br>2232 <op name="ack" in="obix:AlarmAckIn" out= 2230 <abstime name="ackTimestamp" null="true"/> 2231 <str name="ackUser" null="true"/> 2232 <op name="ack" in="obix:AlarmAckIn" out="obix:AlarmAckOut"/>  $\langle$ obj> 2232<br>2233<br>2234<br>2235<br>2236<br>2237 2235 <obj href="obix:AckAlarmIn"> 2236 <str name="ackUser" null="true"/>  $z/obj$ 2238<br>2238<br>2239<br>2240<br>2241 2239 <obj href="obix:AckAlarmOut"> 2240 <obj name="alarm" is="obix:AckAlarm obix:Alarm"/>  $\langle$ obj> 2242  $2243$   $\vdots$ **2244 • ackTimestamp:** The manual of the state of the state of the state of the state of the state of the state of the state of the state of the state of the state of the state of the state of the state of the state of the  $2245$ 2246 • **ackUser**:アラームが未確認の場合、このフィールドは null です。そうでない場合、  $2247$ 2248 2249 ack  $\sim$ 2250 AlarmAckIn ackUser  $2251$ 2252 **Server ackUser ackUser でき**ますが、信頼性の低いクライアントなどが許されます。 <mark>2253 トはプロトコルバインドの認証証</mark>書を行うことに定義された ackUser ところに定義された ackUser ところに定義された ackUser ところに定義された ackUser ところに定義された ackUser 2254 ack ack example ack the ack that ack the example ack AckAlarmOut example ack AckAlarmOut example ack AckAlarmOut example ack AckAlarmOut example ack AckAlarmOut example ack AckAlarmOut example ack AckAlarmOut example 2255 Research Expediance Communications and Lobby.batch Lobby.batch Music Section 2015 2256 **15.2.4 PointAlarms**  2257 **Community obix:Point Community object** to the extension of the PointAlarm PointAlarm  $2258$   $\hspace{1.5cm}$   $\hspace{1.5cm}$ 2259 2260 <obj href="obix:PointAlarm" is="obix:Alarm"><br>2261 <obj name="alarmValue"/>  $2261$  <  $\overline{3}$  cobj name="alarmValue"/><br>2262 </  $\overline{3}$  </ obj>  $z$ / $\phi$ 2263 alarmValue bix:Point 2264 2265 **15.3 AlarmSubject**  2266 oBIX 7 2267 **CONTROLLATE ALARMSUBJECT ALARMSUBJECT** AlarmSubject 2267  $2268$ 2269 **Law Subject 、そのアラームに対することに対する**と、プラームに対する人はAlarmSubject と、 2270 **The AlarmSubject State AlarmSubject** AlarmSubject AlarmSubject AlarmSubject AlarmSubject AlarmSubject AlarmSubject AlarmSubject AlarmSubject AlarmSubject AlarmSubject AlarmSubject AlarmSubject AlarmSubject AlarmSubje  $2271$  : 2272 <obj href="obix:AlarmSubject"><br>2273 <int name="count" min="<br>2274 <op name="query" in="ob  $\frac{2}{\pi}$  and  $\frac{2}{\pi}$  name="count" min="0" val="0"/> 2274 <op name="query" in="obix:AlarmFilter" out="obix:AlarmQueryOut"/>

Copyright © OASIS Open 2004-2006. All Rights Reserved. Page 64 of 73

obix-1.0-cs-01 5 Dec 2006

```
2275 <feed name="feed" in="obix:AlarmFilter" of="obix:Alarm"/><br>2276 </obi>
             z/obj2277<br>2278<br>2279<br>2281<br>2282<br>2282
             2278 <obj href="obix:AlarmFilter"> 
2279 <int name="limit" null="true"/> 
2280 <abstime name="start" null="true"/> 
              2281 <abstime name="end" null="true"/> 
             \langleobj>
2283<br>2284
2284 <obj href="obix:AlarmQueryOut"><br>2285 <int name="count" min="0"<br>2286 <abstime name="start" null="t
2285 <int name="count" min="0" val="0"/> 
2286 <abstime name="start" null="true"/> 
2287 <abstime name="end" null="true"/><br>2288 <abstime name="end" null="true"/>
2288 <list name="data" of="obix:Alarm"/><br>2289 </obj>
            2289 </obj> 
2290 
2291 AlarmSubject History Contract the AlarmSubject of History AlarmSubject the AlarmSubject that the AlarmSubject
2292 Count count example in the History History 2292
2293 が付いた start end を用意していません。それは、時刻の境界でフィルタする AlarmFilter
2294 Example 2294 CONSULTER ALARMSUDE CONSULTER ALARMSUDE CONSULTER ALARMSUDE CONSULTER ALARMSUDE CONSULTER A
2295 feed \overline{z}2296 15.4 Alarm Feed Example 
2297 AlarmSubject feed the technical state of the technical state of the technical state of technical state of technical state of technical state of technical state of technical state of technical state of technical state 
2298 \leq \frac{1}{2299} \leq \frac{1}{2299} \leq \frac{1}{211} name="count" val="2"/>
2299 <int name="count" val="2"/> 
2300 <op name="query" href="query"/> 
2301 <feed name="feed" href="feed" /> 
2302 </obj>
2303 
2304 AlarmSubject 2
2305 and AlarmSubject feed and the AlarmSubject feed and the state of the state of the state \sim2306 <obj is="obix:WatchIn"> 
             2307 <list names="hrefs"/> 
              2308 <uri val="/alarms/feed" /> 
             \epsilon/list>
            2310 </obj> 
2311 
             2312 <obj is="obix:WatchOut"> 
             2313 <list names="values"> 
               2314 <feed href="/alarms/feed" of="obix:Alarm"> 
                 2315 <obj href="/alarmdb/528" is="obix:StatefulAlarm obix:PointAlarm obix:Alarm"> 
                  2316 <ref name="source" href="/airHandlers/2/returnTemp"/> 
                   <abstime name="timestamp" val="2006-05-18T14:20"/>
                   2318 <abstime name="normalTimestamp" null="null"/> 
                 \epsilon <real name="alarmValue" val="80.2"/>\epsilon/obi>
2320 </obj> 
                2321 <obj href="/alarmdb/527" is="obix:StatefulAlarm obix:PointAlarm obix:Alarm"> 
                  2322 <ref name="source" href="/doors/frontDoor"/> 
                   2323 <abstime name="timestamp" val="2006-05-18T14:18"/> 
                   2324 <abstime name=" normalTimestamp" null="null"/> 
2325 <real name="alarmValue" val="true"/><br>2326 </b>>>
                 \langleobj>
              \langle / feed>
            \langlelist><br>\langleobi>
2327<br>2328<br>2329
2330 
2331 Watch 2 and \alpha2332 AirHandler-2
```
obix-1.0-cs-01 5 Dec 2006 Copyright © OASIS Open 2004-2006. All Rights Reserved. Page 65 of 73

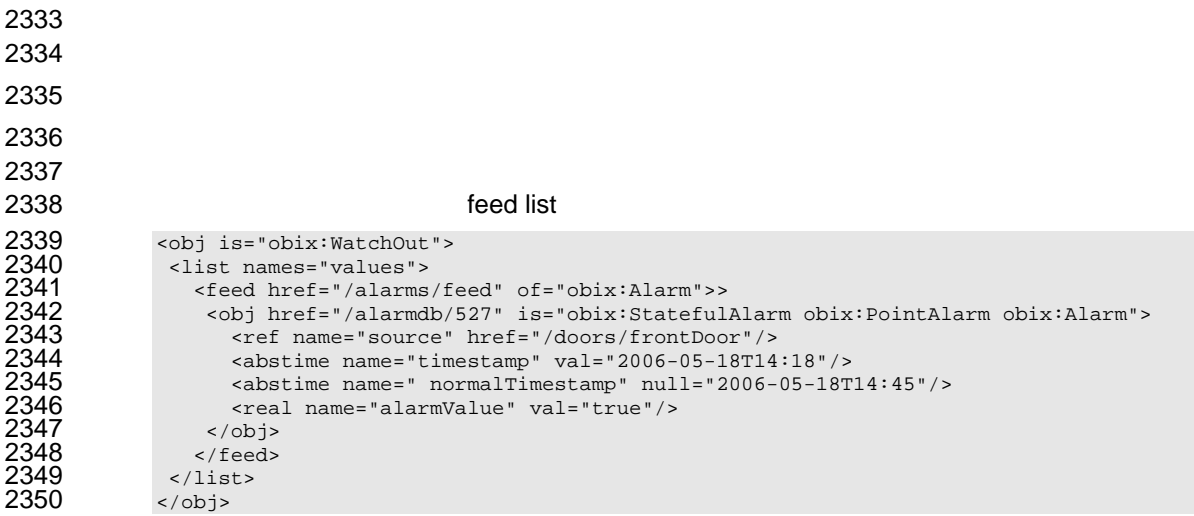

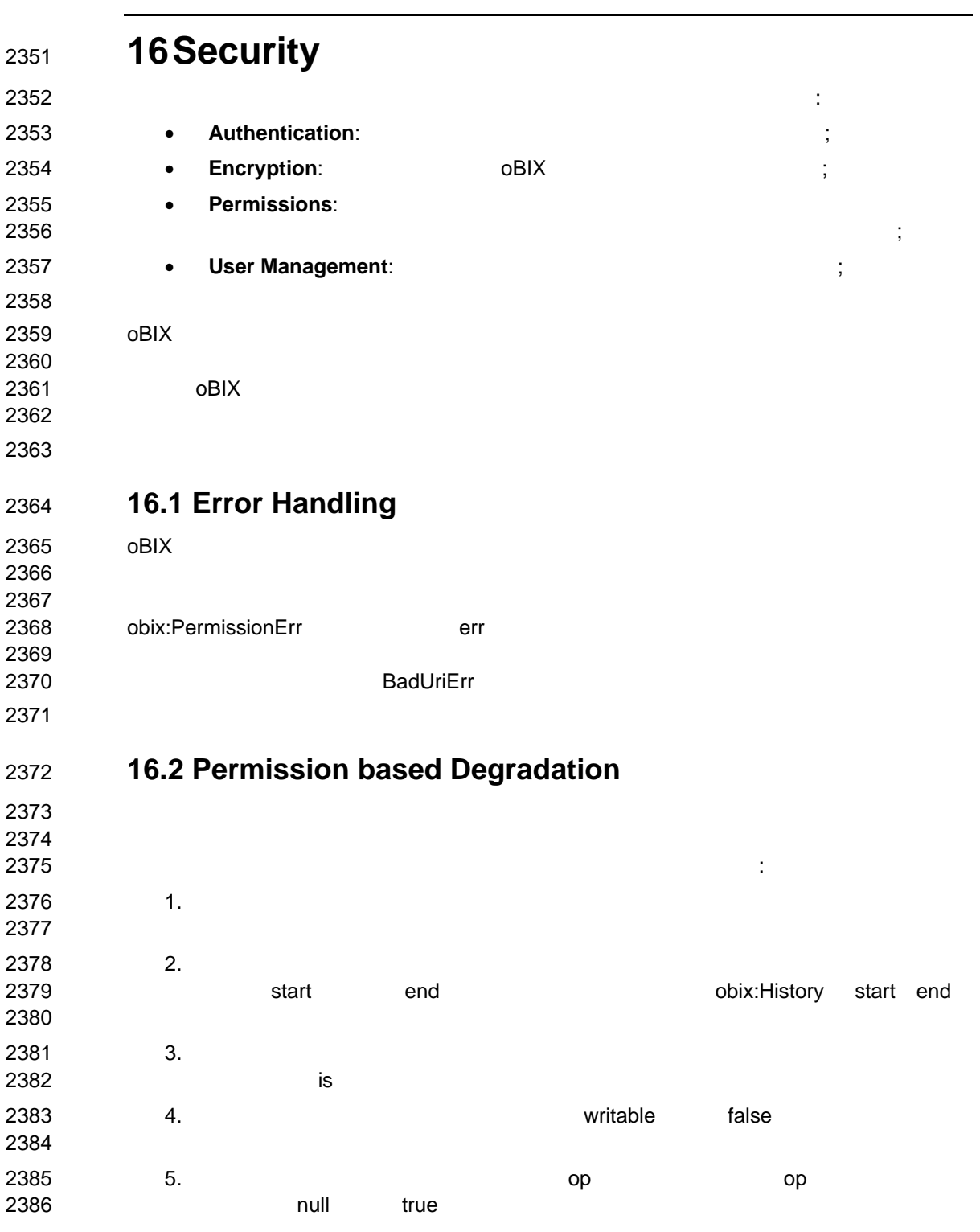

obix-1.0-cs-01 5 Dec 2006 Copyright © OASIS Open 2004-2006. All Rights Reserved. Page 67 of 73

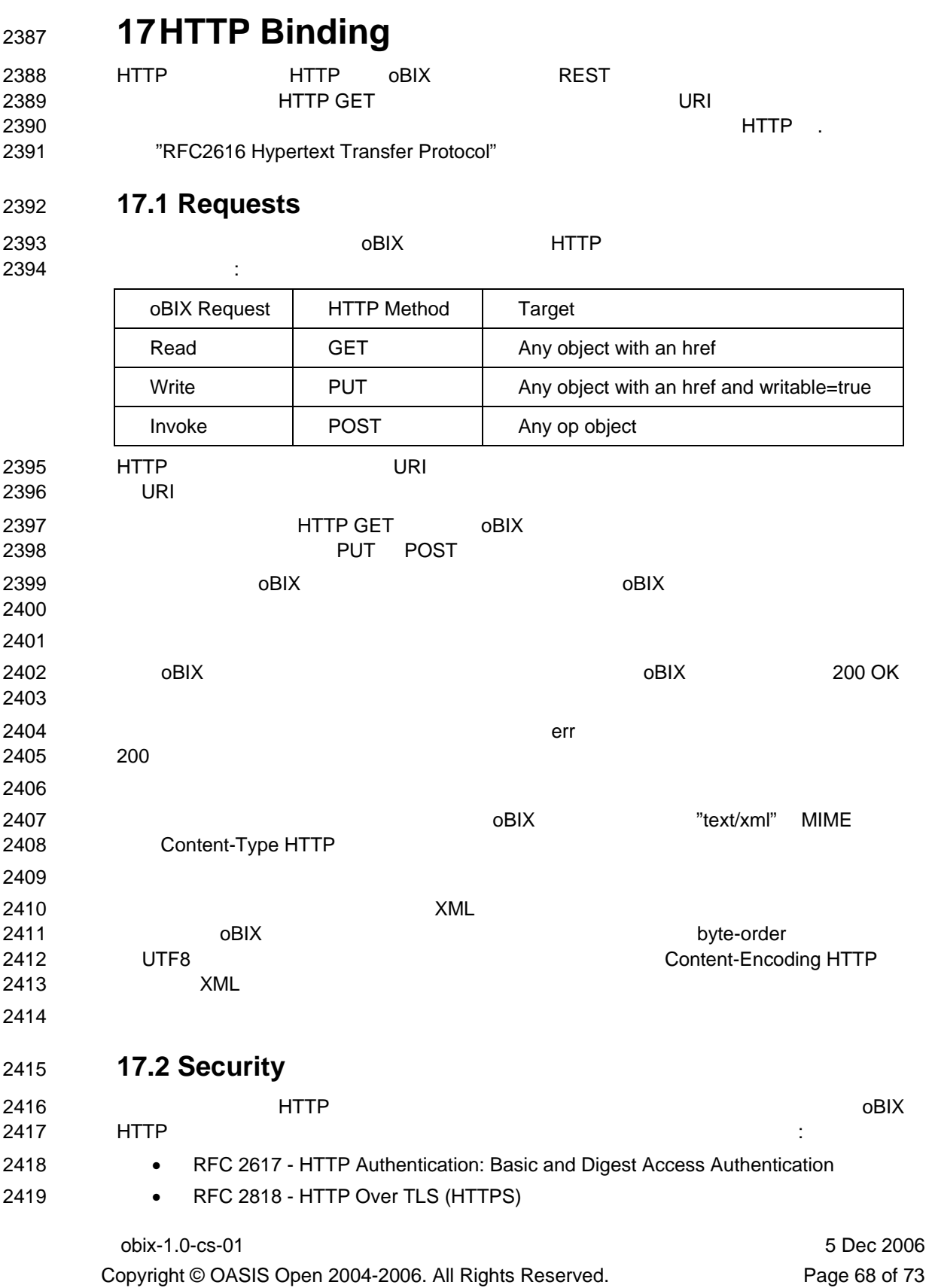

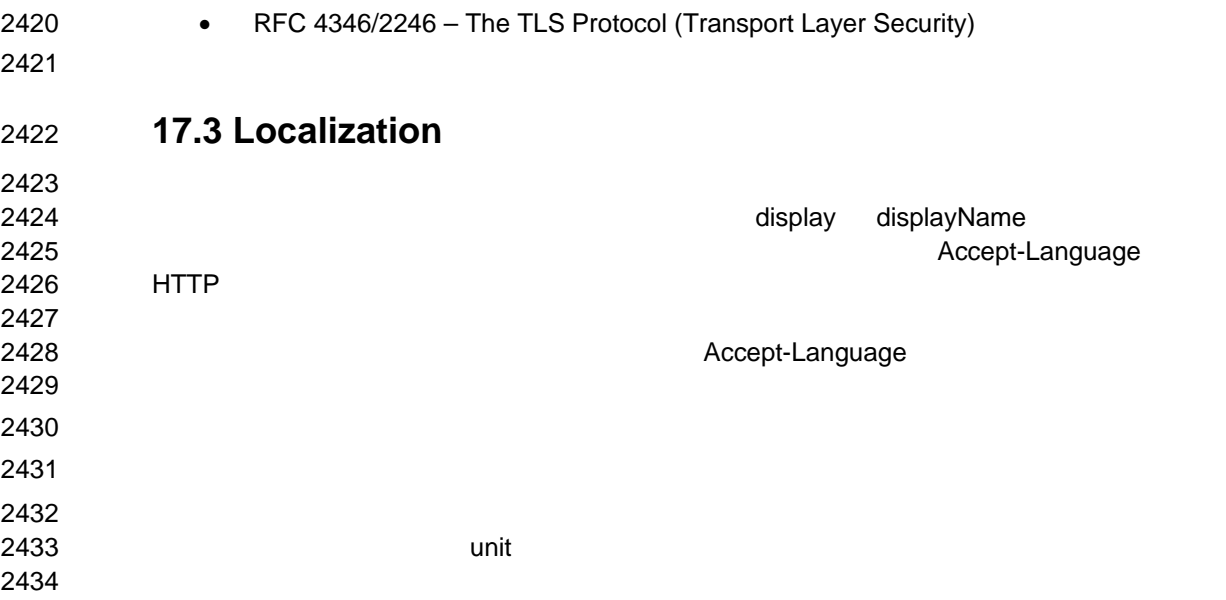

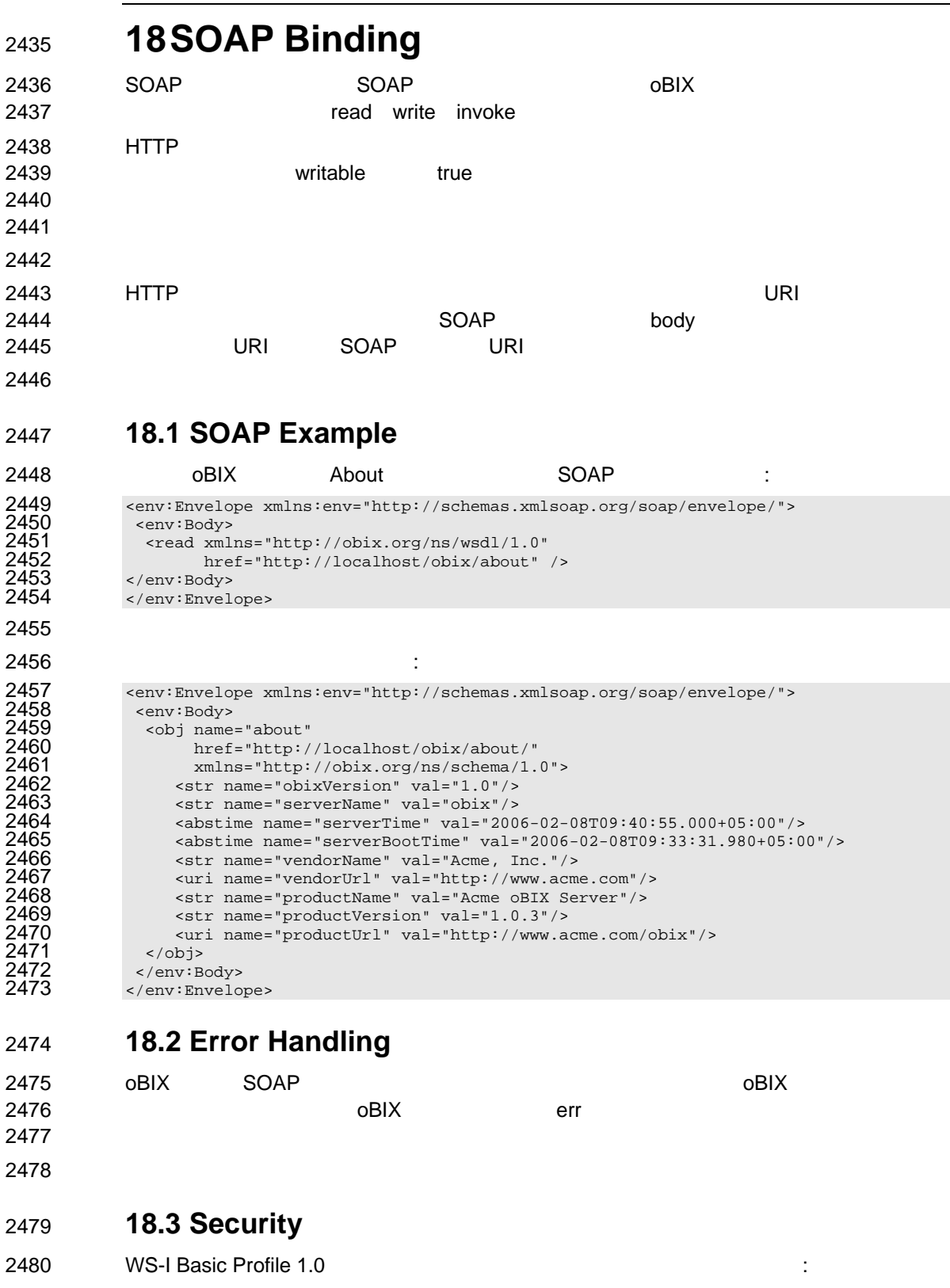

obix-1.0-cs-01 5 Dec 2006

Copyright © OASIS Open 2004-2006. All Rights Reserved. Page 70 of 73

2481 http://www.ws-i.org/Profiles/BasicProfile-1.0-2004-04-16.html#security 2482 **18.4 Localization**  2483 適用可能であるとき、 SOAP バインドは HTTP バインドのために定義されたローカリゼ 2484 (17.3 ) 2485 **18.5 WSDL**  2486 oBIX WSDL トライプセクションでは、WSDL トライプセクションではない。 2487 (oBIX WSDL) 2488 schemaLocation 2489 2490 **below the object object was** the object of  $\theta$ 2491 スと SOAP サーバのインスタンスを紐付けします。各(SOAP サーバ)インスタンスは 2492 WSDL トランスタンスタンスならない 2493 でしょう。以下は WSDL サービス要素の例です: 2494 <wsdl:service name="obix"> 2495 <wsdl:port name="obixPort" binding="tns:obixSoapBinding"><br>2496 <soap:address location="http://localhost/obix/soap"/> 2496 <soap:address location="http://localhost/obix/soap"/> 2497 </wsdl:port><br>2498 </wsdl:service </wsdl:service> 2499 2500 oBIX WSDL: 2501 <wsdl:definitions targetNamespace="http://obix.org/ns/wsdl/1.0"<br>2502 xmlns="http://obix.org/ns/wsdl/1.0"<br>2503 xmlns:wsdl="http://schemas.xmlsoap.org/wsdl/" 2502 xmlns="http://obix.org/ns/wsdl/1.0" 2503<br>
xmlns:wsdl="http://schemas.xmlsoap.org/wsdl/"<br>
2504<br>
xmlns:soap="http://schemas.xmlsoap.org/wsdl/s<br>
2505<br>
xmlns:xsd="http://www.w3.org/2001/XMLSchema"<br>
xmlns:obix="http://obix.org/ns/schema/1.0"><br>
2507<br>
<xsd:schema x 2504 xmlns:soap="http://schemas.xmlsoap.org/wsdl/soap/" 2505 xmlns:xsd="http://www.w3.org/2001/XMLSchema" 2506 xmlns:obix="http://obix.org/ns/schema/1.0"> <wsdl:types> 2508 <xsd:schema xmlns:xsd="http://www.w3.org/2001/XMLSchema" elementFormDefault="qualified" 2510 targetNamespace="http://obix.org/ns/wsdl/1.0"><br>2511 cxsd:import namespace="http://obix.org/ns/schema/1.0"/><br>2512 cxsd:complexType name="ReadReq"><br>2513 cxsd:attribute name="href" type="xsd:anyURI"/><br>2514 c/xsd:complexT  $<$ xsd:import namespace="http://obix.org/ns/schema/1.0"/> 2512 <xsd:complexType name="ReadReq"> 2513 <xsd:attribute name="href" type="xsd:anyURI"/> 2514 </xsd:complexType> 2515 <xsd:complexType name="WriteReq"> 2516 <xsd:complexContent> <xsd:extension base="ReadReq"> 2518 <xsd:sequence> 2519 <xsd:element ref="obix:obj" maxOccurs="1" minOccurs="1"/><br>2520 </xsd:sequence><br>2521 </xsd:extension><br>2522 </xsd:complexContent><br>2523 </xsd:complexType><br>2524 <xsd:complexType name="InvokeReq"> 2520 </xsd:sequence> </xsd:extension> 2522 </xsd:complexContent> 2523 </xsd:complexType> 2524 <br>
2525 <br>
2525 <br>
2525 <br>
2527 <br>
2527 <br>
2527 <br>
2528 <br>
2528 <br>
2528 <br>
2529 <br>
2530 <br>
278 <br>
278 <br>
278 <br>
278 <br>
278 <br>
278 <br>
278 <br>
278 <br>
278 <br>
278 <br>
278 <br>
278 <br>
278 <br>
278 <br>
278 <br>
278 <br>
278 <br>
278 <br>
278 <br>
278 <br>
278 <br>
278 <br>
278 <br> 2525 <xsd:complexContent> <xsd:extension base="ReadReq"> <xsd:sequence> 2528 <xsd:element ref="obix:obj" maxOccurs="1" minOccurs="1"/> 2529 </xsd:sequence> </xsd:extension> 2531 </xsd:complexContent><br>2532 </xsd:complexType><br>2533 <xsd:element name="rea<br>2534 <xsd:element name="wri 2532 </xsd:complexType> 2533 <xsd:element name="read" type="ReadReq"/> 2534 <xsd:element name="write" type="WriteReq"/> 2535 <xsd:element name="invoke" type="InvokeReq"/><br>2536 </xsd:schema><br>2537 </wsdl:types> </xsd:schema> </wsdl:types>

## obix-1.0-cs-01 5 Dec 2006 Copyright © OASIS Open 2004-2006. All Rights Reserved. Page 71 of 73

```
2538 <wsdl:message name="readSoapReq"> 
2539 <wsdl:part name="body" element="read"/> 
2540 </wsdl:message> 
2541 <wsdl:message name="readSoapRes"> 
2542 <wsdl:part name="body" element="obix:obj"/><br>2543 </wsdl:message><br>2544 <wsdl:message name="writeSoapReq"><br>2545 <wsdl:part name="body" element="write"/>
                     </wsdl:message>
                     2544 <wsdl:message name="writeSoapReq"> 
2545 <wsdl:part name="body" element="write"/> 
2546 </wsdl:message><br>2547 <wsdl:message n
2547 <wsdl:message name="writeSoapRes"><br>2548 <wsdl:part name="body" element="c<br>2549 </wsdl:message>
                      2548 <wsdl:part name="body" element="obix:obj"/> 
2549 </wsdl:message><br>2550 <wsdl:message n
2550 <wsdl:message name="invokeSoapReq"><br>2551 <wsdl:part name="body" element="in<br>2552 </wsdl:message><br>2553 <wsdl:message name="invokeSoapRes">
                      2551 <wsdl:part name="body" element="invoke"/> 
                     </wsdl:message>
2553 <wsdl:message name="invokeSoapRes"> 
2554 <wsdl:part name="body" element="obix:obj"/> 
2555 </wsdl:message><br>2556 <wsdl:portType :<br>2557 <wsdl:operatio
                     2556 <wsdl:portType name="oBIXSoapPort"> 
2557 <wsdl:operation name="read"><br>2558 <wsdl:input message="readSc<br>2559 <wsdl:output message="reads
                        2558 <wsdl:input message="readSoapReq"/> 
2559 <wsdl:output message="readSoapRes"/><br>2560 </wsdl:operation><br>2561 <wsdl:operation name="write">
                      2560 </wsdl:operation> 
2561 <wsdl:operation name="write"><br>2562 <wsdl:input message="writeSo<br>2563 <wsdl:output message="writeSo<br>2564 </wsdl:operation><br>2565 <wsdl:operation name="invoke"
                       2562 <wsdl:input message="writeSoapReq"/> 
                        2563 <wsdl:output message="writeSoapRes"/> 
                      </wsdl:operation>
2565 <wsdl:operation name="invoke"><br>2566 <wsdl:input message="invokeSc<br>2567 <wsdl:output message="invokeS
                       2566 <wsdl:input message="invokeSoapReq"/> 
2567 <wsdl:output message="invokeSoapRes"/><br>2568 </wsdl:operation><br>2569 </wsdl:portType>
                      </wsdl:operation>
2569 </wsdl:portType><br>2570 <wsdl:binding na
2570 <wsdl:binding name="oBIXSoapBinding" type="oBIXSoapPort"><br>2571 <soap:binding style="document"
2571 <soap:binding style="document"<br>2572 transport="http:<br>2573 <wsdl:operation name="read"><br>2574 <soap:operation soapAction="h<br>2575 style="docume
                                            2572 transport="http://schemas.xmlsoap.org/soap/http"/> 
                      2573 <wsdl:operation name="read"> 
                       2574 <soap:operation soapAction="http://obix.org/ns/wsdl/1.0/read" 
2575 style="document"/><br>2576 swsdl:input><br>2577 soap:body use="literal"/><br>2578 s/wsdl:input>
                       <wsdl:input>
                         2577 <soap:body use="literal"/> 
2578 </wsdl:input><br>2579 <wsdl:output><br>2580 <soap:body_u<br>2581 </wsdl:output<br>2582 </wsdl:operati
                       <wsdl:output>
                         2580 <soap:body use="literal"/> 
                       2581 </wsdl:output> 
2582 </wsdl:operation><br>2583 <wsdl:operation n
2583 <wsdl:operation name="write"><br>2584 <soap:operation soapAction="<br>2585 style="docum"<br>2586 <wsdl:input>
                        2584 <soap:operation soapAction="http://obix.org/ns/wsdl/1.0/write" 
                                                 style="document"/>
2586 <wsdl:input><br>2587 <soap:body<br>2588 </wsdl:input
                        2587 <soap:body use="literal"/> 
2588 </wsdl:input><br>2589 <wsdl:output><br>2590 <soap:body_u
                       2589 <wsdl:output> 
2590 <soap:body use="literal"/><br>2591 </wsdl:output>
2591 </wsdl:output><br>2592 </wsdl:operatio<br>2593 <wsdl:operation
                      </wsdl:operation>
2593 <br>
2594 spectrum name="invoke"><br>
2595 spectrum scape of the style="docume<br>
2596 style="docume">
                       2594 <soap:operation soapAction="http://obix.org/ns/wsdl/1.0/invoke" 
                                                 style="document"/>
2596 <wsdl:input> 
                         2597 <soap:body use="literal"/> 
2598 </wsdl:input><br>2599 <wsdl:output>
2599 <wsdl:output><br>2600 <soap:body u
2600 <soap:body use="literal"/><br>2601 </wsdl:output><br>2602 </wsdl:operation>
                        </wsdl:output>
2602 </wsdl:operation><br>2603 </wsdl:binding>
2603 </wsdl:binding><br>2604 </wsdl:definitio
                   </wsdl:definitions>
```
obix-1.0-cs-01 5 Dec 2006 Copyright © OASIS Open 2004-2006. All Rights Reserved. Page 72 of 73
## <sup>2605</sup>**Appendix A. Revision History**

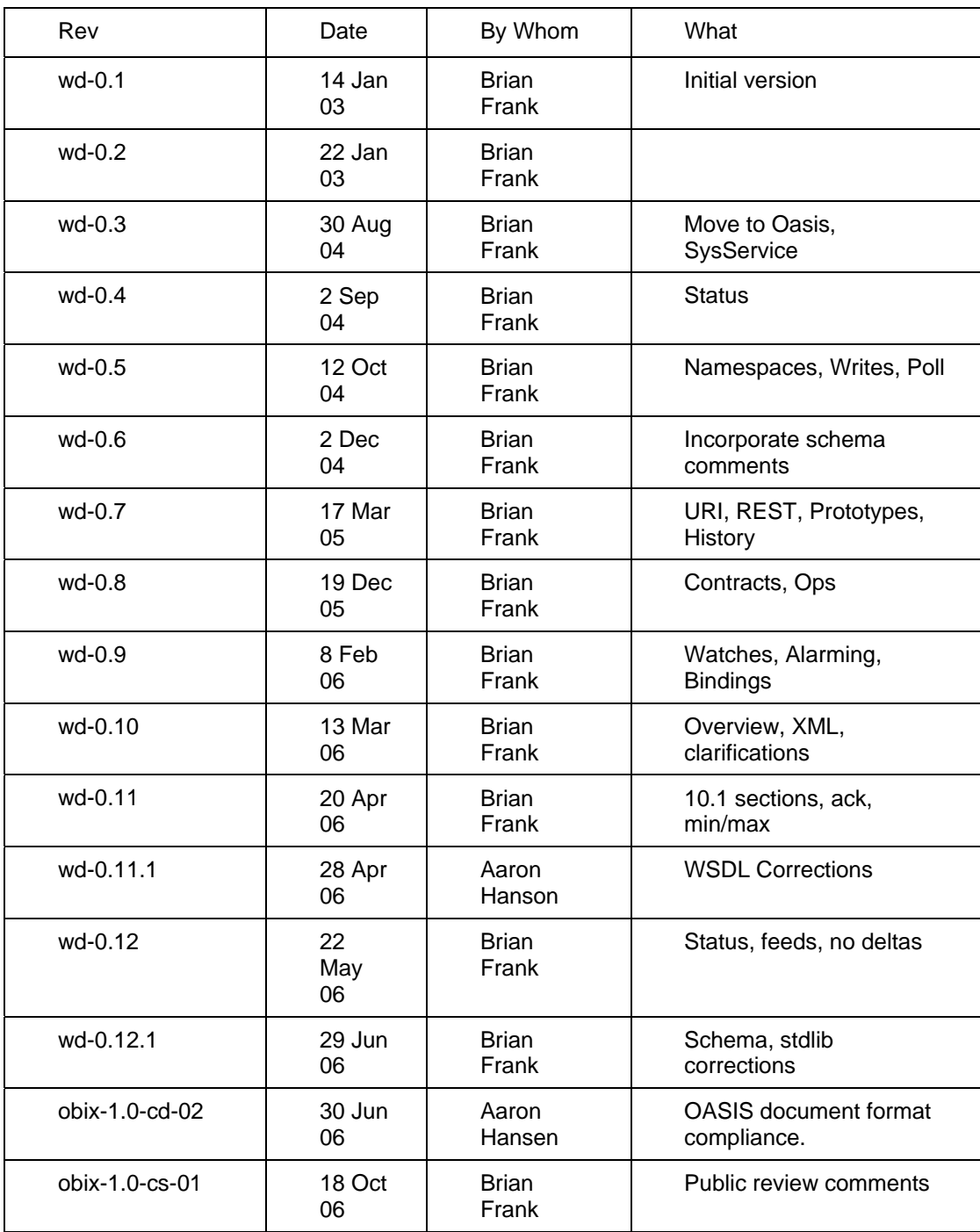

2606